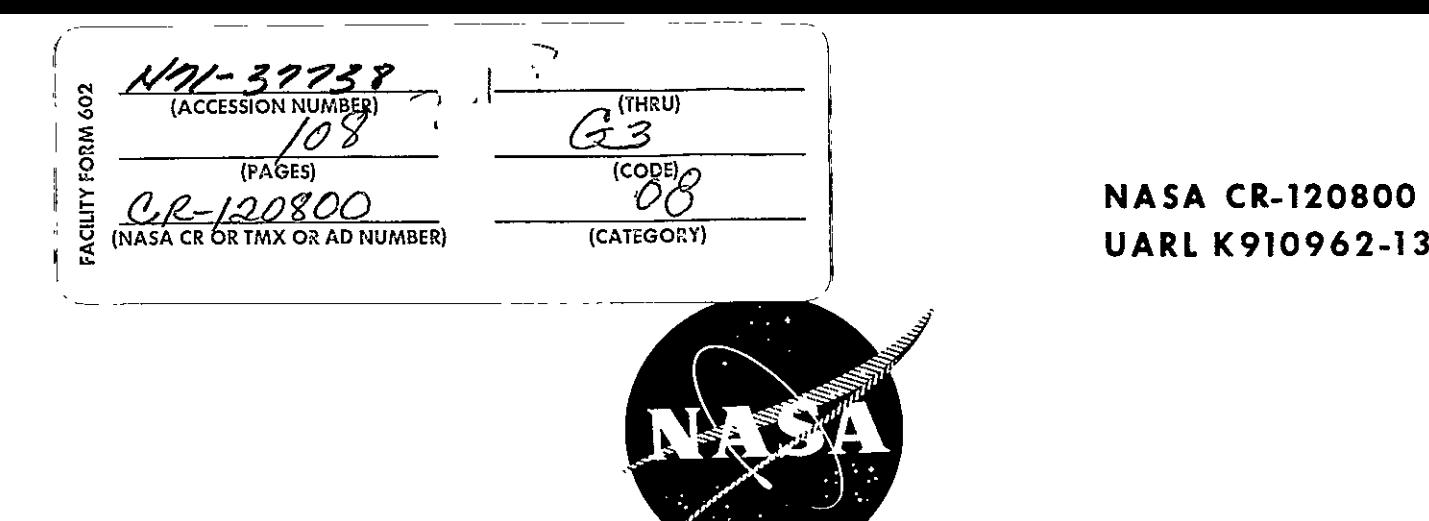

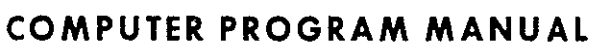

# **TRANSIENT MODEL OF HYDROGEN/OXYGEN REACTOR**

**by** 

**E. J.** SMITH and **A.S. KESTEN** 

prepared for

**NATIONAL AERONAUTICS AND SPACE ADMINISTRATION** 

**FEBRUARY, 1971** 

**CONTRACT NAS 3-13317** 

**United Aircraft Research Laboratories** 

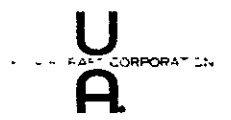

**06108 169 ... TECHNOL ORIAATION** 

 $\mathbf{v}$ 

**EAST HARTFORD, CONNECTICUT 06108** 

#### NOTICE

This report was prepared as an account of Government-sponsored work. Neither the United States, nor the National Aeronautics and Space Administration (NASA), nor any person acting on behalf of NASA:

- A.) Makes any warranty or representation, expressed or implied, with respect to the accuracy, completeness, or usefulness of the information contained in this report, or that the use of any information, apparatus, method, or process disclosed in this report may not infringe privately-owned rights; or
- B.) Assumes any liabilities with respect to the use of, or for damages resulting from the use of, any information, apparatus, method or process disclosed in this report.

As used above, "person acting on behalf of NASA" includes any employee or contractor of NASA, or employee of such contractor, to the extent that such employee or contractor of NASA, or employee of such contractor prepares, disseminates, or provides access to any information pursuant to his employment or contract with NASA, or his employment with such contractor.

Requests for copies of this report should be referred to

National Aeronautics and Space Administration Scientific and Technical Information Facility P. 0. Box 33 College Park, Maryland 20740

**NASA** CR-120800 UARL **K910962-13** 

# COMPUTER PROGRAM **MANUAL TRANSIENT MODEL OF HYDROGEN/OXYGEN REACTOR**

**by** 

**E. J.** SMITH and **A.S. KESTEN** 

prepared for

## **NATIONAL AERONAUTICS AND SPACE ADMINISTRATION**

# **FEBRUARY, 1971**

## **CONTRACT NAS 3-13317**

**TECHNICAL MANAGEMENT NASA** LEWIS RESEARCH **CENTER CLEVELAND,** OHIO **ADVANCED** ROCKET **TECHNOLOGY** BRANCH **P.N.** HERR

**United Aircraft Research Laboratories** 

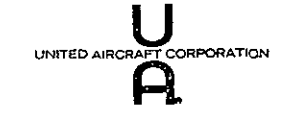

EASTHARTFORD 7 **CONNECTICUT 06108** 

 $\hat{\mathbf{r}}$ 

## **TRANSIENT** MODEL **OF** HYDROGEN/OXYGEN REACTOR

## Computer Program Manual

by

**E.** J. Smith and A. S. Kesten

#### TABLE OF **CONTENTS**

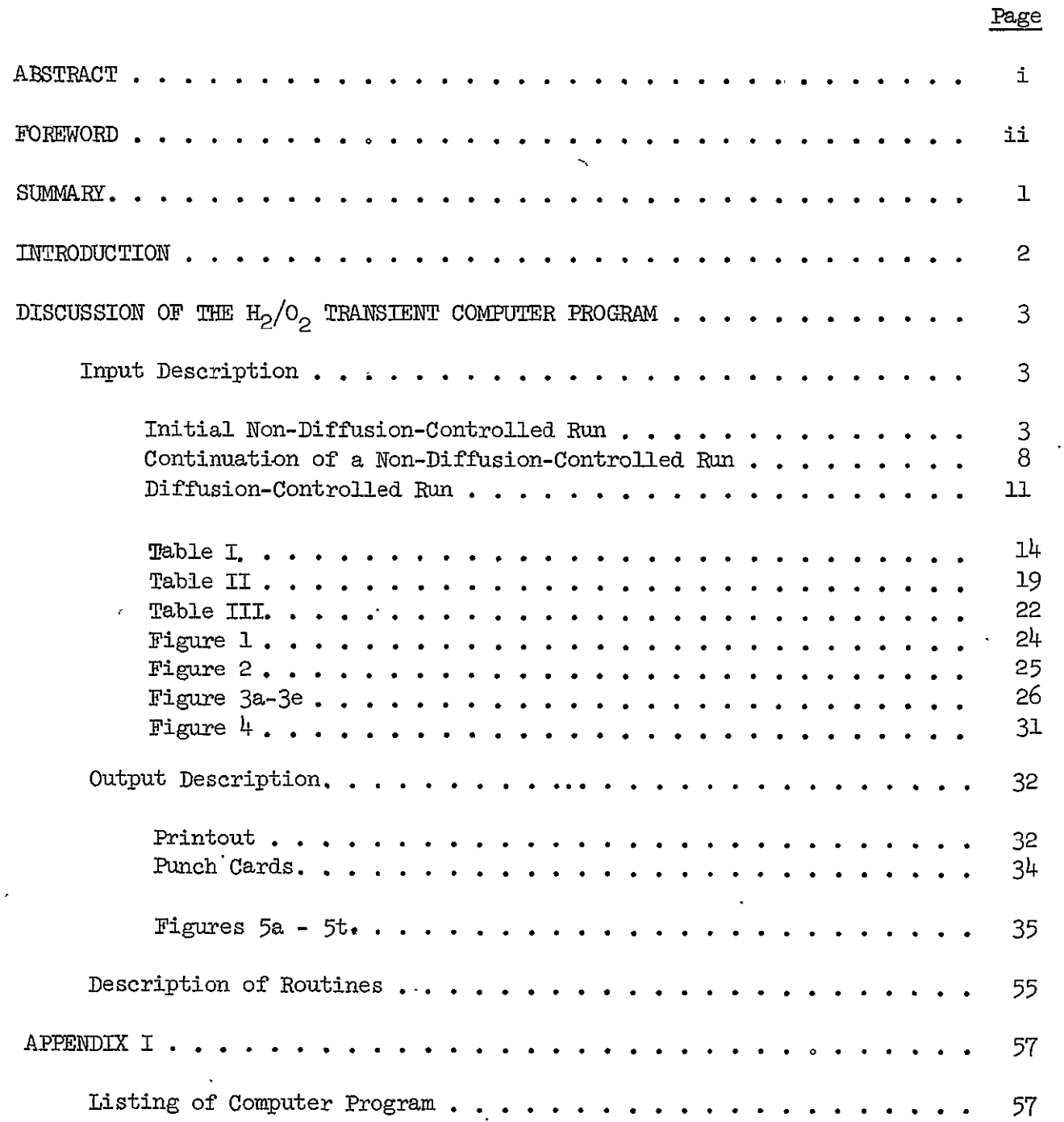

 $\Box$ 

#### **ABSTRACT**

A machine computational program has been developed under NASA Contract **NAS** 3-13317 to calculate temperature and reactant concentrations as functions of time and axial position in typical catalyzed hydrogen-oxygen reaction chambers. The program is based upon a transient model of the reactor system which describes the behavior of reactors operated under conditions of continuous flow.

The computer program developed from this model is described in detail in this computer manual. The manual contains operating instructions for this program as well as descriptions of input and output formats, including all output messages.

#### **FOREWORD**

This work was performed by United Aircraft Research Laboratories for the National Aeronautics and Space Administration under Contract NAS 3-13317 initiated January 14, 1970.

Included among those who cooperated in performance of the work under **NAS** 3-13317 were Dr. A. S. Kesten, Program Manager, Dr. W. **G.** Burwell, Chief, Kinetics and Thermal Sciences Section, Mr. **D.** B. Smith, Project Analyst, and Mrs. E. J. Smith, Computer Analyst.

This work was conducted under program management of the NASA Lewis Research Center and the Technical Manager was Mr. P. N. Herr, NASA Lewis Research Center, Cleveland, Ohio.

#### Report K910962-13

## Transient Model of Hydrogen/Oxygen Reactor

Contract NAS 3-13317.

#### **SUMMARY**

The Research Laboratories of United Aircraft Corporation, under Contract NAS 3-13317 with the National Aeronautics and Space Administration, have performed an analytical study of the transient behavior of a hydrogen/oxygen catalytic ignition system. This study has included the development of a computer program which is used to calculate temperature and species concentration profiles as functions of time in typical reaction chamber configurations. This manual describes the computer program. A description of input and output for the transient program is included in the discussion together with examples for typical data cases. In addition, a short write-up of the subroutines contained in the deck is included.

#### INTRODUCTION

Under Contract **NAS** 3-13317, a comprehensive analytical program was formulated with the objectives of (1) developing a transient analysis of a continuous flow hydrogen-oxygen catalytic ignition system to permit the prediction of temperatures, pressures, and species concentrations as Tunctions of time as well as axial position in typical reactor systems, (2) developing a computer program based on this analysis, and  $(3)$  performing calculations using this computer program to demonstrate the effects of various system parameters on the transient performance of the reactor, and thus to define ignition delay times. As part of the contract effort, attention has been directed toward preparing a manual describing to potential users the operation of the computer program. The manual includes a detailed discussion of the program.

#### DISCUSSION OF THE H<sub>2</sub>/O<sub>2</sub> TRANSIENT COMPUTER PROGRAM

The equations representing the transient model of a  $H_2/O_2$  catalytic reactor have been programmed for the UNIVAC **1108** digital computer using FORTRAN V.\* This computer program is discussed below. Included in this discussion are input and output descriptions and a list and short description of the various routines,in the program.

#### Input Description

The following is a description of the necessary input for the  $H_2/O_2$  transient computer program. To complete each data case run with this program, a minimum of two separate runs must be made; a third type of run may also be necessary. The three types of runs are: (1) initial non-diffusion-controlled run (always necessary), (2) continuation of a non-diffusion-controlled run (sometimes needed), and (3) diffusion-controlled (concluding) run (always necessary). The non-diffusioncontrolled runs (types 1 and 2) are based upon a very general reasonably complete model of the reactor system. It would be best to run this type of run all the time, but the large amount of computer time needed necessitates restricting its use to the lower temperature calculations and then switching to the much faster diffusioncontrolled run which is accurate at the higher temperatures. Splitting each case up into two or more runs this way also allows for the use of fewer axial stations in the non-diffusion-controlled runs, which reduces computer time for these slower runs.

 $\mathcal{L}$ 

#### Initial Non-Diffusion-Controlled Run

This type of run is the first one made when running a transient  $H_2/O_2$  case. A general input format is given in Table I. The coding of a sample data case is shown in Fig. **1,** and a listing of the input data punch cards corresponding to this sample data case is shown in Fig. 2. Below is a detailed description of the input; the numbers correspond to the card numbers (first column) of Table I.

- 1. The first card contains the title of the data case plus two logical indicators, H2LEAD and DEBUG.
	- Title: The title serves to give individual data case identification. It consists of any alpha numeric information desired and should be punched in card columns 1-78.
	- H2LEAD: This is a logical unit which should indicate whether the catalyst in the reactor is preconditioned with hydrogen (hydrogen run through the reactor at its inlet concentration before the oxygen is turned on). If it is preconditioned, the letter "T" should

<sup>\*</sup>Discussion of these equations and their derivation can be found in NASA Contract Report NASA CR-120799, "Final Report - Transient Model of Hydrogen/Oxygen Reactor", February, 1971.

appear in card column 79. If it is not, the letter "F" should be punched.

- DEBUG: This logical unit indicates whether the detailed printing is desired., A large amount of print will be generated under this option. For example, a data case where NOFZ=16 and NPASS=5 (see description of these variables on card 2) will produce over 150 pages of detailed print. This printing will sometimes be necessary, however, since summary printing only gives the temperatures and concentrations at the end of every twenty time steps. To get the detailed print, the letter "T" should be punched in card column 80; if the letter "F" is punched, only the summary print will result.
- 2. The second card contains five variables, NOFZ, NPASS, INPERP, MODNO, PUNCH, and ITSTEP.
	- NOFZ: This is the number of axial positions  $(Z's)$  at which analysis will be made. These axial positions will be input on cards 6a, **6b,** etc. The maximum number of  $Z$ 's allowed by the program is  $75$ . However, computer run time for the non-diffusion-controlled runs is affected drastically by the number of  $Z$ 's. For these runs, it is best to use as few as possible (10-15 were used in test cases), especially for lower pressures. (Using **10** axial positions, one data case run at P=15 psia took over 30 minutes of computer time for the non-diffusion-controlled run. A comparable case run at P=300 psia took only four minutes.)
	- NPASS: This is the total number of time "passes" to be taken for this run. Each "pass" consists of "INPERP" time steps (see below), and during each pass, a constant time step size is used. For the nondiffusion-controlled runs, it is best to use NPASS=I0 or less although the maximum number allowed by the program is 40. If the case completes the non-diffusion-controlled run before the **10** passes are through, the program will take care of itself (i.e., punch out the appropriate cards for the diffusion-controlled run (run type 3) and end). If more than **10** passes are needed (as in the low pressure cases) the program will punch out the cards for run type 2 (continuation of non-diffusion-controlled run) and end. For the two cases mentioned under the description of NOFZ, the low pressure case which took over 30 minutes to complete needed over 17 passes, whereas the high pressure case needed fewer than 2 passes which were completed in under 4 minutes.

If it is decided to input the time increments (see ITSTEP) NPASS must equal the number of input DELT's. However for non-diffusioncontrolled runs, inputting the DELT's is not advised.

- INPERP: This is the number of time increments per pass. The number used in the test cases was "20" which seemed to work out fairly well. Since summary plotting and printing is done only at the end of each pass, at times it might be desirable to use a smaller number for this variable.
- MODNO: This number indicates which axial position values will be plotted on the summary printer-plots. If MODNO=l, every point will be plotted, if it equals 2. every-other point will be plotted, etc.
- PUNCH: This variable indicates which of various read/write punch card options will be used. For an initial non-diffusion-controlled run, this variable should = **1.** This indicates cards will be punched at the end of the run (either when NPASS is reached or when the non-diffusion-controlled part of the run is completed).
- ITSTEP: This value indicates whether time steps will be input or calculated by the program. For non-diffusion-controlled runs, ITSTEP should equal 0 which indicates the program will calculate the time steps.
- 3. The third card contains the 8 values for G, TS,  $T(1)$ ,  $P(1)$ ,  $H(1)$ ,  $C<sub>TH2</sub>(1)$ ,  $CIO2(1)$  and  $CIME(1)$ .
	- G: This is the inlet (at Z=O) mass flow rate in lb/ft<sup>2</sup>-sec. It must be greater than zero.
	- **TS:**  This is the freezing temperature of water in deg R.
	- $T(1)$ : This is the inlet interstitial temperature in deg R.
	- **P(1):**  This is the steady-state inlet chamber pressure in psia.
	- $H(1)$ : This is the inlet enthalpy in BTU/1b, (reference number, usually taken as **0).**
	- CIH2(1): This is the inlet concentration of hydrogen in  $lb/ft<sup>3</sup>$ .

CIO2(1): This is the inlet concentration of oxygen in  $1b/ft^3$ .

CIHE(1): This is the inlet concentration of helium in  $1b/ft^3$ .

- 4. The fourth card contains the 8 values, TI, PI, CH2I, C021, CH20I, **CHEI,** PTI and SDTIME.
	- TI: This is the initial (at time = O) interstitial temperature throughout the reactor in deg R.
- PI: This is the initial chamber pressure throughout the reactor in psia.
- CH2I: This is the initial concentration of hydrogen throughout the reactor in  $1b/ft^3$ .
- C021: This is the initial concentration of oxygen throughout the reactor in  $1b/ft^3$ .
- **CH201:**  This is the initial concentration of water throughout the reactor in  $1b/ft^3$ .
- CHEI: This is the initial concentration of helium throughout the reactor in  $lb/ft^3$ .
- PTI: This is the initial catalyst bed temperature throughout the reactor in deg R.

SDTIME: This is the time in seconds at which the oxygen flow is shut off.

- 5. The fifth card contains the 8 values AW, CW, MW, **DC,** TA, **HA, HAl** and HA2.
	- AW: This is the total surface area of the chamber plus nozzle walls in  $ft^2$ .
	- **CW:**  This is the specific heat of the chamber walls in BTU/lb-deg R.
	- MW: This is the thermal mass of the chamber plus nozzle walls in lbs.
	- DC: This is the diameter of the reaction chamber in ft.
	- TA: This is the temperature of the surrounding atmosphere in deg R.
	- HA: This is the heat transfer coefficient for forced convection between the chamber and the surrounding atmosphere in BTU/ft<sup>2</sup>-sec-deg R.
	- HAl: This is the heat transfer coefficient for natural convection between the chamber and the surrounding atmosphere in BTU/ft<sup>2</sup>-sec-deg  $R^{1.25}$ .
	- A2: This is the radiative heat transfer coefficient between the chamber and the surrounding atmosphere in  $BTU/ft^2$ -sec-deg  $R^4$ .
- 6. Card six should only be included for those cases where the catalyst is not preconditioned with hydrogen (H2LEAD **=** F on card **1).** This card contains the 6 values PF, TSS, MEARSS, **AC, VC** and PREST.

**6** 

- PF: This is the feed pressure in psia.
- TSS: This is steady-state bed exit temperature in deg R. This number can be obtained by running the  $H_2/O_2$  steady-state computer program (see UARL Report H910721 . . NASA CR-72567).
- MBARSS: This is the steady-state bed exit average molecular weight. It can also be obtained from running the steady-state computer program.
- AC: This is the cross-sectional area of the reaction chamber in  $\text{ft}^2$ .
- **VC:**  This is the volume of the reactor up to the nozzle throat exclusive of the volume occupied by catalyst particles in  $ft3$ .
- PREST: This is the pressure of the surrounding atmosphere in psia.
- 7. Cards 7a, 7b, etc. contain the axial station values (Z's) in feet at which calculations will be made. There should be NOFZ (see card 2) values of Z input at the rate of **8** per card. For most cases, it is recommended that more Z's be placed near the reactor inlet. The first Z must equal **0;** the second Z must be very close to **0;** the last Z equals the bed exit.
- 8. Cards 8a, **8b,** etc. contain the input time increments (DELT's) in seconds. These cards should be included only if ITSTEP on card 2 equals 1. For non-diffusion-controlled runs, it is advisable to allow the program to calculate DELT's (ITSTEP=O).

Cards 9 through **11** contain AVSZ(I), the interpolation table used to obtain the catalyst particle radius at any point along the reactor bed. Subroutine UNBAR, an interpolation routine developed at UARL, is used to obtain an appropriate particle radius, **A,** for a given axial station along the bed. For this table, there should be a total of **NZ** (see third entry on card 9)values of Z andA.

- 9. Card 9 contains the four table descriptors needed by UNBAR. The first descriptor signifies the table number. For this program, it should equal **0.0.** The second descriptor tells at what location in the array the table starts; the tables in this program are read in such that this number equals 1.0. The third descriptor is the number of independent variables in the table (in this case the number of Z's). This number is called **NZ.** The fourth descriptor for a univariate table such as this one should equal 0.0.
- **10.** Cards lOa, **1Ob,** etc. contain the monatonically increasing Z values in feet. Enough cards should be used to contain **NZ** values of Z at the rate of **10** per card. For example, if **NZ=12,** 12 values of Z should be input using two cards, with ten values on the first card and the two remaining values on the second card.

**11.** Cards lla, **lib,** etc. contain the A's (in feet) which correspond to the Z's listed on cards 10a, 10b, etc. Enough cards should be used to contain **NZ**  values of A at the rate of **10** per card.

Cards 12 through  $14$  contain APVSZ $(I)$ , the interpolation table used to obtain the total external catalyst particle surface area per unit volume of bed (AP). These AP values are obtained as functions of Z using **UNBAR** as in the AVSZ table discussed above. For this table there should be a total of **NZ** values of Z and AP.

- 12. Card 12 contains the table descriptors and should be exactly the same as card 9.
- 13. Cards 13a, 13b, etc. contain the Z values and should be exactly the same as cards 10a, lOb, etc.
- 14. Cards 14a, 14b, etc. contain the AP values in  $\mathrm{ft}^{-1}$  which correspond to the Z's listed in cards 13a, 13b, etc. Enough cards should be used to contain **NZ** values of AP at the rate of ten per card.

Cards 15 through 17 contain DELVSZ $(I)$ , the interpolation table used to obtain the interparticle void fraction (DELTA). These DELTA values are -obtained as functions of Z using UNBAR as in the AVSZ table discussed above. For this table there should be a total of **NZ** values of Z and DELTA.

- 15. Card 15 contains the table descriptors and should be exactly the same as cards 9.
- 16. Cards 16a, **16b,** etc. contain the Z values and should be exactly the same as cards lOa, **lOb,** etc.
- 17. Cards 17a, 17b, etc. contain the DELTA values which correspond to the Z's listed on cards 16a, 16b, etc. Enough cards should be used to contain NZ values of DELTA at the rate of **10** per card.
- 18. Card 18 contains the values  $CIF2(1)$  and  $CIO2(1)$ . These two values are the inlet concentrations of hydrogen and oxygen, respectively,after "shutdown" (thatis, after the oxygen flow is turned off).

#### Continuation of a Non-Diffusion-Controlled Run

If the initial non-diffusion-controlled run completes the input NPASS number of passes without printing out "GO TO ALL DIFFUSION-CONTROLLED RUN", a continuation run

#### K910962-13

will be necessary. Also if the continuation run ends without this printed message, a continuation of the continuation run should be made, etc. A general input format for this type of run is given in Table II. The listing of the punch cards for a continuation run is given in Figs. 3a - 3e. Below is a detailed description of the input; the numbers correspond to the card numbers (first column) of Table II.

- 1. The first card contains, again, the title H2IEAD and DEBUG. This card should be exactly the same for the continuation runs as it was for the initial non-diffusion-controlled run.
- 2. The second card again contains NOFZ, NPASS, IlYERP, MODNO, **PUNCH** and ITSTEP.
	- NOFZ: This value must be the same as it was for the initial run.
	- NPASS: This is the number of time "passes" to be taken. It may be changed, but the maximum still equals 40.
	- INPERP: This is the number of time increments per "pass". It may be changed.
	- MODNO: This number indicates which axial position values will be plotted as before. It may be changed.
	- PUNCH: This indicator specifies which read/write punch card option will be used. For continuation runs, it must equal 3. This indicates punch cards will be read in with the data case and also punched out at the end of the run.
	- ITSTEP: As in the initial run, this indicates whether time increments will be input or internally calculated. Again, as in the initial tun, it should equal 0 (internally calculated).
- 3-17. Cards 3 through 17 should be exactly the same as they were for the initial run.

Cards 18-32 are obtained from the cards punched out at the end of'an initial non-diffusion-controlled run or at the end **of** a previous continuation run if this is the 2nd or more continuation. These cards should only be included for continuation runs.

- 18. Cards 18a, 18b, etc. contain NOFZ values of  $Z(T)$ ... (axial positions).
- 19. Cards 19a, 19b, etc. contain NOFZ values of  $PT(T) \ldots$ . (particle surface temperature at each axial station at end of previous run).

9

- 20. Cards 20a, 20b, etc. contain NOFZ values of T(I) **. .** . (interstitial temperature at each axial station at end of previous run).
- 21. Cards 21a, 21b, etc. contain **NOFZ** values of H(I) **. . .** (enthalpy at each axial station at end of previous run).
- 22. Cards 22a, 22b, etc. contain NOFZ values of P(i) **. . .** (chamber pressure at each axial station at end of previous run).
- 23. Cards 23a, 23b, etc. contain NOFZ values of CIH2(I) . **. .** (interstitial concentration of hydrogen at each axial station at end of previous run).
- 24. Cards 24a, 24b, etc. contain NOFZ values of C102(I) . **. .** (interstitial concentration of oxygen at each axial station at end of previous run).
- 25. Cards 25a, 25b, etc. contain NOFZ values of CIH20V(I) **. . .** (interstitial concentration of water at each axial station at end of previous run).
- 26. Cards 26a, **26b,** etc. contain NOFZ values of CIBE(I) . **. .** (interstitial concentration of helium at each axial station at end of previous run).
- 27. Cards 27a, 27b, etc. contain **NOFZ** values of PPT(I) **. . .** (particle surface temperature at each axial station one time increment previous to end of previous run).
- 28. Cards 28a, 28b, etc. contain NOFZ x NPP values of  $TPP(I, J)$ ... (temperature profile within catalyst particle at each axial station at end of previous run). **NPP** is the number of radial positions within the particle considered in the analysis (set at 30 in the program).
- 29. Cards 29a, 29b, etc. contain NOFZ x **NPP** values of C02(I, **J). .** . (oxygen concentration profile within catalyst particle at each axial station at end of previous run).
- 30. Cards 30a, **30b,** etc. contain NOZ x **NPP** values of CH2(I, **J)** . . . (hydrogen concentration profile with catalyst particle at each axial station at end of previous run).
- 31. Cards 31a, 31b, etc. contain NOFZ values of MINT(I) . **. .** (diffusioncontrolled indicator for each axial station at end of previous run).
- 32. Card 32 contains the values at the end of the previous run for TIME, TW, and DELTT.

TIME: is the cumulative reactor run time in seconds

TW: is the wall temperature in deg R

DELTT: is the time increment

33. Card 33 for the continuation run is exactly the same as card 18 of the initial non-diffusion-controlled run.

#### Diffusion-Controlled Run

This type of run is the last one to be made when running a transient  $H_2/O_2$  case. When "GO TO ALL DIFFUSION-CONTROLLED RUN" is printed out at the end of an initial or continued non-diffusion-controlled run, this third type of run should follow. Compared to the first two types, this kind of run takes relatively little computer time. Depending on the number of axial stations being analyzed, a diffusion-controlled run, on the UARL UNIVAC ll08, took between three and five minutes for all cases run (between 20 and 40 Z's were used).

A general input format is given in Table III. A listing of the input data punch cards for a run of this type is shown in Fig. 4. Below is a detailed description of the input; the numbers correspond to the card numbers (first column) of Table III.

- 1. The first card again contains the title of the data case plus the logical indicators H2LEAD and DEBUG.
	- Title: This should be the same as it was for the two previous run types.
	- H2LEAD: This also should be the same as it was for the non-diffusioncontrolled runs.
	- DEBUG: This indicator should be set equal to "F" for the diffusion controlled runs; otherwise over **1000** pages of output may be produced. For the diffusion-controlled runs, the summary printing gives sufficient information.
- 2. The second card contains the five values of NOFZ, NPASS, INPERP, MODNO, PUNCH and ITSTEP.
	- NOFZ: This is the number of axial positions  $(Z's)$  at which analysis will be made in the diffusion-controlled run. The maximum number allowed is 75. Since this type of run takes relatively little run time no matter how many Z's are used, it is advised to use the near the maximum (the test cases were run using 36 Z's).
- NPASS: This is the total number of time "passes" to be taken for this run. For the diffusion-controlled runs, it is advised to input the time increments (see discussion of ITSTEP). If this is the case, NPASS must equal the number of time increments input on cards 8a; **8b,** etc.; the maximum number allowed by the program is 40.
- INPERP: This is the number of time increments per pass. It may change from previous run value.
- MODNO: This number indicates which axial position values are to be summary plotted. It may be changed from previous run value.
- PUNCH: This variable indicates which of various read/write punch card options will be used. For diffusion-controlled runs, this number must equal  $4$ . This indicates a special set of data cards will be read in (see discussion of cards 18-25).
- ITSTEP: This value indicates whether time steps will be input or calculated by the program (ITSTEP=l means input . **.** . ITSTEP=O means calculated). For diffusion-controlled runs, ITSTEP should equal 1 and the time increments (DELT's) should be input on cards 8a, **8b,** etc. As the case approaches steady-state, larger DELT's might be desired (see sample input DELT's in Fig. 3). If ITSTEP is left equal to **0,** all DELT's will be calculated equal to **.001** sec for the diffusioncontrolled runs.
- 3-6. Cards 3-6 should be exactly the same as they were for the non-diffusioncontrolled runs.
	- 7. Cards 7a, **7b,** etc., contain the axial station values (Z's) in feet at which calculations will be made by the program. There should be NOFZ (see card 2) values of Z input at the rate of 8 per card. Note that this will be a different set of Z's than those used in the non-diffusion-controlled runs . **.** . there should be many more. However, as -before, for most cases it is best to place more Z's near the reactor inlet. Also, the first Z must still equal **0,** the second Z must be very close to **0,** and the last Z must be at the bed exit.
	- 8. Cards 8a, **8b,** etc., contain the input time increments (DELT's) in seconds. These cards must be included if ITSTEP=l. It is recommended that these be input for diffusion-controlled runs.
- 9-17. Cards 9-17 should be exactly the same as they were for non-diffusioncontrolled runs.

Cards 18-25 are obtained from the cards punched out at the end of the nondiffusion-controlled runs (when the message "GO TO ALL DIFFUSION-CONTROLED **RUN"** is printed). These cards should only be included for diffusion-controlled runs.

- 18. Card 18 contains the number for NAXT. This value is the number of Z's used in the preceding non-diffusion-controlled runs.
- 19. Cards 19a, 19b, etc., contain ZT(I) . . **.** (the axial stations used in the non-diffusion-controlled runs). Enough cards are used to punch out NAXT values of ZT at the rate of **8** per card.
- 20. Cards 20a, 20b, etc., contain PTT(I) . **.** (the particle surface temperature at each axial station at the end of the non-diffusion-controlled run). NAXT values of PTT are punched out.
- 21. Cards 21a, 21b, etc., contain C02T(I) . **. .** (the oxygen concentration at each Z at the end of the non-diffusion-controlled run). NAXT values of **C02T** are punched.
- 22. Cards 22a, 22b, etc., contain CH2T $(I)$   $\ldots$  (the hydrogen concentration at each Z at the end of the non-diffusion-controlled run). NAXT values of CH2T are punched.
- 23. Cards 23a, 23b, etc., contain CH20T(I) **. .** . (the water concentration at each Z at the end of the non-diffusion-controlled run). **NAXT** values of CH20T are punched.
- 24. Cards 24a, 24b, etc., contain TTI(I) **. . .** (the interstitial temperature at each Z from the end of the non-diffusion-controlled run). NAXT values of TTI are punched.
- 25. Card 25 contains TIME and TW, the cumulative reactor run time in seconds and the wall temperature in deg R from the end of the non-diffusion-controlled run.
- 26. Card 26 of the diffusion-controlled run is exactly the same as card 18 of the initial non-diffusion-controlled run.

 $\bar{z}$ 

#### TABLE I

# **INPUT** FORMAT

TRANSIENT H2/02 COMPUTER PROGRAM: INITIAL NON-DIFFUSION-CONTROLLED **RUN** 

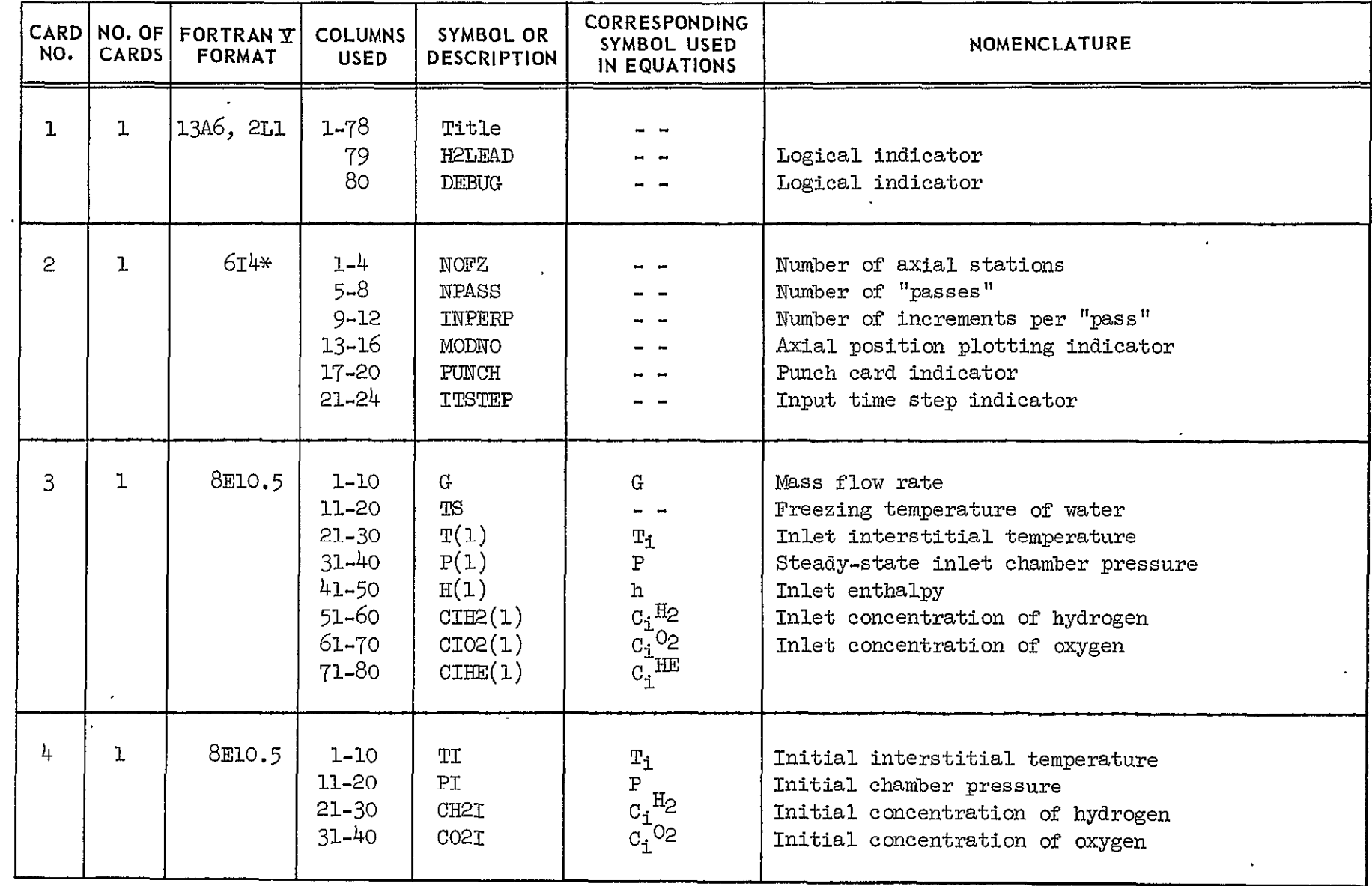

\*right adjusted

## TABLE I (Cont'd)

## **INPUT** FORMAT

TRANSIENT H2/02 COMPUTER PROGRAM: INITIAL NON-DIFFUSION-CONTROLED RUN

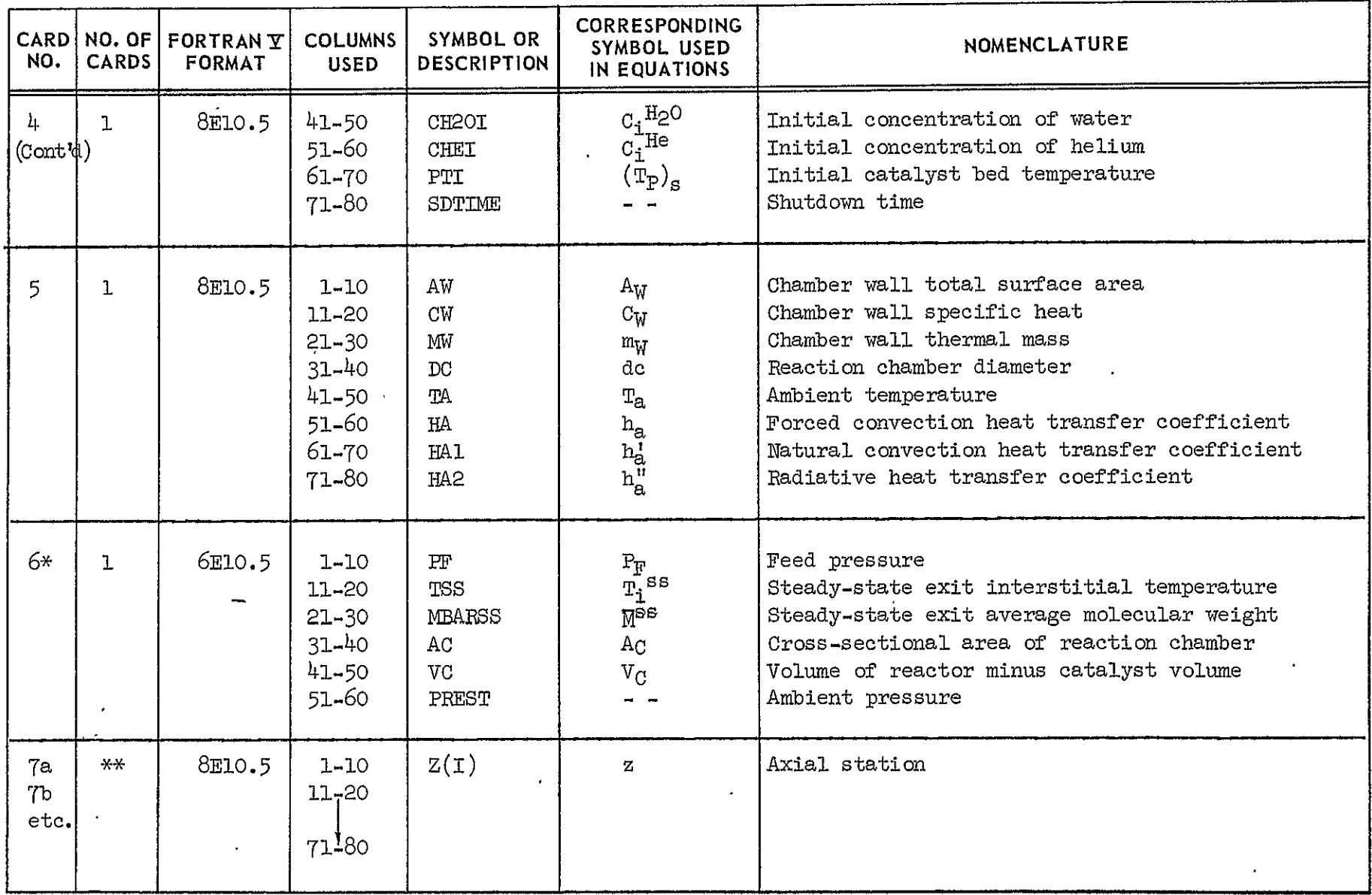

\*This card is included only if H2LFAD (Card **1)** is equal to "F" \*\*Enough cards should be used to contain (NOFZ) values of z at the rate of 8 per card

 $5<sup>2</sup>$ 

## TABLE I (Cont'd)

### **INPUT** FORMAT

TRANSIENT  $\mathrm{H}_{2}/\mathrm{O}_{2}$  COMPUTER PROGRAM: TITIAL NON-DIFFUSION-CONTROLLED **RIUN** 

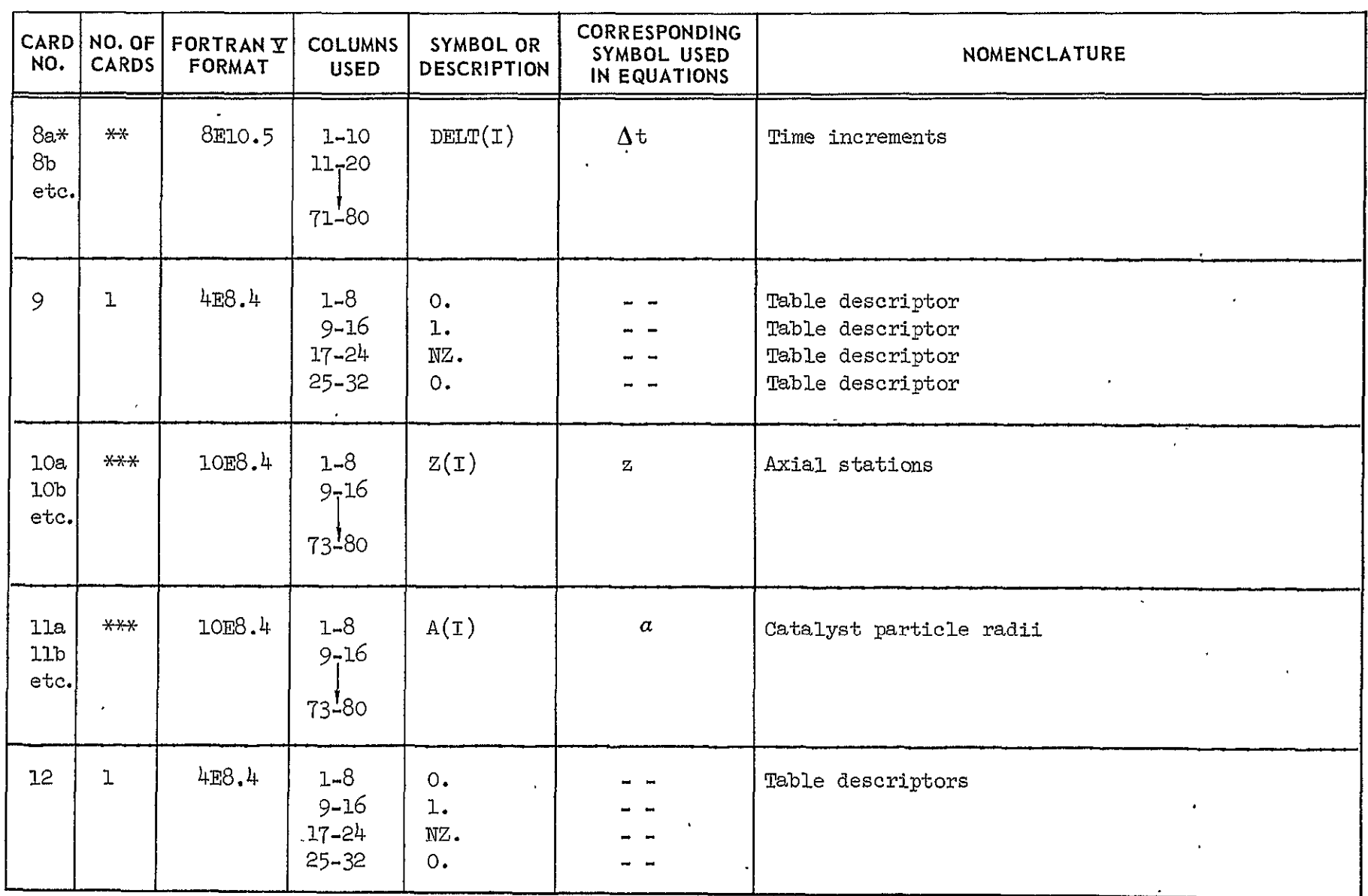

\*These cards are included only if ITSTEP (Card 2) is equal to **"l"**  \*\*Enough cards should be used to contain (NPASS) values of  $\Delta t$  at the rate of 8 per card \*\*\*Enough cards should be used to contain (NZ) values of z,  $a$ ,  $A_p$ , or  $\delta$  at the rate of 10 per card

 $\overline{5}$ 

# TABLE I (Cont'd)

# **INPUT** FORMAT

TRANSIENT  $H_2/O_2$  COMPUTER PROGRAM: INITIAL NON-DIFFUSION-CONTROLLED RUN

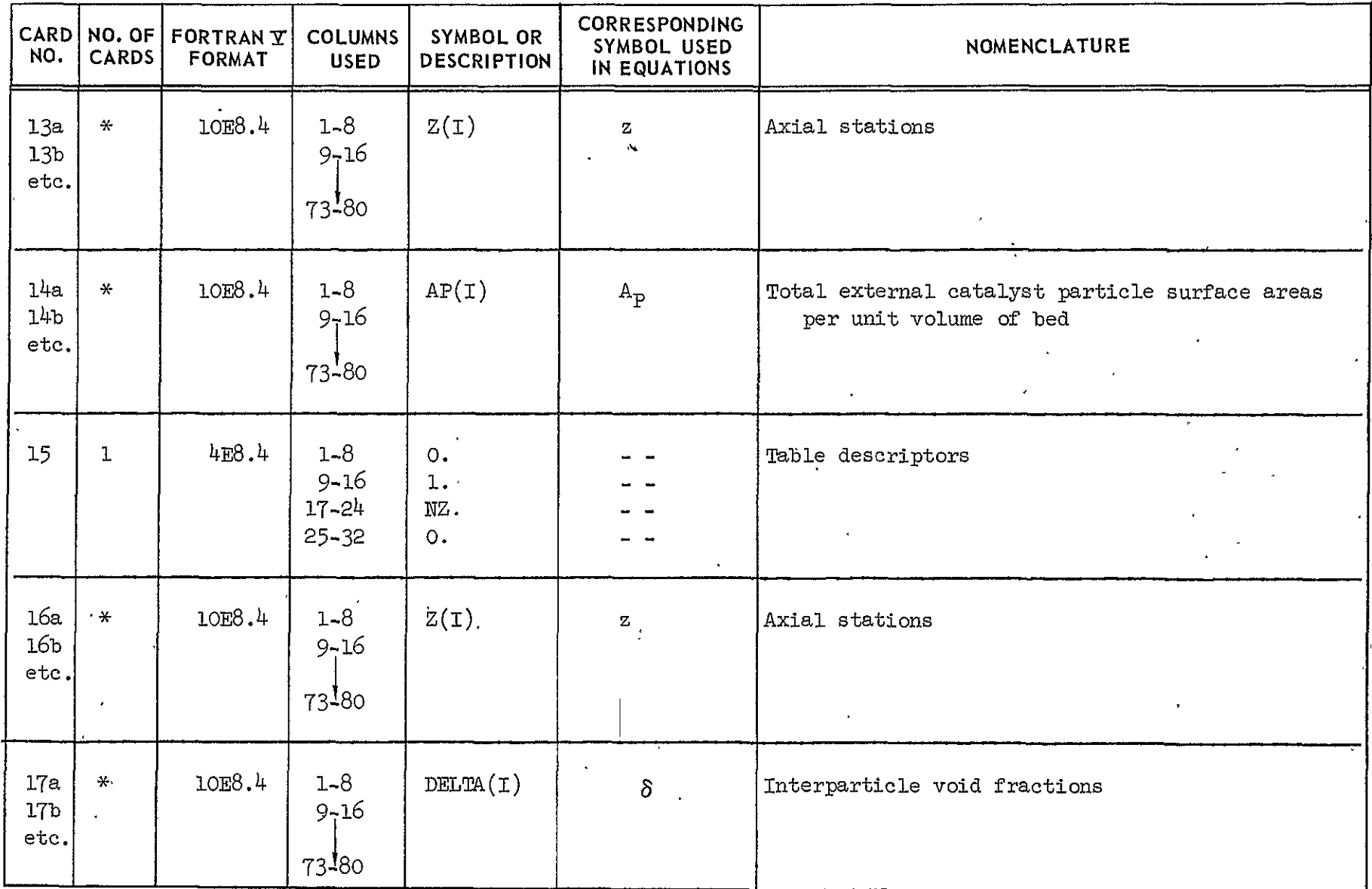

\*Enough cards should be used to contain (NZ) values of z,  $a$ ,  $A_p$ , or  $\delta$  at the rate of 10 per card.

#### TABLE I (Cont'd) **INPUT** FORMAT

**TRANSIENT** H2/02 COMPUTER PROGRAM: INITIAL NON-DIFFUSION-CONTROLLED **RUN** 

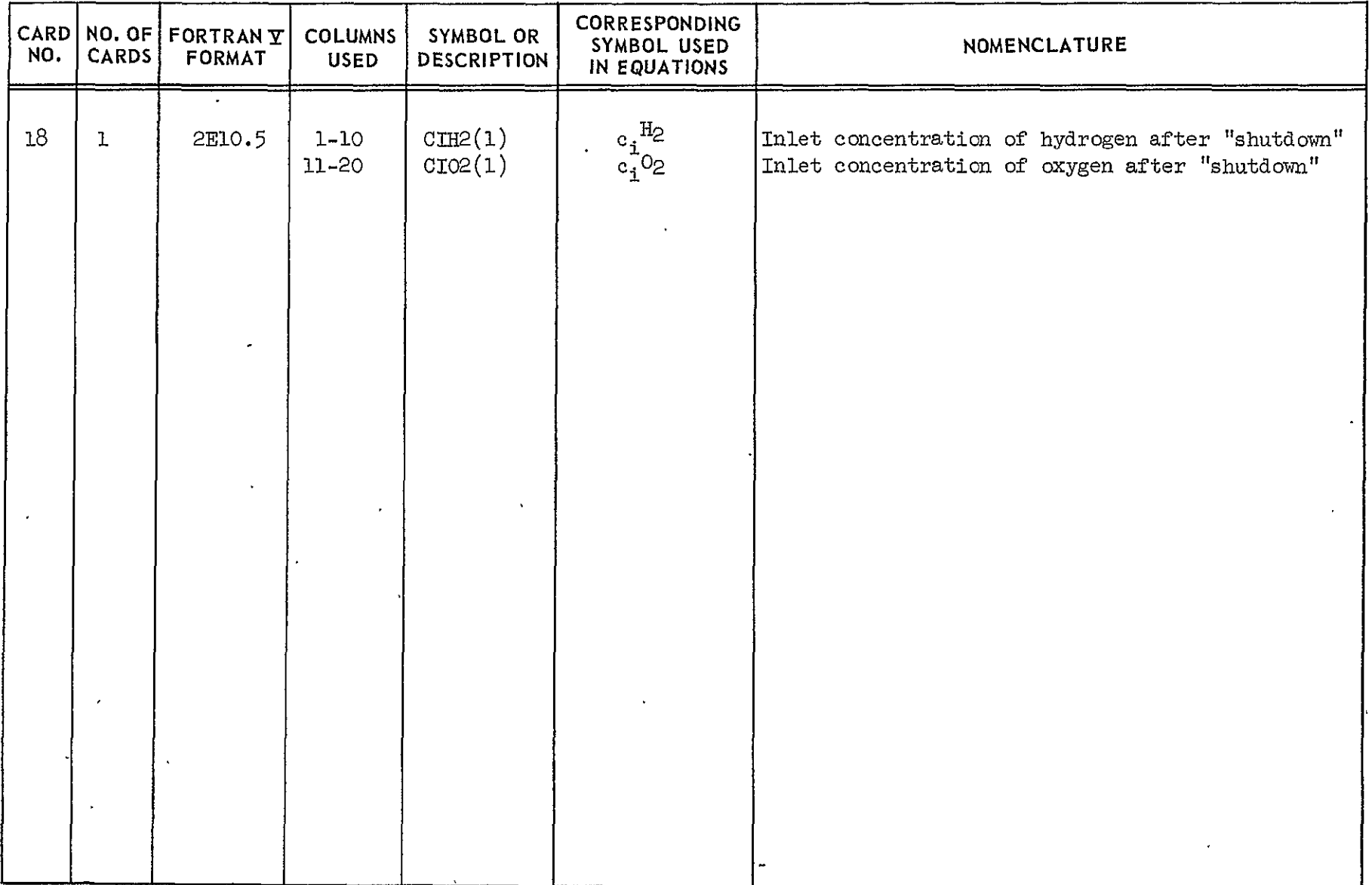

**00** 

 $\epsilon$ 

### TABLE II

## **INPUT** FORMAT

TRANSIENT H2/02 COMPUTER PROGRAM: CONTINUATION OF NON-DIFFUSION-CONTROLLED **RUN** 

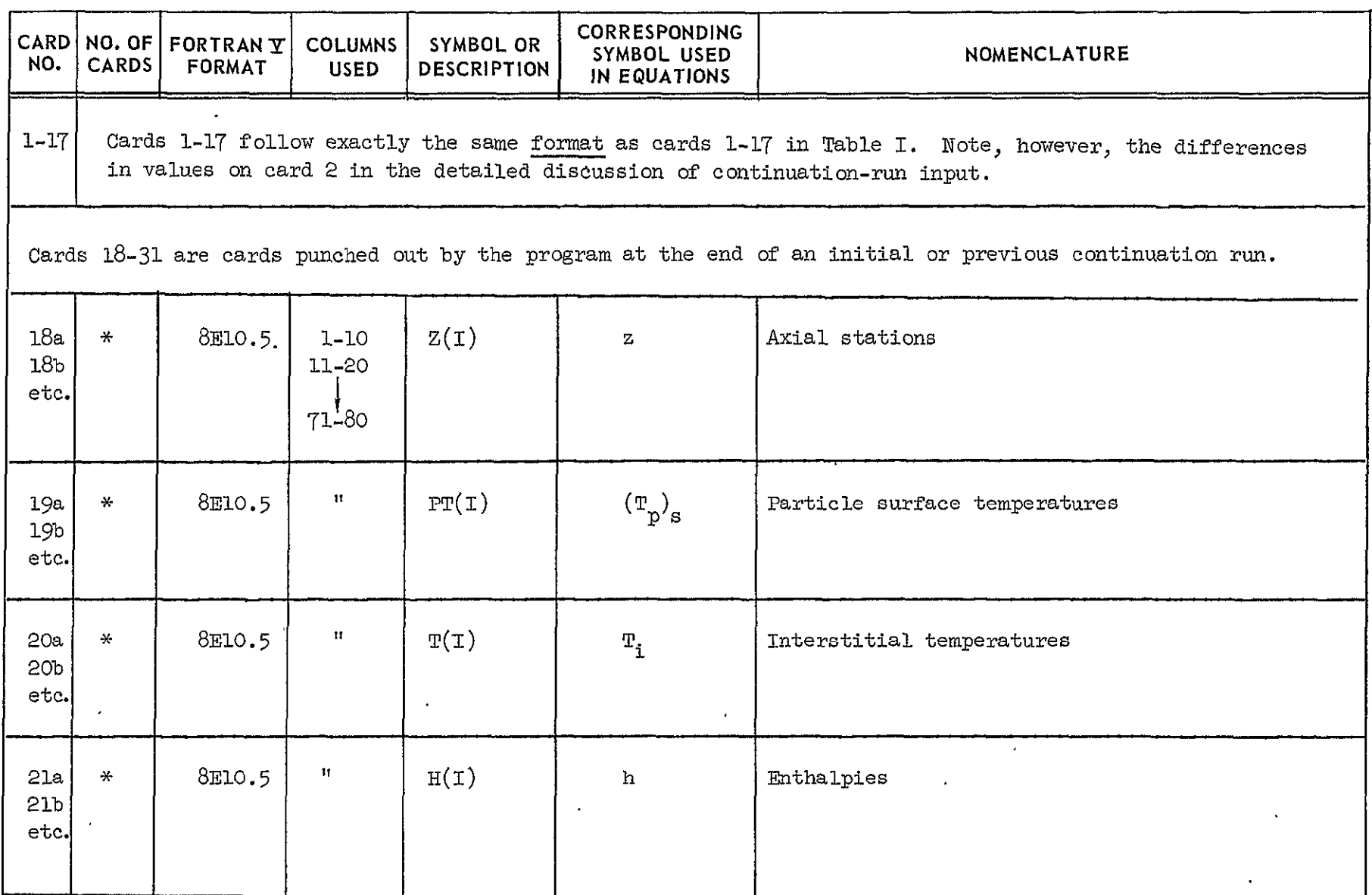

\*Enough cards should be used to contain (NOFZ) values at the rate of 8 per card.

# TABLE II (Cont'd)

# **INPUT** FORMAT

TRANSIENT  $H_2/O_2$  COMPUTER PROGRAM: CONTINUATION OF NON-DIFFUSION-CONTROLLED RUN

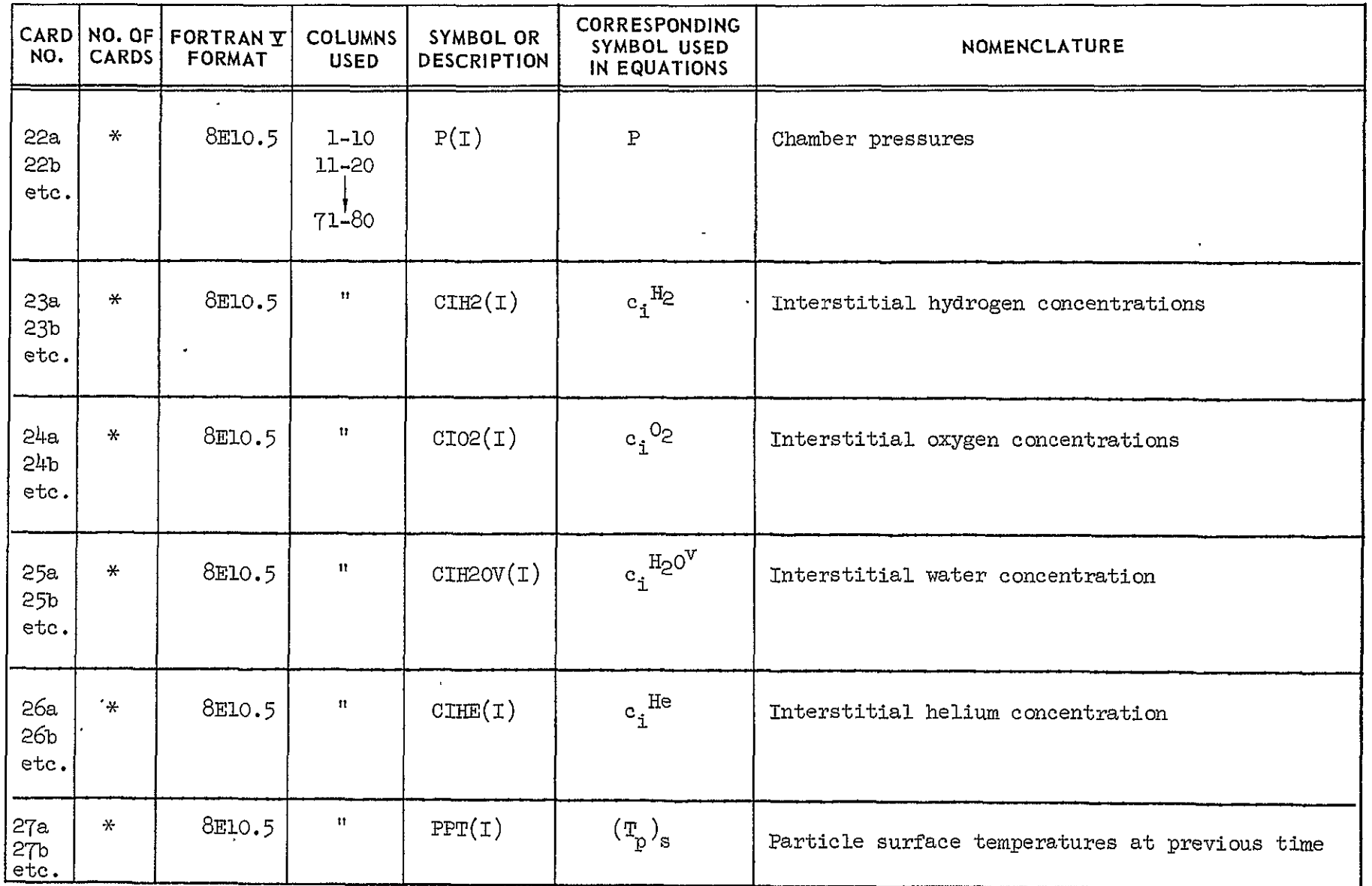

\*Enough cards should be used to contain (NOFZ)values at the rate of **8** per card.

#### TABLE II (Cont'd)

## **INPUT** FORMAT

TRANSIENT H2/02 COMPUTER PROGRAM: CONTINUATION OF NON-DIFUSION-CONTROLLED **RUN** 

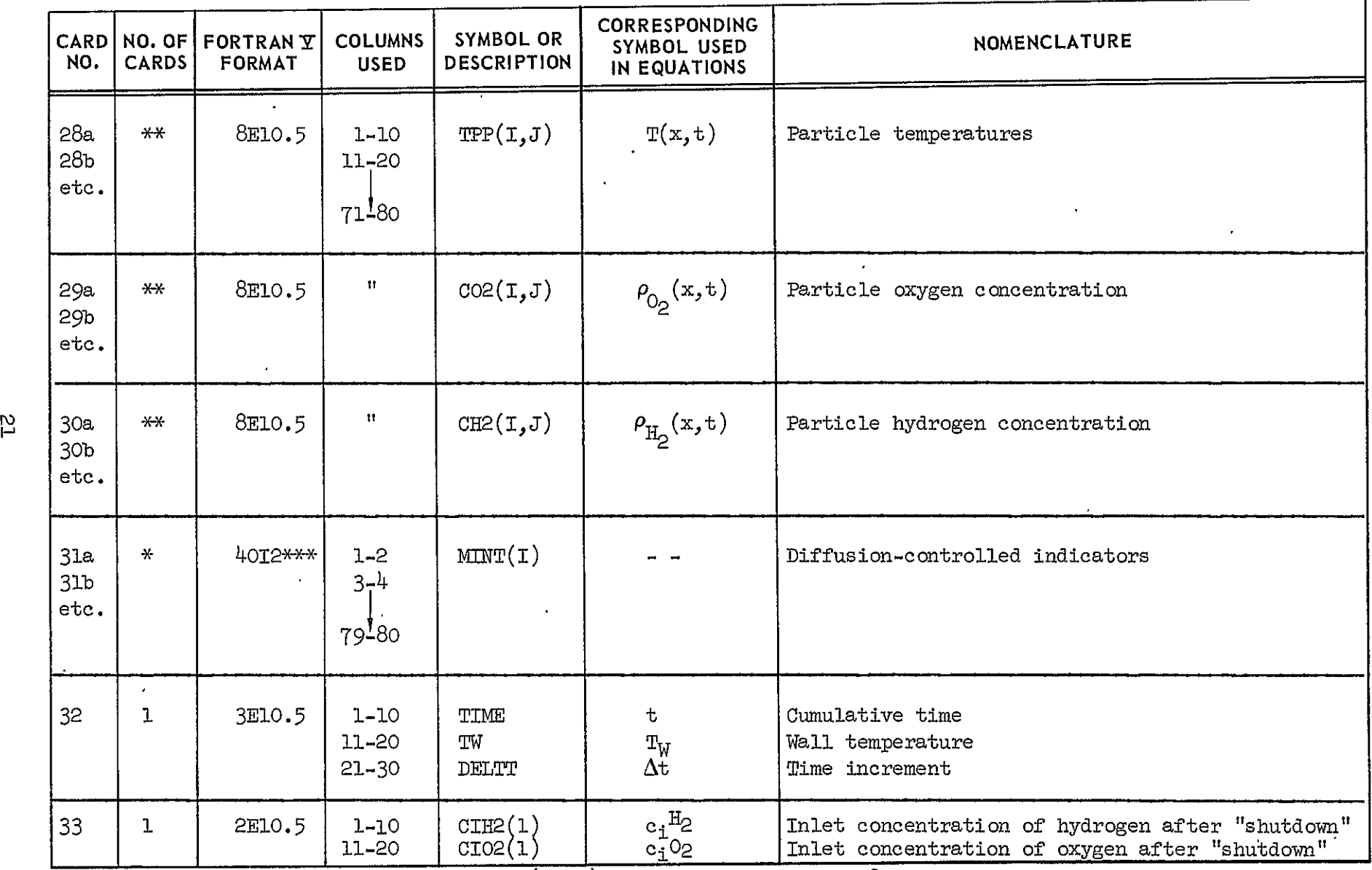

\*Enough cards should be used to contain (NOFZ) values at the rate of 8 per card. \*\*Enough cards should be used to contain (NOFZ x **NPP)** values at the rate of 8 per card (NPP values for first Z. then NPP values for second  $Z$  . . . etc. . . to NPP values for  $(NOFZ)$  Z). \*\*Right adjusted.

#### TABLE III

#### **INPUT** FORMAT

**TRANSIENT** I2/02 COMPUTER PROGRAM: DIFFlSION-CONTROLLED RUN

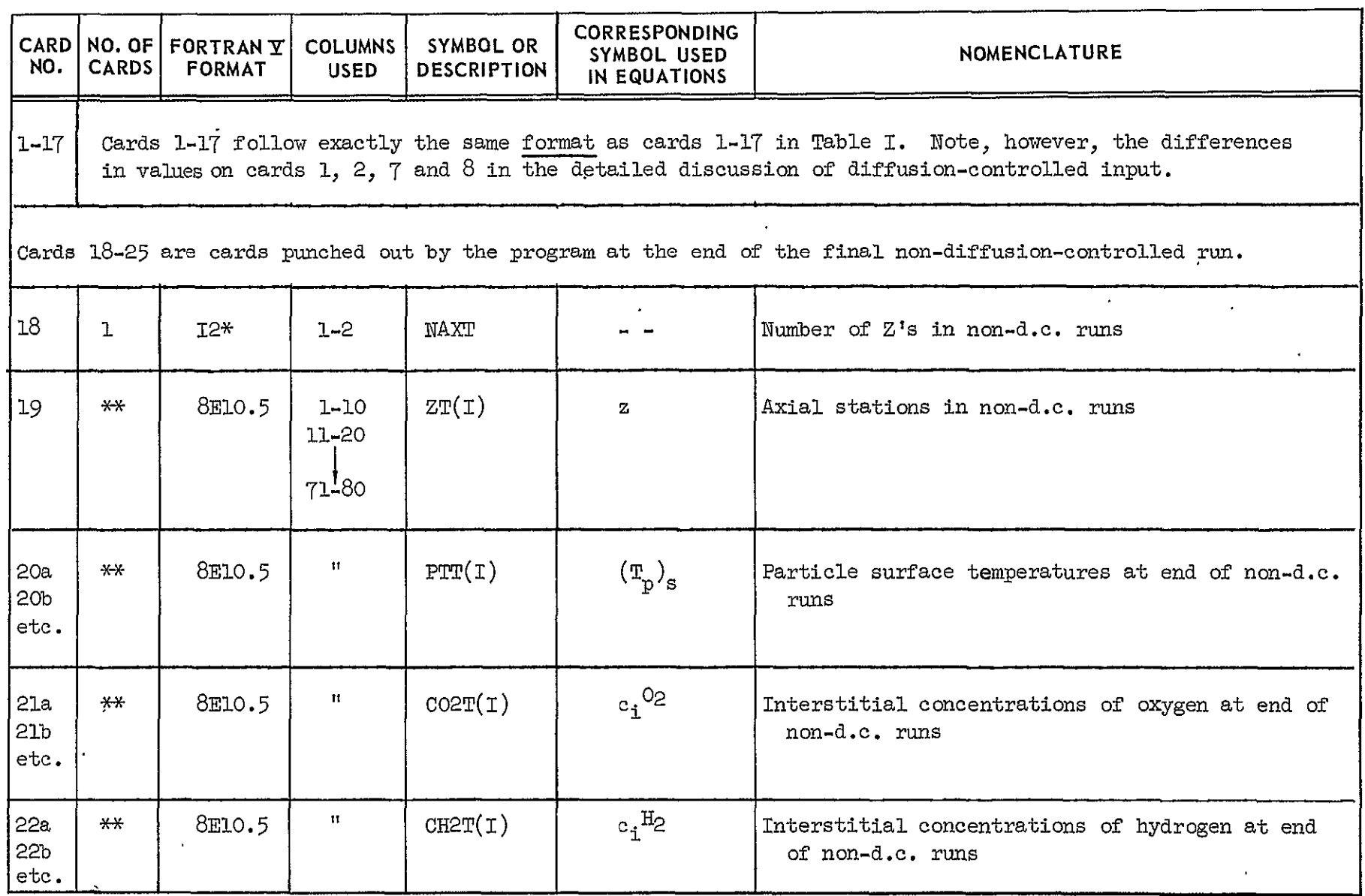

\*Right adjusted.

\*\*Enough cards should be used to contain (NAXT) values at the rate of 8 per card

## TABLE III (Cont'd) **INPUT** FORMAT

**TRANSIENT** H2/02 COMPUTER PROGRAM: DIFFUSION-CONTROLLED **REUN** 

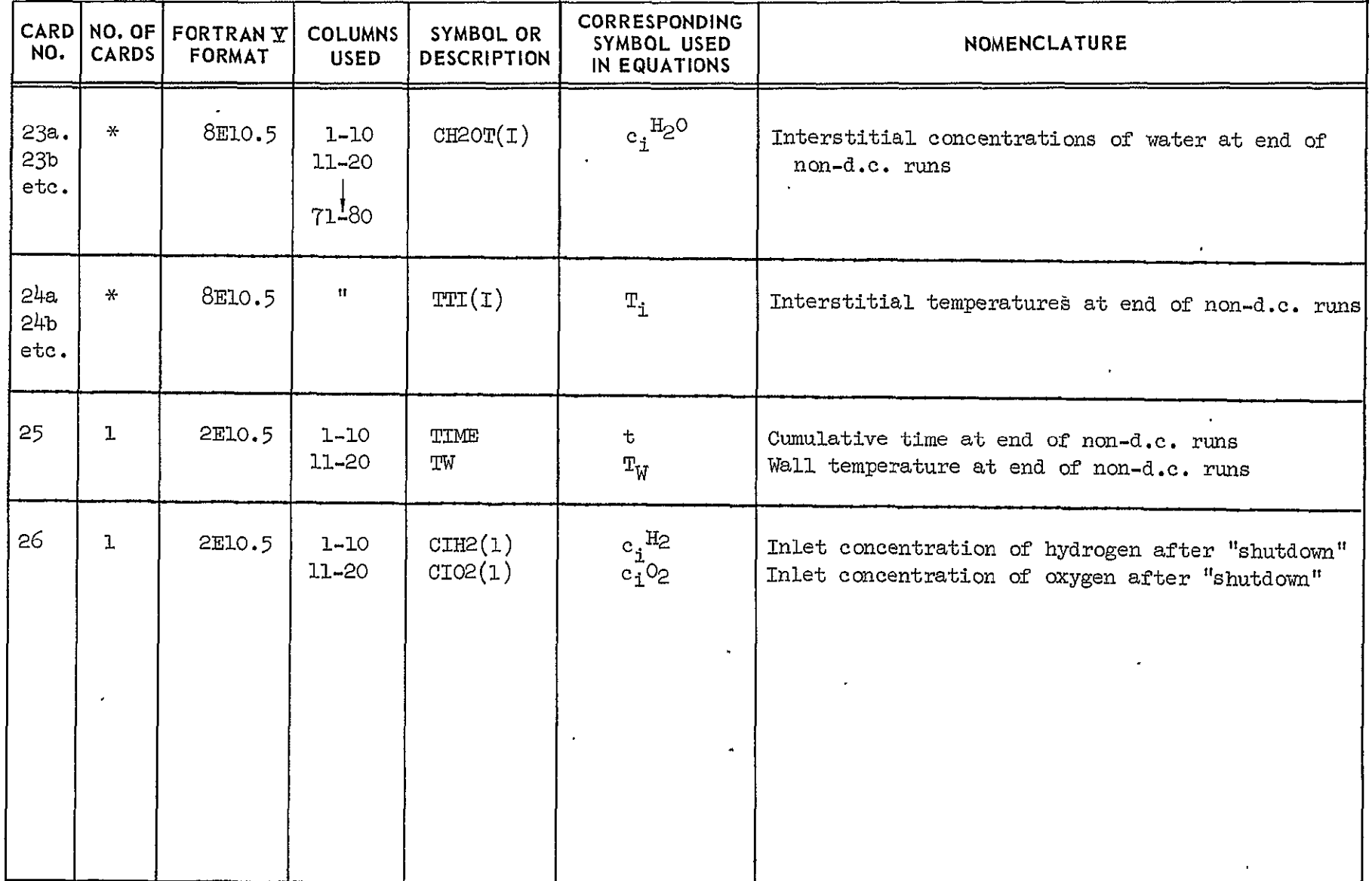

\*Enough cards should be used to contain (NAXT) values at the rate of 8 per card.

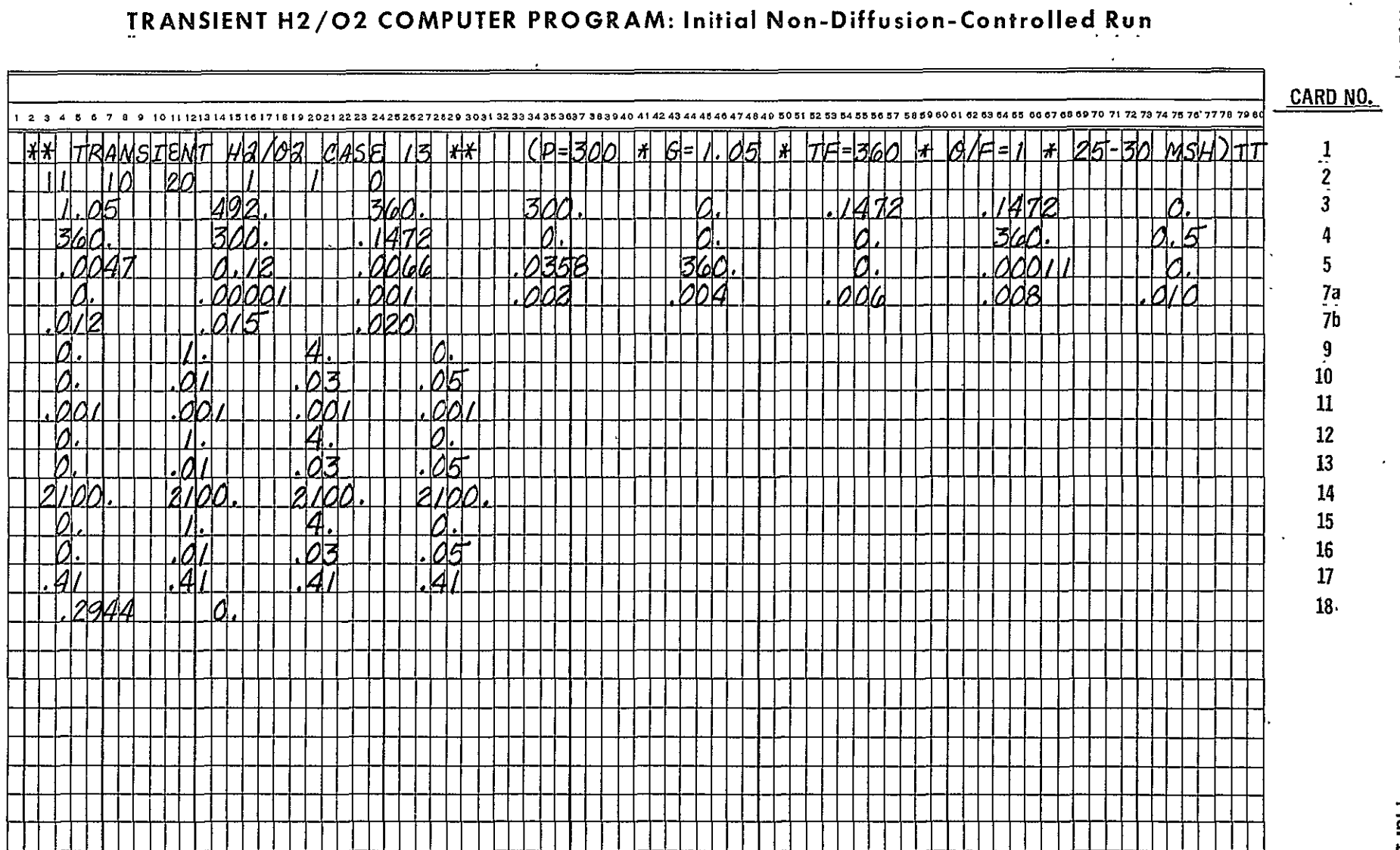

CODING OF A SAMPLE DATA CASE

FIG.1

K910962-13

# LISTING OF INPUT DATA PUNCH CARDS: Sample Input

TRANSIENT  $H_2/O_2$  COMPUTER PROGRAM

(Initial Non-Diffusion-Controlled Run)

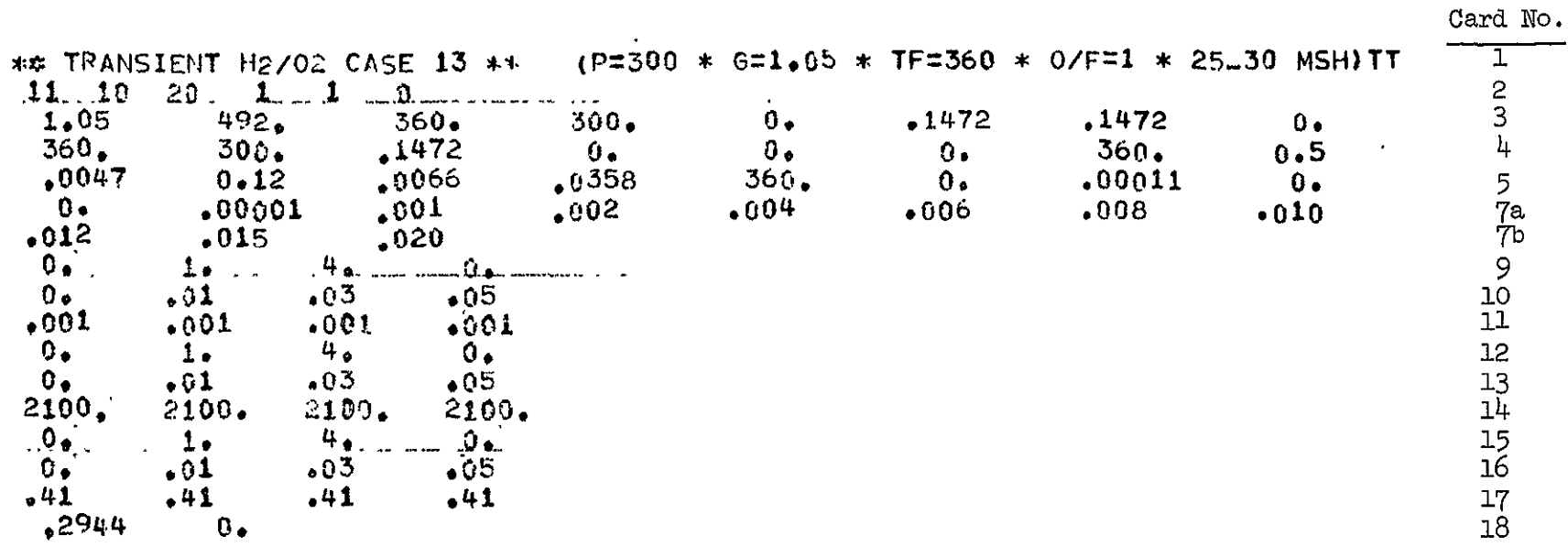

 $\bar{J}$ 

LISTING OF INPUT DATA PUNCH CARDS: Sample Input<br>TRANSIENT H<sub>2</sub>/O<sub>2</sub> COMPUTER PROGRAM (Continuation of Non-Diffusion-Controlled Run)

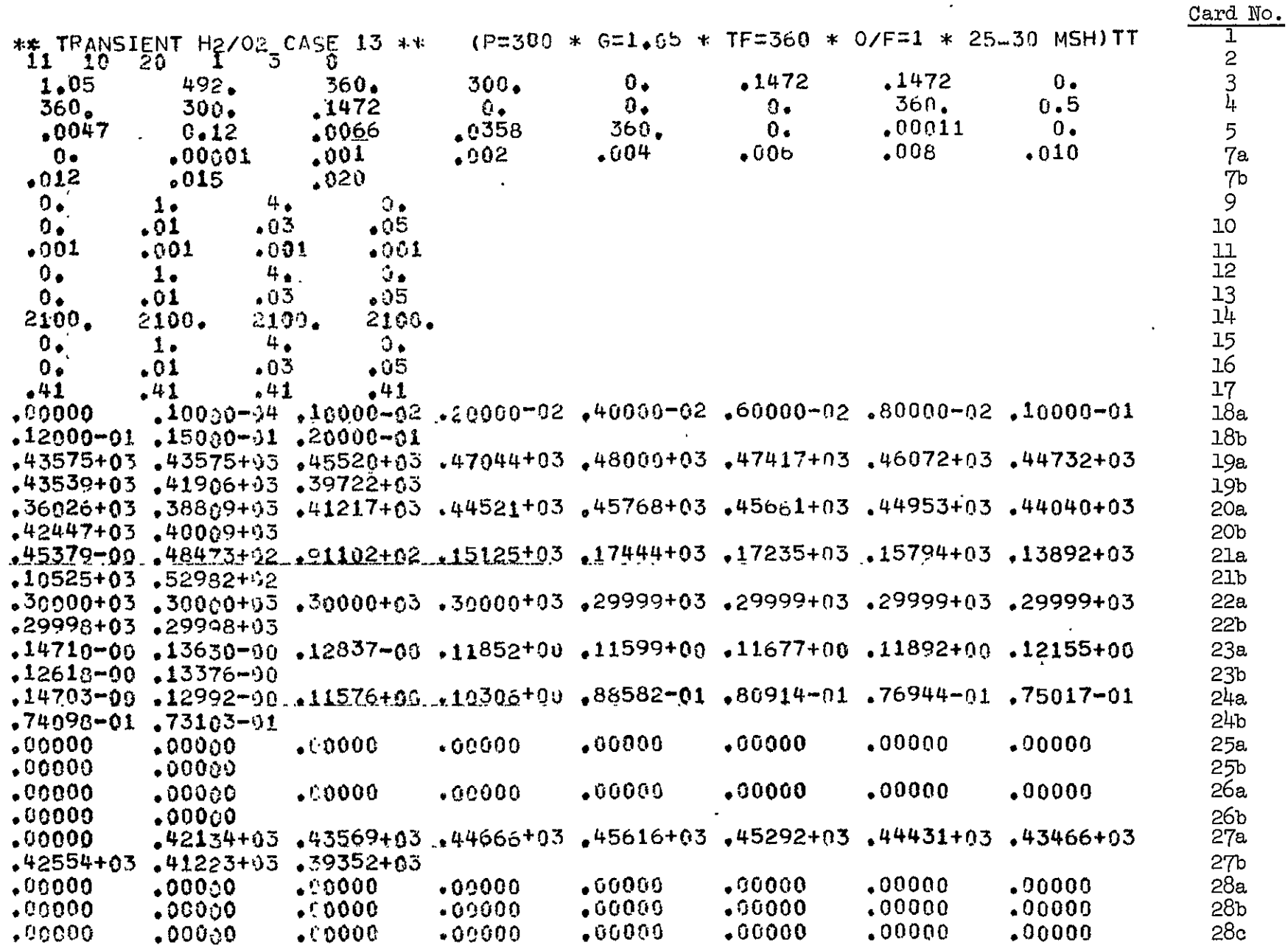

K910962-13

 $\sim$   $\sim$ 

FIG. 3a

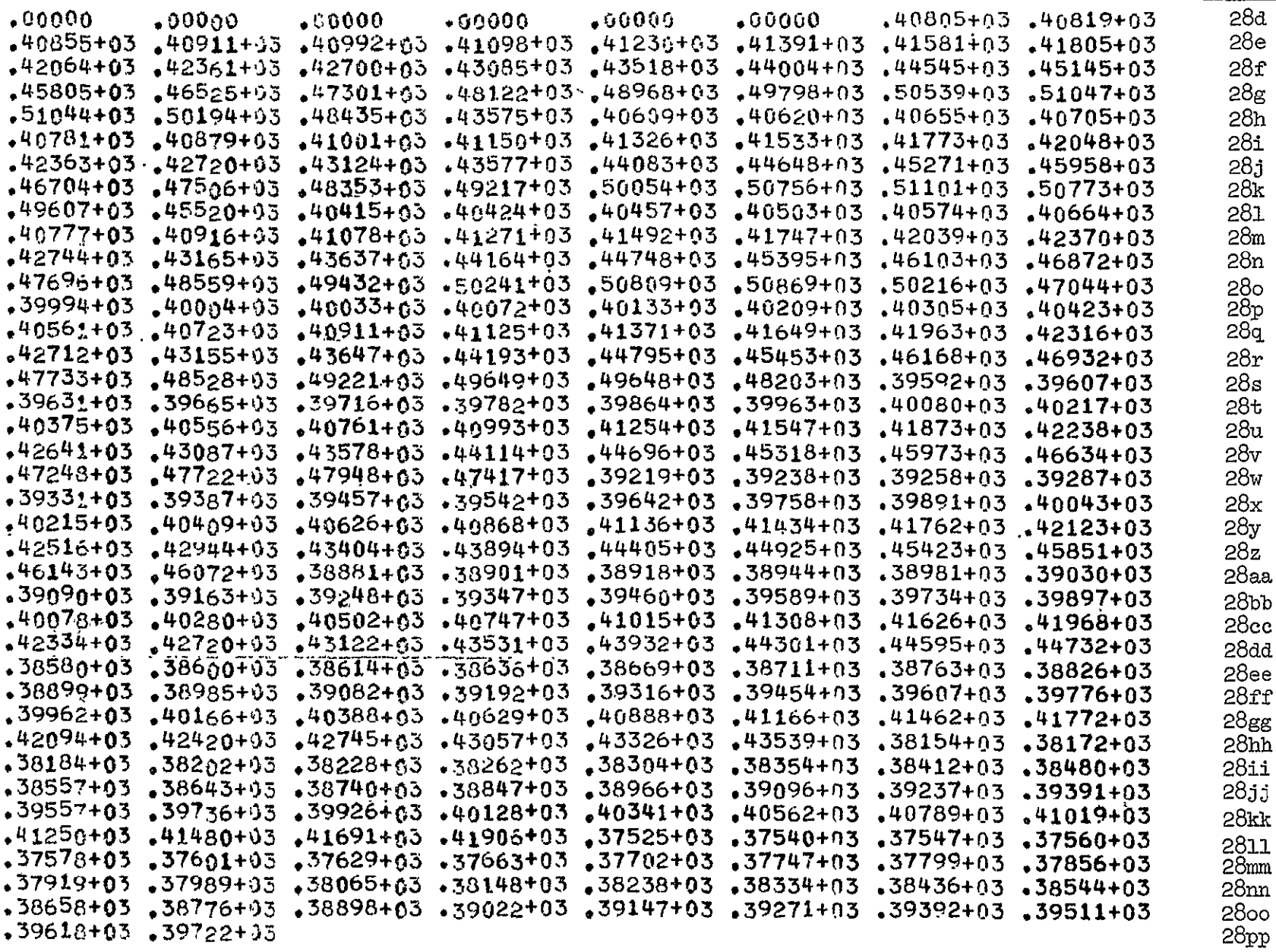

Card No.

 $\bullet$ 

K910962-13

FIG. 3b

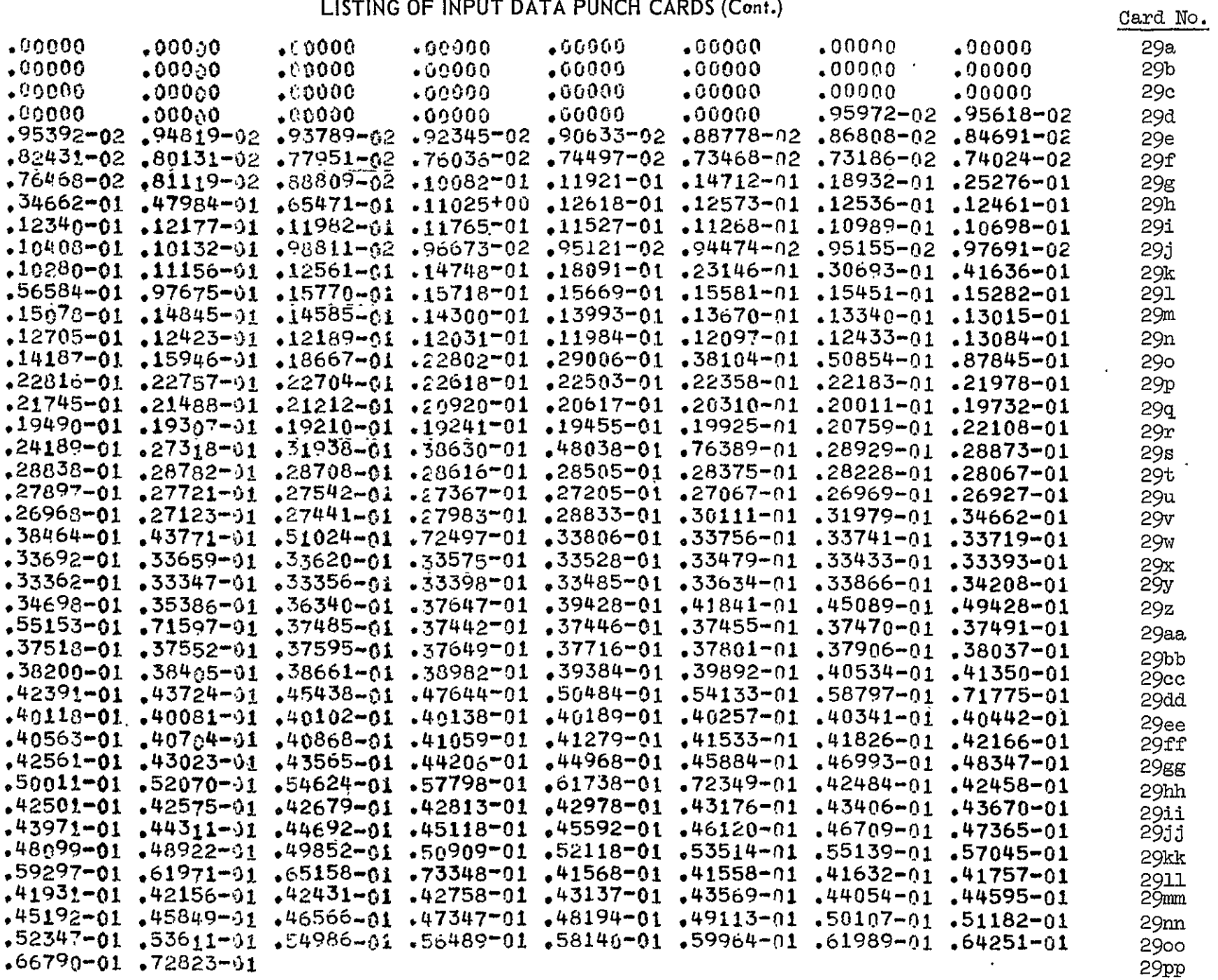

 $\bullet$ 

FIG. 3c

 $\sim$   $\sim$ 

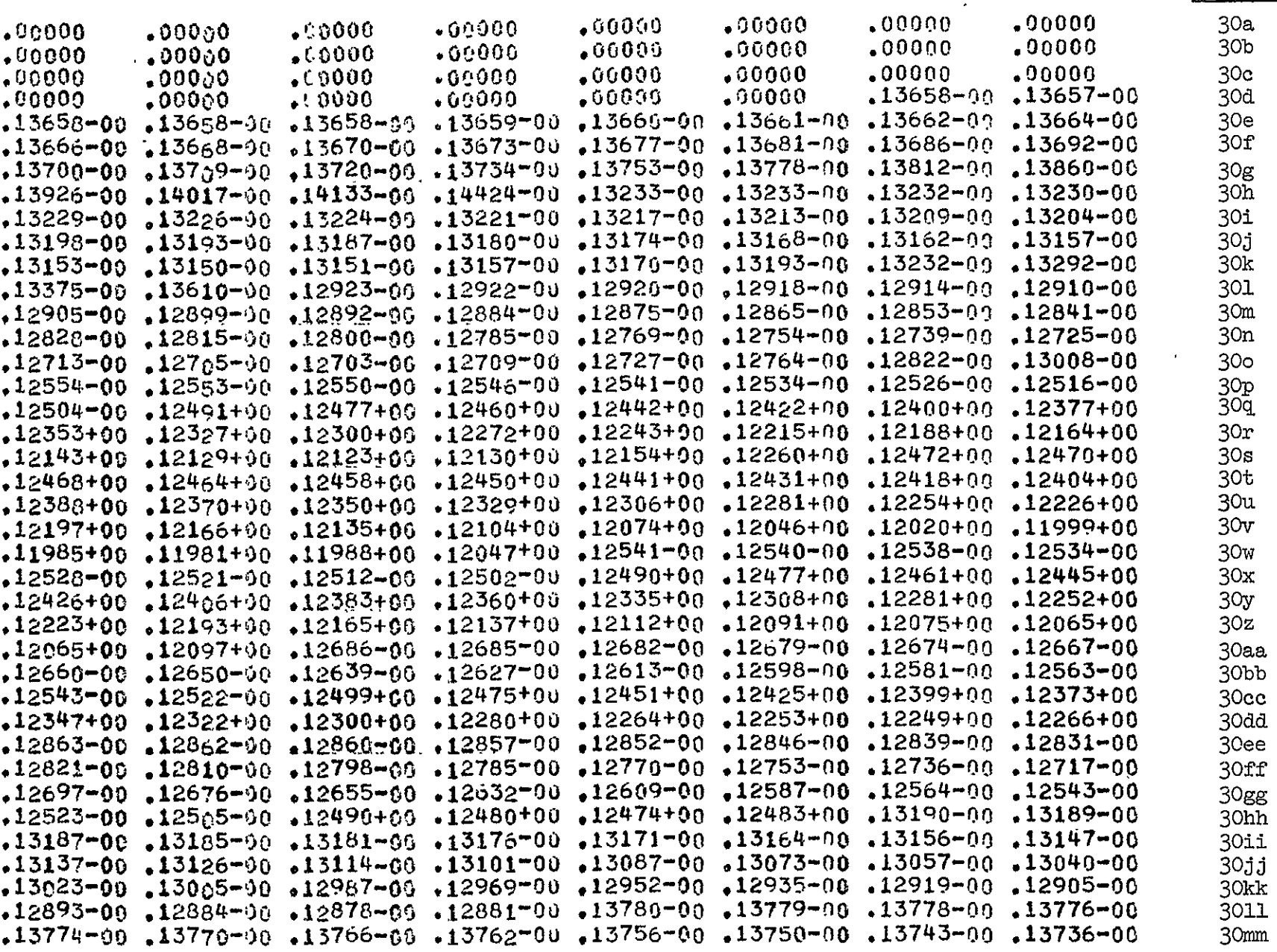

 $\underline{\mathtt{Card}}$  No.

FIG. 3d

 $\sim$   $\sim$ 

 $\ddot{\phantom{0}}$ 

 $\mathcal{S}$ 

K910962-13

 $*13727-00$   $*15718-00$   $*15709-00$   $*13699-00$   $*13688-00$   $*13677-00$   $*13665-00$   $*13653-00$  $-13641-00$   $-13629-00$   $-13617-00$   $-13605-00$   $-13594-00$   $-13585-00$   $-13576-00$   $-13569-00$  $.13565 - 00$   $.13563 - 90$ 11111111111  $29000 - 01$  .36046+05 .10000-02  $2944$  $0 -$ 

Card No.

30nn<br>3000

30pp

 $\begin{array}{c} 31 \\ 32 \end{array}$ 

33

 $\mathbf{v}$
# LISTING OF INPUT DATA PUNCH CARDS: Sample Input

TRANSIENT H<sub>2</sub>/O<sub>2</sub> COMPUTER PROGRAM (All Diffusion-Controlled Run)

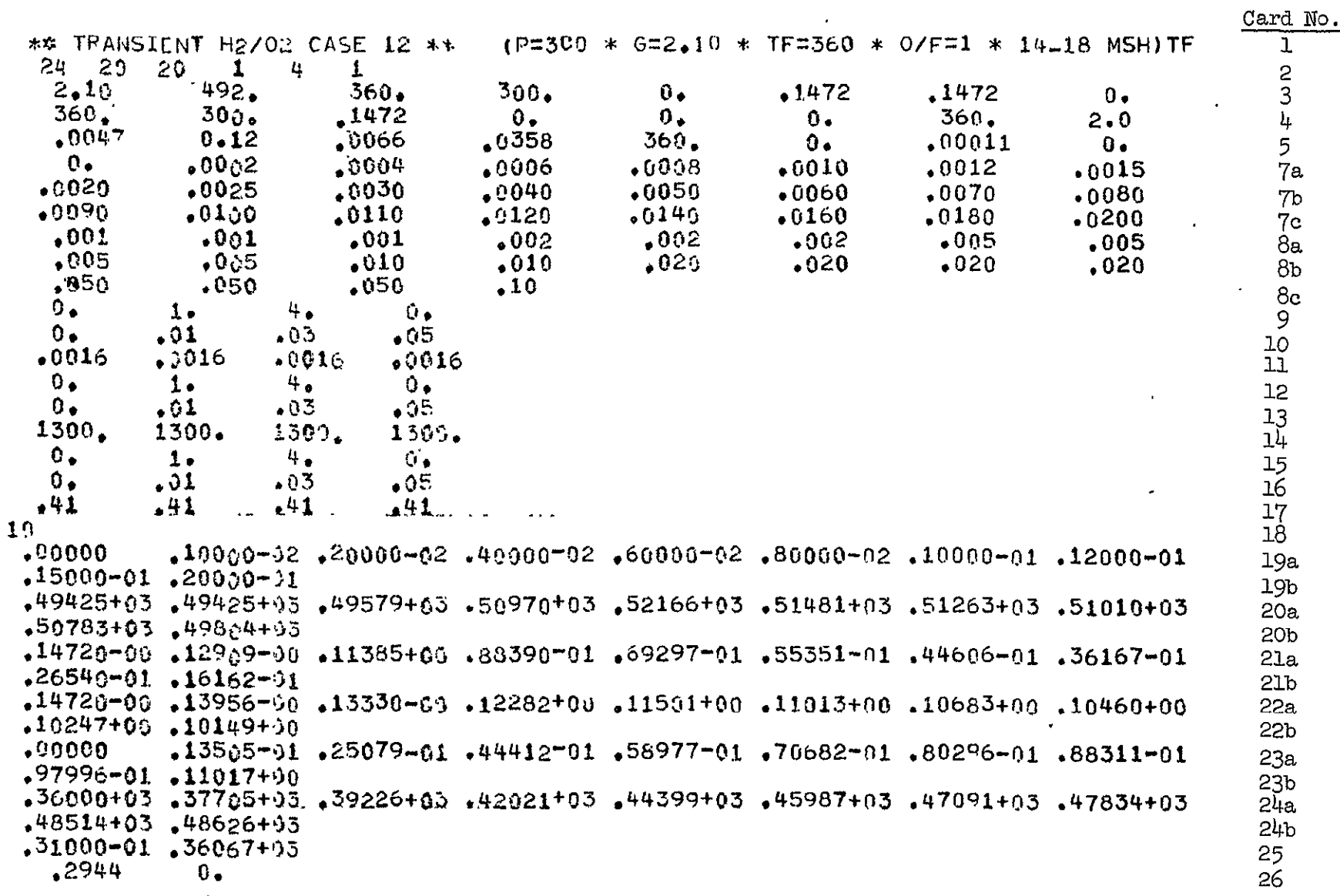

### Output Description

Output from the  $H_2/O_2$  transient program consists of both printout and punch cards. The printing is basically the same for all of the three types of runs discussed under the input description; however, the form of the punch card output varies.

### Printout

There are two different types of printed output from this program: (1) summary printing (when input indicator DEBUG=F), and (2) detailed printing (when DEBUG=T). The detailed form yields a considerable amount of printed output since everything  $\cdot$ produced by the summary output is printed out as well as a full station-by-station and time-by-time account of reactor calculations. This can yield over 2000 lines of printing per pass. The detailed printing should be used only when the summary form doesn't give enough detailed information (as for example, at the very beginning of an initial non-diffusion-controlled run for fast reacting cases), where the summary printing for only every twentieth time step may not allow enough information for plotting. An abridged sample of the detailed output from a transient  $H_2/0_2$  run is shown in Figs. 5a through 5t. The output shown in the top of Fig. 5a and in Figs. 5e - 5t is what would have been produced if the summary printing alone had been requested. A description of the printed output produced for both the detailed and summary forms follows, along with the name of the routine from which it is printed.

Detailed Form

**F874:** 

A listing of the program input including the data case title (see top of Fig.  $5a$ ). The extra punch card input for the continuation and all diffusion-controlled runs is not printed.

The following message which concludes each run (see Fig. 5t):

## \*\*\*\*\*\*\* OPERATIONS COMPLETE \*\*\*\*\*\*\*\* TOTAL EXECUTION TIME = XK.XX **MINUTES**

Subroutine **MCALC:** 

The following message which is printed when the non-diffusion-controlled phase of a data case is completed (see Fig. 5t):

> \*\*\*\*\*\*\*\*\*\*\*\*\*\*\*\*\*\*\*\*\*\*\*\*\*\*\*\*\*\*\*\*\* GO-TO-ALL-DIFFUSION-CONTROLIED RUN TIME = XX.XX SECONDS \*\*\*\*\*\*\*\*\*\*\*\*\*\*\*\*\*\*\*\*\*\*\*\*\*\*\*\*\*\*\*\*\*

Subroutine DEBUG3:

1. A complete list of the following values for each axial station and every time increment of each pass (see Figs.  $5b - 5d$ ):

K910962-13

- a. interstitial concentrations of hydrogen in  $1b/ft^3$
- b. interstitial concentrations of oxygen in  $1b/ft^3$
- c. interstitial concentrations of water in its solid phase in  $1b/ft^3$
- d. interstitial concentrations of water in its liquid phase in  $1b/ft^3$
- e. interstitial concentrations of water in its vapor phase in  $1b/ft3$
- f. interstitial concentrations of helium in  $1b/ft^3$
- g. interstitial temperatures in deg R
- \*h. particle surface temperatures
- i. enthalpies in BTU/lb
- j. interstitial pressures in psia
- **k.** corresponding axial positions in ft.
- 2. The cumulative time (sec) and wall temperature (deg R) at the end of every time step.  $(See Figs. 5b - 5d)$ .

### Subroutine PRPLOT:

Printer plots of the following values vs. axial position (in feet), corresponding to the last time step of each pass. Each plot summarizes the last five passes or whatever passes remain. (See Figs.  $5e - 5k$ ).

- a. interstitial temperatures (deg R)
- \*b. particle surface temperatures (deg R)
- c. chamber pressures (psia)
- **d.** hydrogen mole-fractions
- e. oxygen mole-fractions
- f. water mole-fractions
- g. helium mole-fractions.

#### Subroutine OUTPUT:

Summary printing of the seven variables mentioned under subroutine PRPLOT vs. axial position (ft) at the end of every pass. This printing is produced after every tenth pass and/or at the end of the last pass. (See Figs.  $5\ell$  -  $5r$ ).

#### Subroutine TMPRNT:

Summary printing of wall temperature (deg R) and interface location (axial position) in feet of water change-of-phase) vs. time (values printed correspond to the end of each pass). (See Fig. 5s). Also, if H2LEAD=F, pressure in psia and mass flow rate in lb/ft<sup>2</sup>-sec vs. time are printed. This printing is done after every tenth pass and/or at the end of the last pass.

\*Irregularities in the values for particle surface temperature, caused by water change-of-phase, may be exaggerated in some cases due to use of too few axial positions.

#### Summary Form

J.

Everything printed under the detailed printing described above is also produced for the summary form except those things printed from subroutine DEBUG3.

#### Punch Cards

Two different types of punch card output can be produced by this program. For the all diffusion-controlled runs, no punch cards will be produced at all. For both of the two types of non-diffusion-controlled runs (initial and continuation) the two possible types of punch card output are described below.

### Continuation Cards

These cards are described in detail under the input discussion section (cards, 18-32 under "continuation run"). They will be produced when PUNCH=l or 3 and when a run completes NPASS number of passes without reaching the all diffusion-controlled phase.

#### Diffasion-Controlled Cards

These cards are described in detail under the input discussion of all diffusioncontrolled runs (cards 18-25). They will be produced whenever the non-diffusioncontrolled phase of a data case is completed.

## **LISTING** OF **OUTPUT** FORSAMPLE **DATA CASE**

 $\sim$ 

 $\bullet$ 

\*\*\*\*\* PROGRAM INPUT \*\*\*\*\*

 $\mathcal{L}^{\mathcal{L}}$ 

TRANSIENT ANALYSIS OF 12/02 CATALYTIC REACTOR \*\* TRANSIFNT H2/02 **CASE 13** \*\* (P=300 \* G=1.05 \* **TF=360** \* O/F=1 \* **25-30** MSH)

 $\mathbf{r}$ 

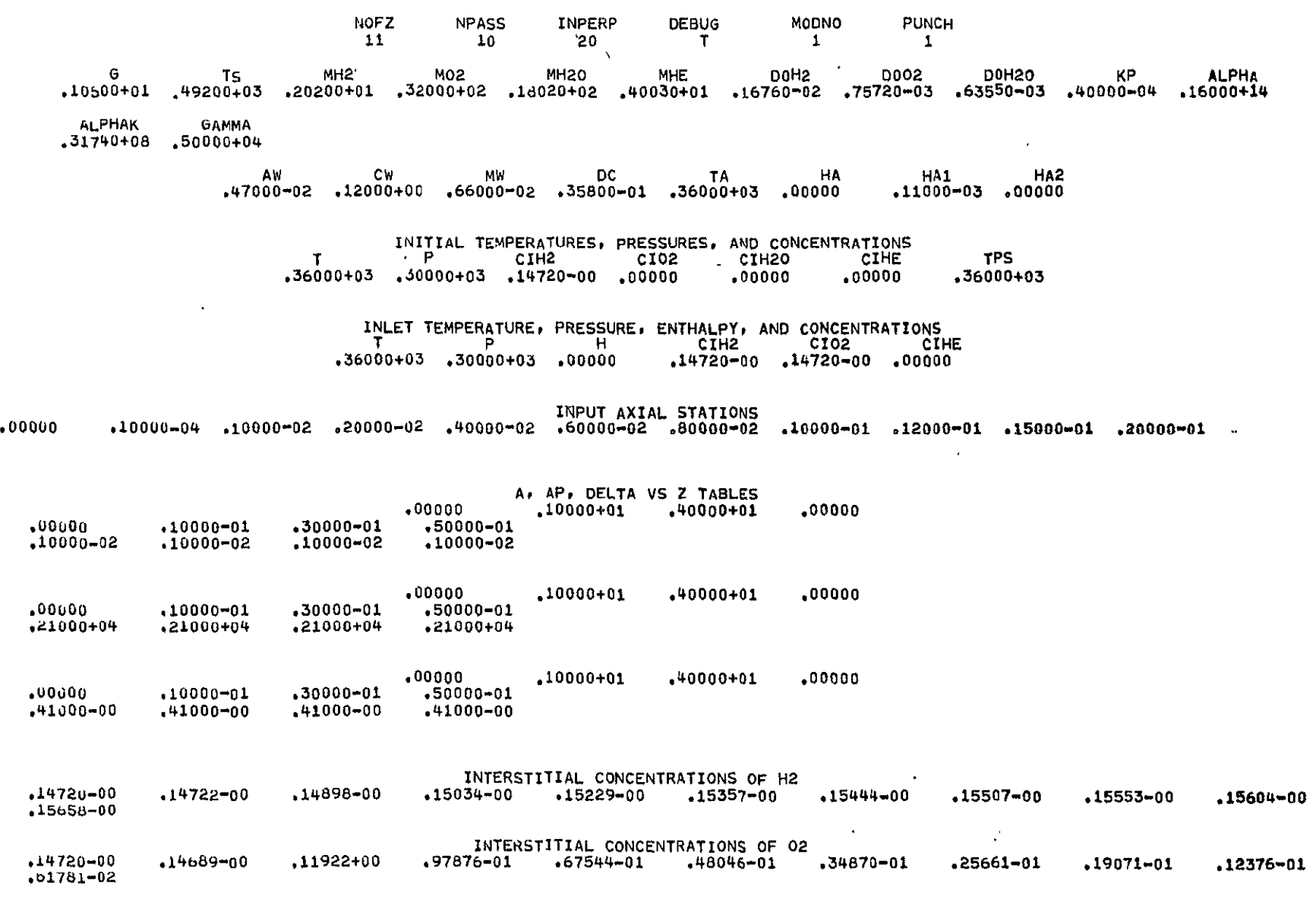

INTERSTITIAL CONCENTRATIONS OF **H20(S)** 

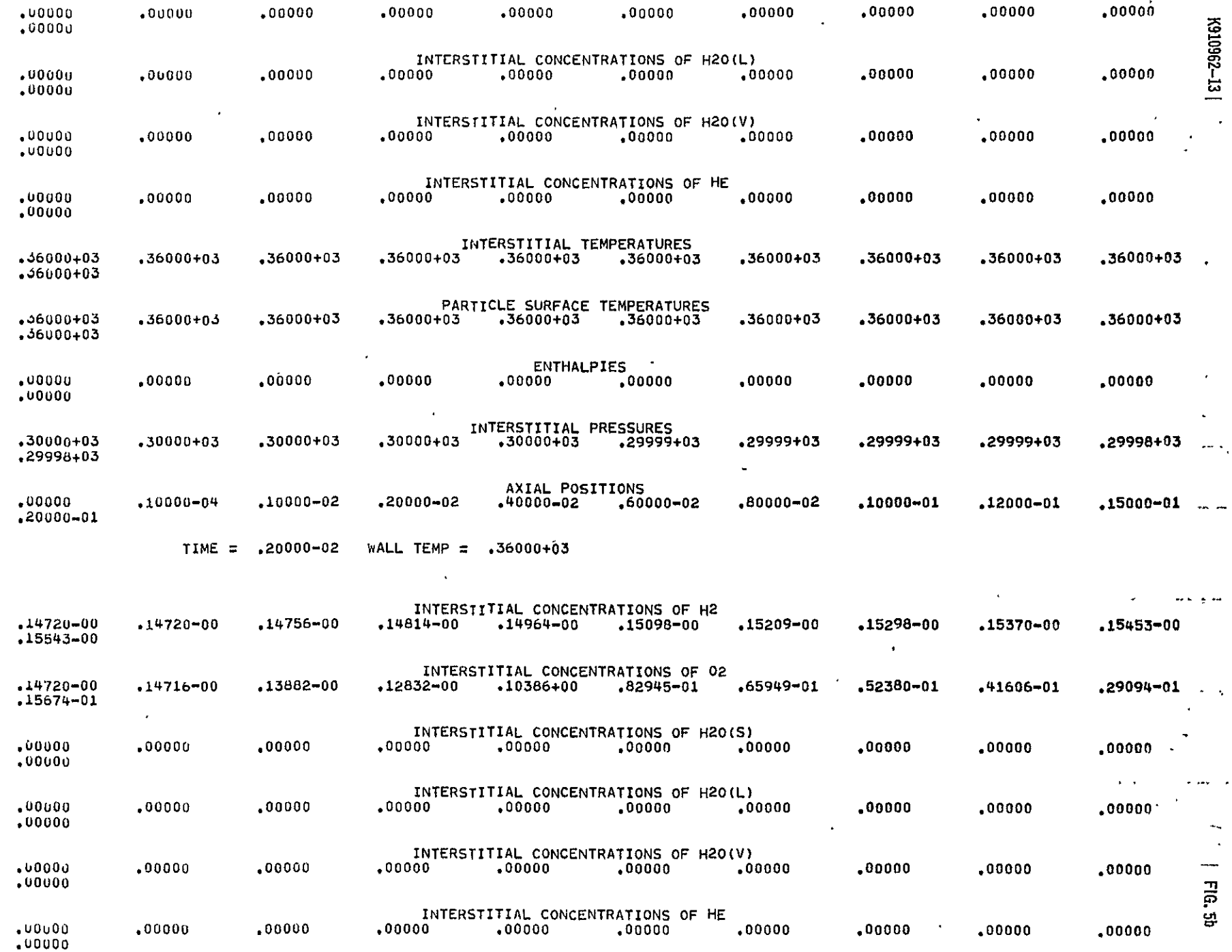

 $\mathcal{L}^{\text{max}}_{\text{max}}$  and  $\mathcal{L}^{\text{max}}_{\text{max}}$ 

ಜ

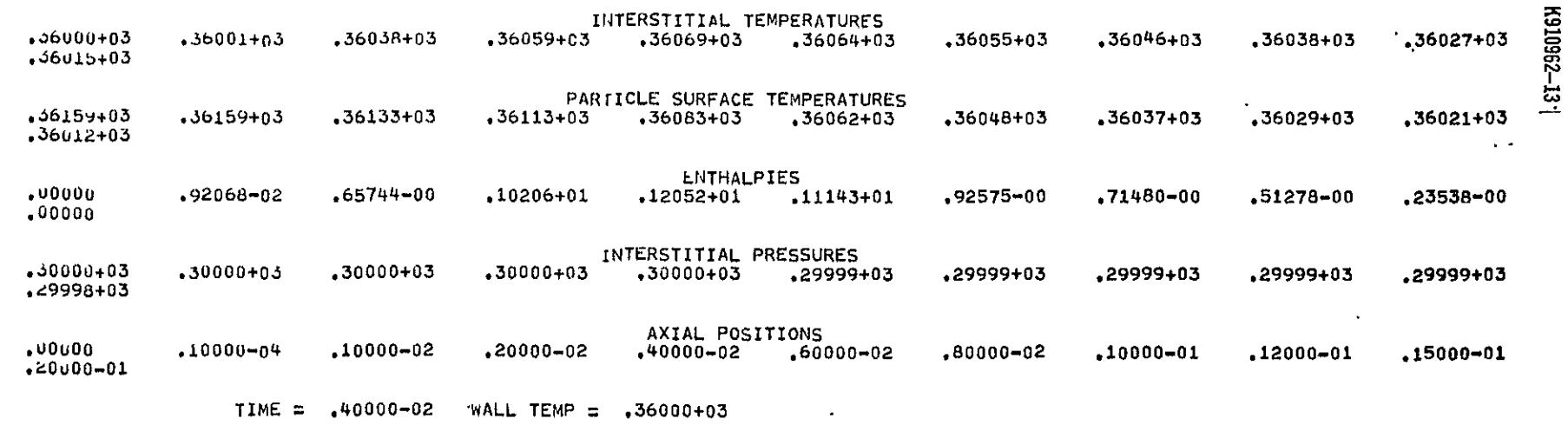

٠

 $\bullet$ 

 $\bullet$ 

 $\bullet$ 

 $\bullet$ 

 $\bullet$ 

 $\bullet$ 

 $\bullet$ 

٠

٠

 $\bullet$ 

 $\bullet$ 

 $\bullet$ 

 $\bullet$ 

٠

 $\bullet$ 

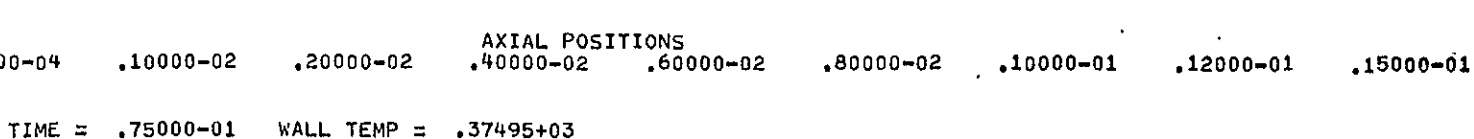

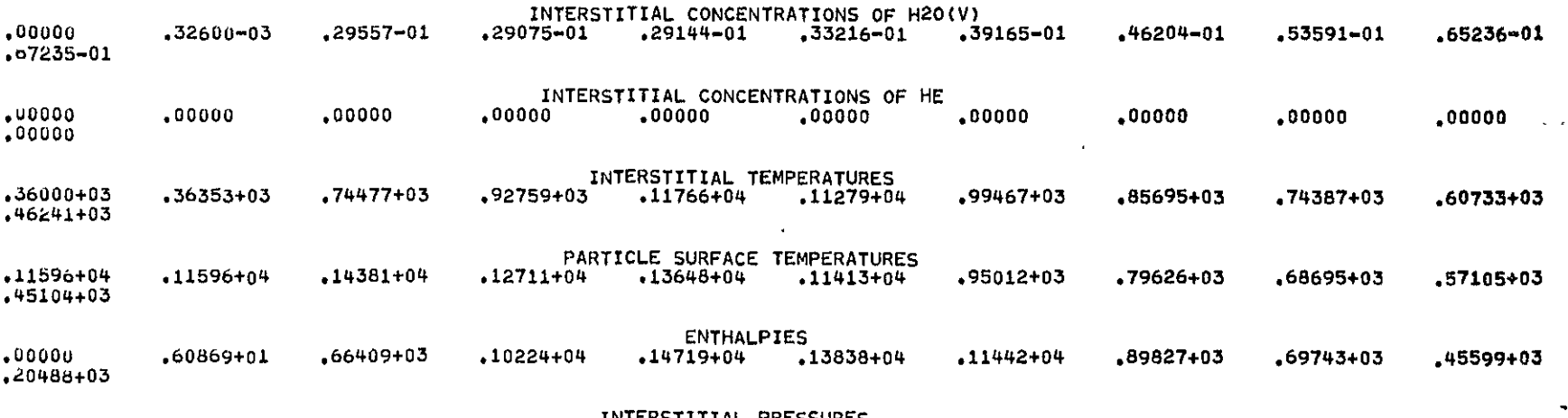

**.30000+03 .30000+03** .30000+03 **.29999+03 .29998+03 .29997+03 .29995+03** .29994+03 **.29993+03 .29992+03** 

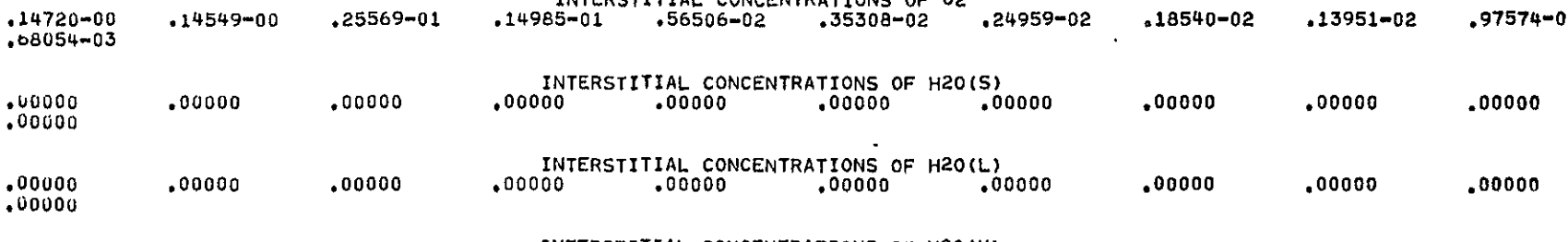

**INTERSTITIAL CONCENTRATIONS OF H2** 

 $\bullet$ 

٠

**.14720-00** .14574-00 **.48469-01 .37510-01 .28211-01 .29236-01 .32801-01 .37604-01 .42859-01** .51447-01

INTERSTITIAL CONCENTRATIONS OF 02<br>14549-00 25569-01 14985-01 56506-02 35308-02 24959-02 18540-02 .13951-02 .35569-03

 $\bullet$ 

 $\bullet$ 

 $\bullet$ 

 $\bullet$ 

**,b5301-01** 

**.k9991+03** 

.20000-01

**.U0000 .10000-04** .10000-02 .20000-02

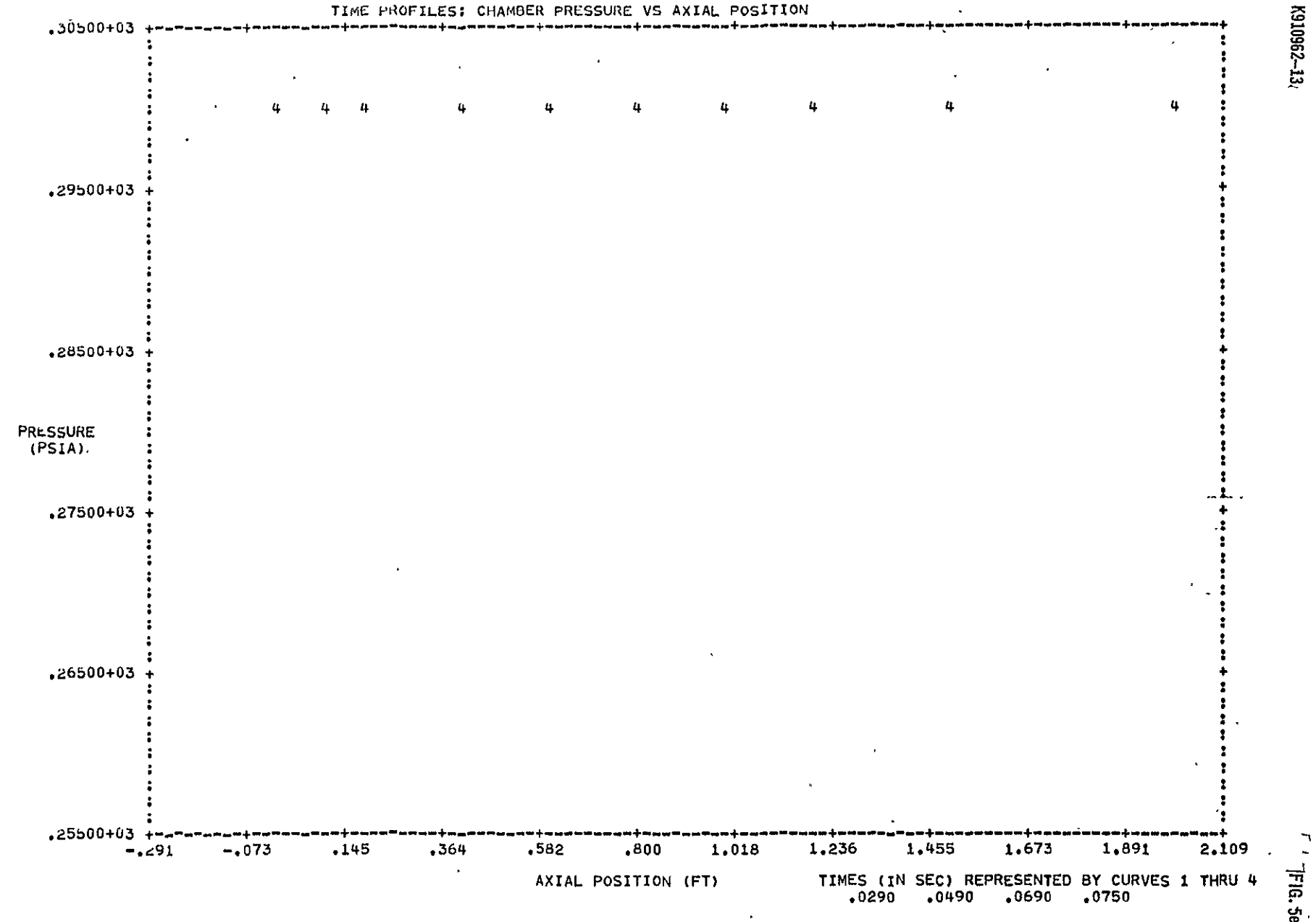

್ಹ

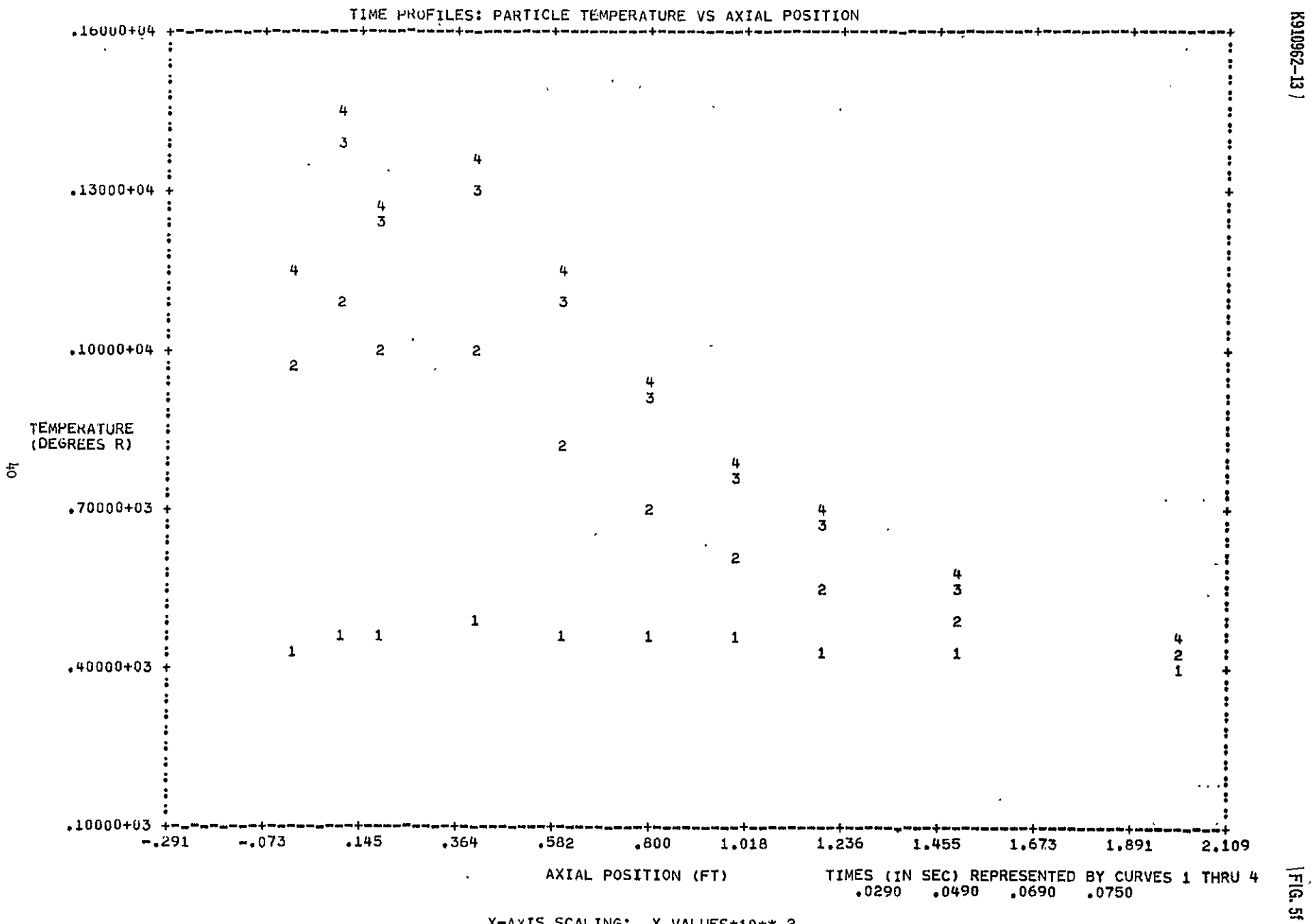

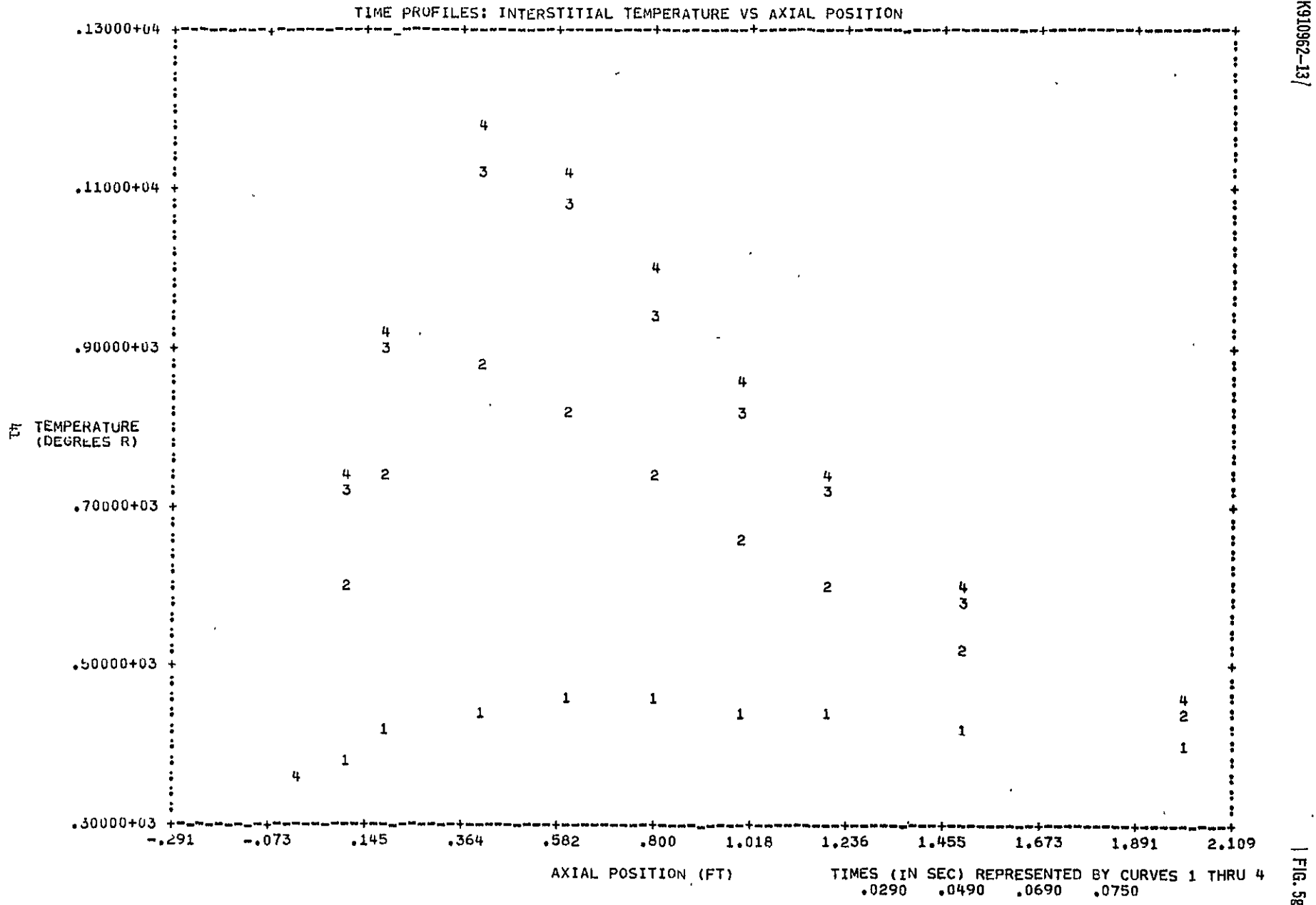

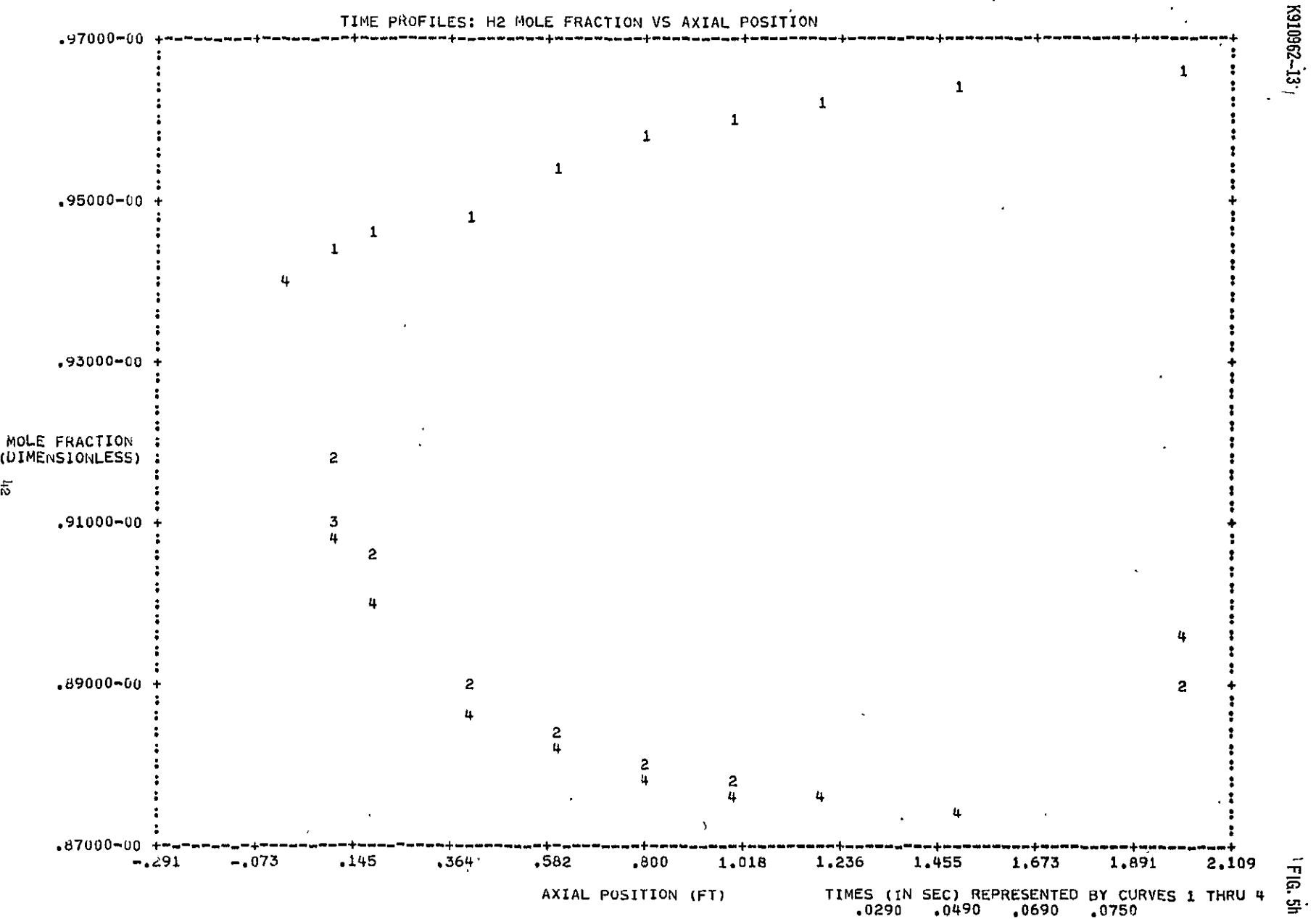

 $\overline{\tilde{\kappa}}$ 

 $X = A \times I$ **S SCALING: X VALUES \*10\*\* 2** 

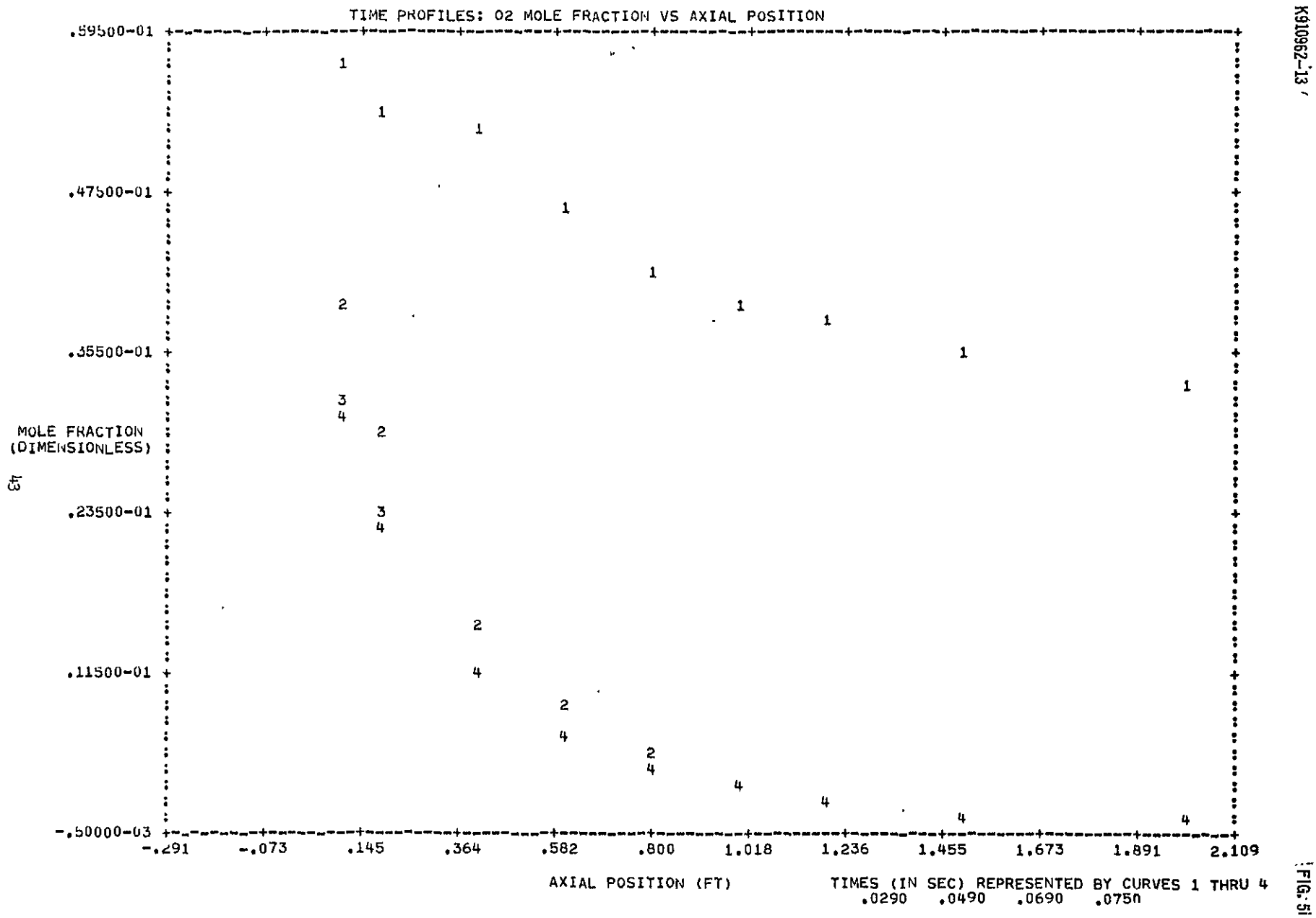

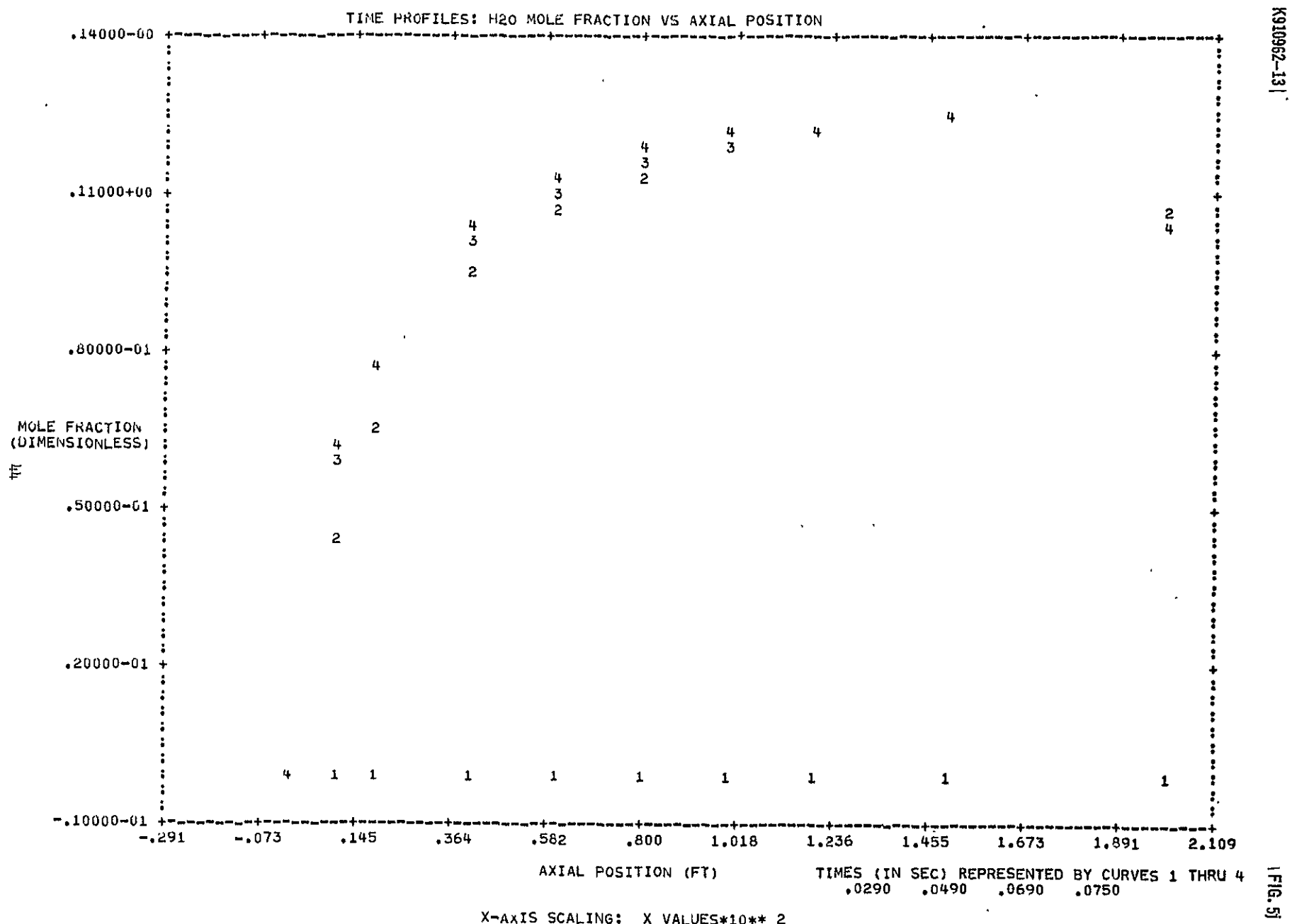

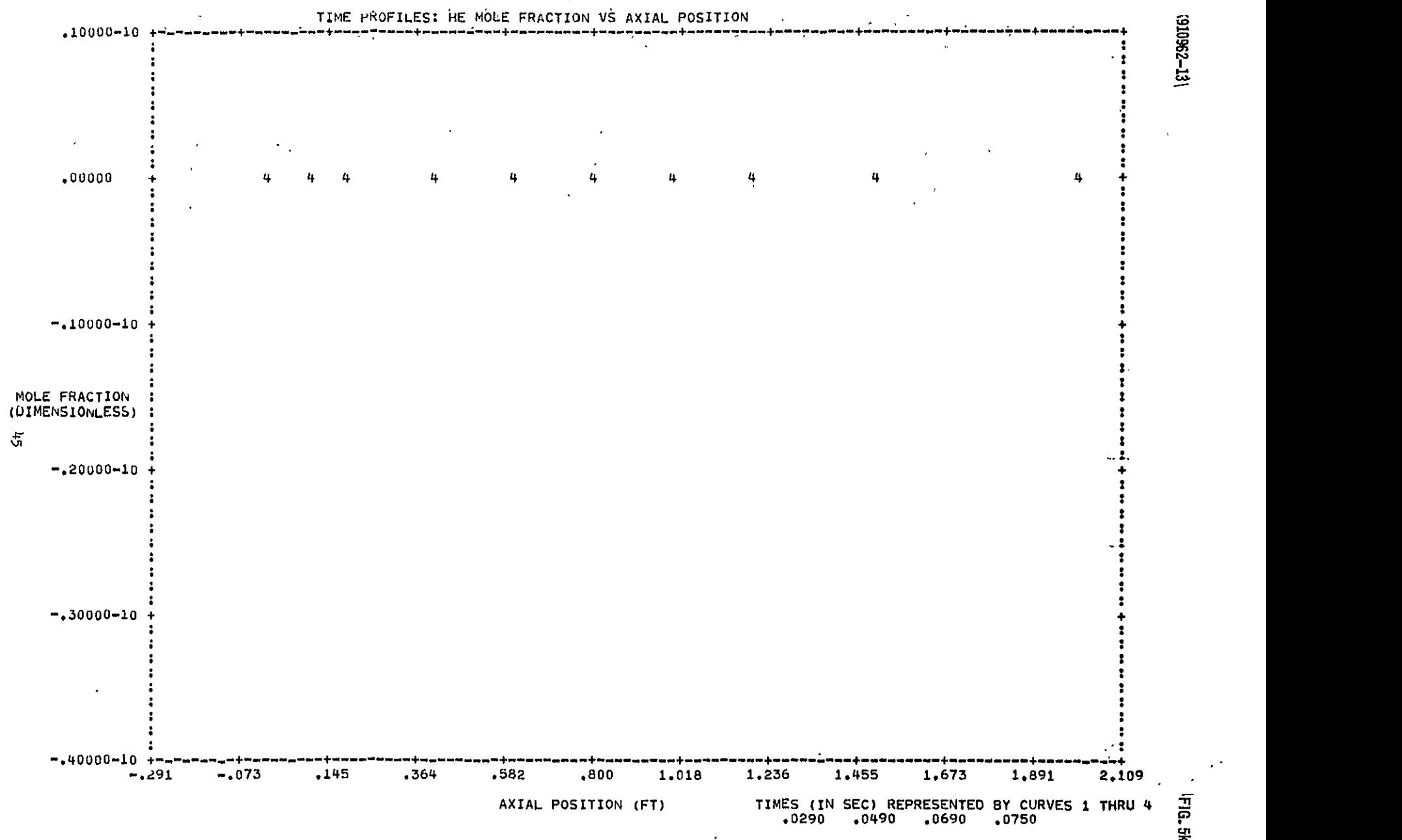

## TIME PROFILES OF INTERSTITIAL TEMPERATURE VS AXIAL POSITION

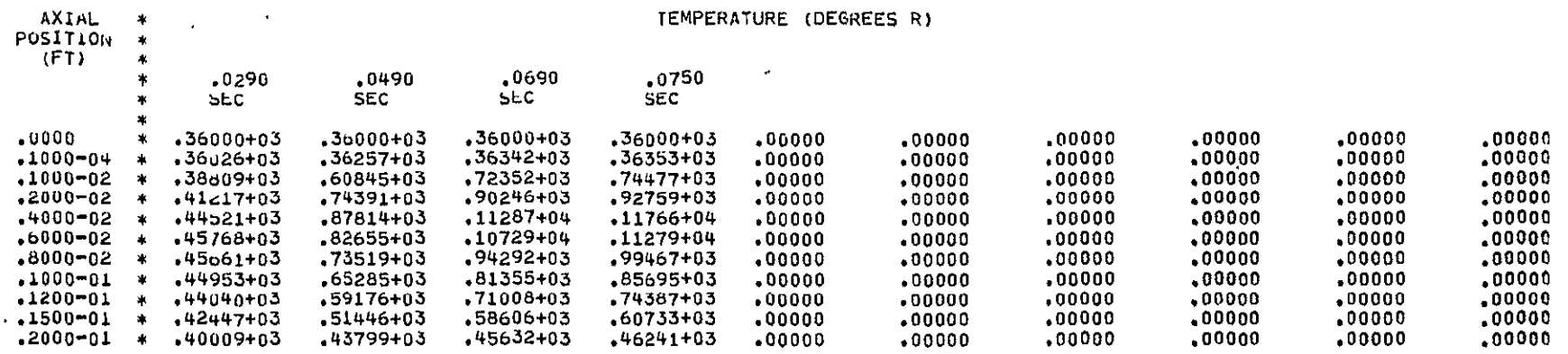

 $\mathbf{v}$ 

# TIML PROFILES OF PARTICLE TE1MPERATURE VS AXIAL POSITION

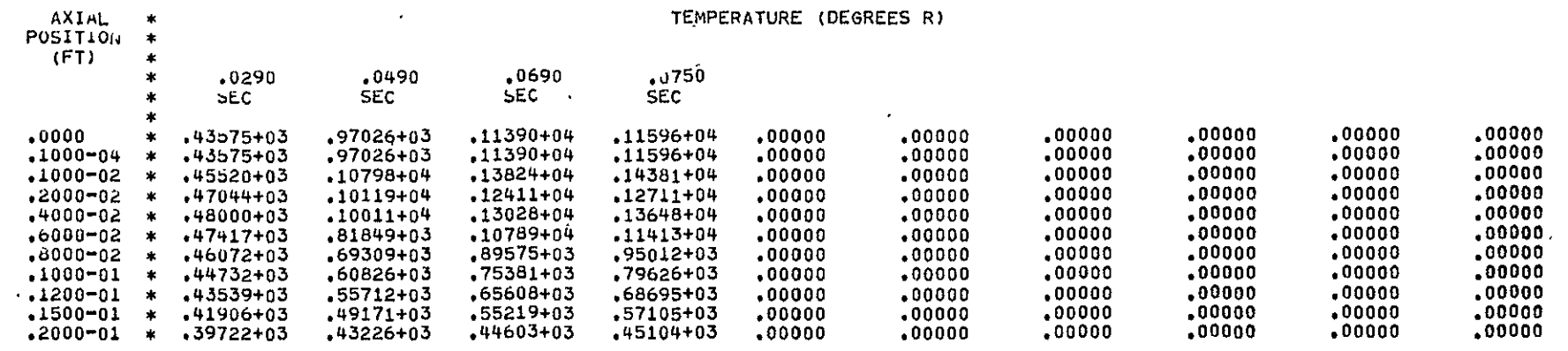

 $\hat{\mathbf{a}}$ 

 $\mathbf{r}$ 

 $\ddot{\phantom{0}}$ 

 $\ddot{\phantom{a}}$ 

## TIME PROFILES OF CHAMBER PRESSURE VS AXIAL POSITION

 $\sim$ 

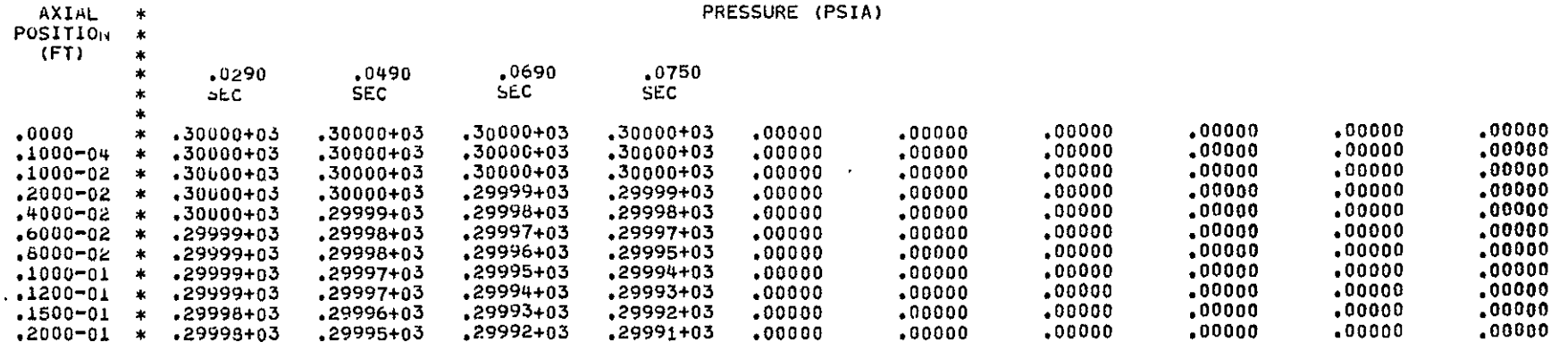

## TIME PROFILES OF H2 MOLE FRACTION VS AXIAL POSITION

 $\bullet$ 

 $\overline{\phantom{a}}$ 

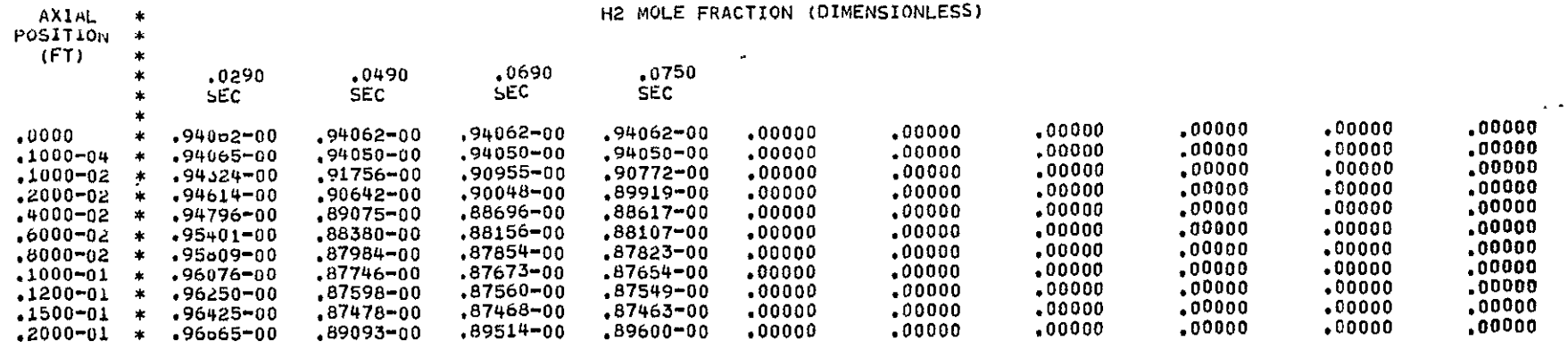

## TIME PROFILES **OF** 02 MOLE FRACTION VS AXIAL POSITION

 $\epsilon$ 

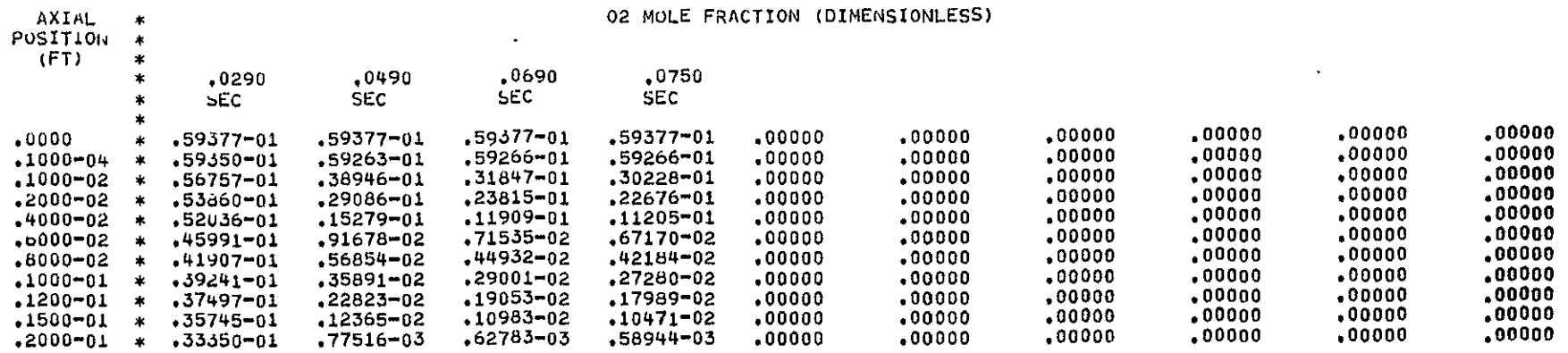

 $\cdot$ 

## TIME PROFILES OF H20 MOLE FRACTION VS AXIAL POSITION

 $\bar{\phantom{a}}$ 

 $\hat{\mathbf{r}}$ 

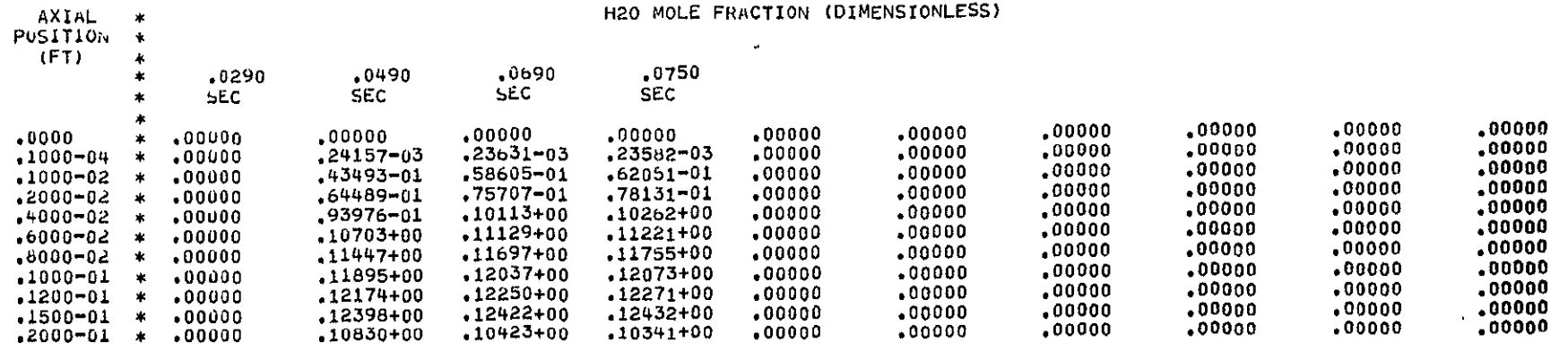

 $\overline{\phantom{a}}$ 

## TIME PROFILES OF **HE MOLE** FRACTION **VS** AXIAL POSITION

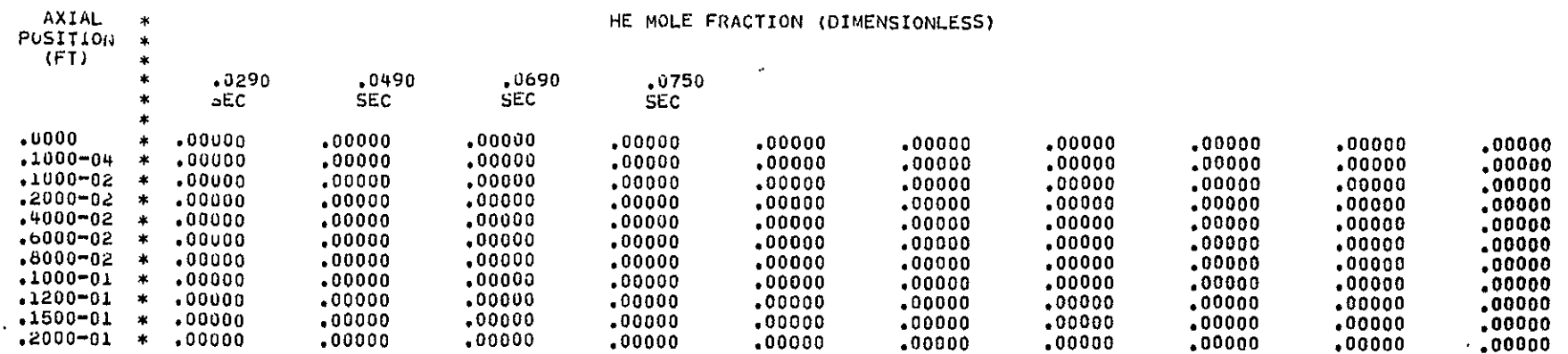

 $\mathbb{Z}$ 

# WALL TEMPERATURE, INTERFACE VARIATIONS VS TIME

 $\epsilon$ 

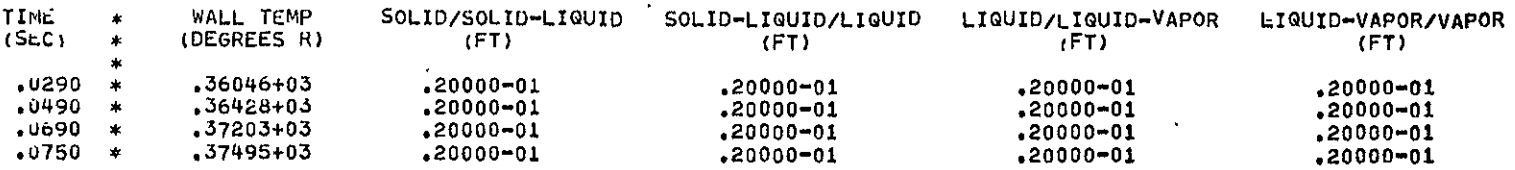

 $\ddot{\phantom{0}}$ 

 $\mathcal{A}^{\pm}$ 

 $\mathbb{Z}^2$ 

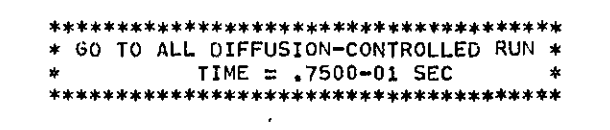

**SOPERATIONS** COMPLETE **TOTAL EXECUTION TIME: 4.0 MINUTES** 

 $\searrow$  $\hat{\mathbb{P}}$ 

 $\lambda$ 

#### Description of Routines

The following is a list and brief description of all the routines in the  $H_2/O_2$ transient computer program:-

- F874: This routine handles the reading and writing of the standard deck input. Subroutine **MCALC** is called from it.
- **MCALC:**  This routine handles the main body of reactor calculations. Most of the other subroutines are called from it.
- DERIV: This subroutine calculates the values of the derivative expressions.
- **PCALCT:**  This subroutine does the non-diffusion~controlled catalyst particle analysis.
- **PCALCS:**  This subroutine does the diffusion-controlled catalyst particle analysis.
- **GREEN:**  This subroutine finds the values of the Green's functions used in calculations in subroutine **PCALCT.**
- ROOT: This subroutine finds the roots of the characteristic equation  $x \cdot \cot(x) + C = 0$ . using a modified method of successive substitutions. These roots are used to find the Green's functions in subroutine GREEN.
- INSERT: This subroutine inserts the interface axial positions (positions where water changes phase) into the original  $Z$  array.
- DELETE: This subroutine deletes the inserted interface axial positions at the end of each time step.
- OVSTEP: This subroutine makes appropriate adjustments to temperature, pressure, concentrations, etc., when axial positioning has overstepped the interface boundaries.
- FMAX: This routine is used to find the maximum value of elements in an array.
- FMIN: This routine is used to find the minimum value of elements in an array.

## K910962-13

- BDPNCH: This subroutine handles the punching and reading of the extra input needed by the continuation and all diffusion-controlled runs.
- OUTIT: This routine prints the temperature, pressure, and mole-fraction profiles-in summary form.
- **SETUP:**  This subroutine is used to setup the arrays needed for the printer plots in subroutine PRPLOT.
- PRPLOT: This subroutine is used to develop and print the printer plots of temperatures, mole-fractions, etc. vs. axial position at various times.
- UPRNT: This subroutine handles the printing of wall and interface position values vs. time. For non-hydrogen-lead cases, it also handles printing of the mass flow rate and pressure vs. time.
- **DEBUG3:**  This subroutine handles the detailed printing-which is produced only when input logical indicator DEBUG=T.
- UNBAR: This subroutine will do linear quadratic or cubic interpolation between tabulated points. Interpolation may be either univariate or bivariate.
- **TABLES:**  This subroutine contains tables of heat of reaction, species viscosities, species specific heats, vapor pressure, heat of condensation, and species thermal conductivities.

## APPENDIX I.

LISTING OF COMPUTER PROGRAM

LOGICAL DEBUG, H2LEAD INTEGER TITLE(13), PUNCH  $1.31$ REAL KAPPA,KP,KCH2,KCO2,KCH2O,MH2,MO2,MH2O,MHE,MW,MU,MBAR,MBARSS PARAMETER NAX=70, NTI=40. PARAMETER NPP=30, NRTS=200 COMMON / CB1/ TRP (NPP) NAX) CO2(NPP) NAX) CH2(NPP) NAX) CH2O(NPP) NAX). T(NAX),P(NAX);PT(NAX),H(NAX),CIH2(NAX),CIO2(NAX),CIH2O(NAX),  $\mathbf{x}$  $X$ . CIH2OS(NAX), CIH2OL(NAX), CIH2OV(NAX), CIHE(NAX), DELT(NTI), X PPT(NAX) COMMON /CB2/ Z(NAX), ZSSL(NTI), ZSLL(NTI), ZLLV(NTI), ZLVV(NTI) COMMON /CB3/ ALPHA, GAMMA, KAPPA, HC, KP, A, DELTT, KCH2, KCO2, KCH2O, TCH2, TCQ2,TCH2O,PCH2,PCQ2,PCH2O,MH2,MO2,MH2O,MHE,HR,HA,HAI,HA2,  $X$ .  $\boldsymbol{\mathsf{x}}$ AW,CW,MW,DC,TA,DOH2,DOO2,DOH2O,ALPHAK,AP,DELTA,G,MU,HS,HL, HV, TW, RHOM, WH2, WO2, WH2OS, WH2OL, WH2OV, WHE, CFBAR, MBAR, CICP1, λ X CICP2,CICP3,RH0,RH0V,DELHC,TITPS,DTDZ,DHDZ,TS,TL,DPDZ,DC1DZ,  $\mathsf{X}$ DC2DZ,DC3SDZ,DC3LDZ,DC3VDZ,DC4DZ,RHQP,CP,DELTP,DPTPS,SDTIME,  $\boldsymbol{\mathsf{x}}$ PF, TSS, AC, VC, PREST, GSS, MBARSS COMMON /CB4/ NOFZ:NPASS:NAXIAL:INPERP:MODPC:MODNO:PUNCH:ITSTEP: . JDP, ISHUT, IHOT Ä COMMON /TABLES/ AVSZ(40), APVSZ(40), DELVSZ(40), HRVST(36), TC1(22), x TC2(20)+TC3V(20)+TC4(18)+MU1VST(34)+MU2VST(34)+MU3VST(32)+ MU4VST(34),CF1VST(34),CF2VST(34),CF3VST(34),CF3SVT(20), X. CF4VST(20), VPVST(60), TVSVP(48), DHCVST(24) X **DATA** ALPHA, ALPHAK, GAMMA, KP. MH2, MO2, MH20, MHE, PCH2, PC02, PCH20 / .160 E+14, .3174 E+8, .50 E+4, .40 E=4, 2.02, 32.0, 18.02, х  $X$ . 4.003, 188.16, 730.59, 3200.2 / DATA TCH2+TCO2+TCH20+D0H2+D0O2+D0H20+RH0P+CP / 59.94, 277.92, 1164.6, .1676 E-2, .7572 E-3, .6355 E-3, Χ  $124.9. 177 /$ X  $KAPPA = KP/(RHOP*CP)$ CALL TMINS (TSTART)  $\mathbf{D}$ READ (5,1,END=99) TITLE, H2LEAD, DEBUG  $\mathbf{I}$ FORMAT (13A6, 2L1) READ (5,3) NOFZ, NPASS, INPERP, MODNO, PUNCH, ITSTEP 3 **FORMAT (2014)**  $REAQ$  (5,2),  $Q_t J S_t T (1), P (1), H (1), CII 2 (1), CIO 2 (1), CII E (1).$  $\overline{2}$ FORMAT (8E10.5) READ (5,2) TI, PI, CH2I, CO2I, CH2OI, CHEI, PTI, SOTIME REAU (5,2) AW, CW, MW, DC, TA, HA, HAI, HA2 NAXIAL =  $NOFZ$ IF (PUNCH.EQ.4) NAXIAL=NOFZ+4 IF (H2LEAD) GO TO 101  $6SS = 6$ READ (5,102) PF, TSS, MBARSS, AC, VC, PREST  $102<sub>1</sub>$ **FORMAT (6E10.5)** 101  $REAO (5,2) (Z(1),I=1-N0FZ)$ IF (ITSTEP, EQ.0) GO TO 7  $READ (5, 2) (DEFL [1], I=1, NPASS)$ 7 WRITE (6,10) TITLE  $10$ FORMAT (\*1\* 53X \*\*\*\*\*\* PROGRAM INPUT \*\*\*\*\*\* /// 43X \*TRANSIENT ANALYSIS OF H2/02 CATALYTIC REACTOR\* /  $\mathsf{x}$ 30X 14A6) х WRITE (6,17) NOFZ, NPASS, INPERP, DEBUG, MODNO, PUNCH FORMAT (\*0\* // 37X \*NOF2\* 6X \*NPASS\* 5X \*INPERP\* 5X \*DEBUG\* 7X  $17$ "MODNO" 6X "PUNCH" / 37X, I3, 9X, I2, 8X, I2, 9X, L2, 9X, X.  $I2, 10X, 11$ х WRITE (6,12) G,TS,MH2,MO2,MH20,MHE,DOH2,DOO2,DOH20,KP,ALPHA FORMAT (\*0\*12X \*6\* 10X \*TS\* 8X \*MH2\* 8X \*MO2\* 8X \*MH20\* 7X \*MHE\*  $12$ 

```
8X *D0H2* 7X *D002* 6X *D0H20* 8X *KP* 7X *ALPHA* /
    x
           6X, 11E11, 5)x
     WRITE (6,13) ALPHAK, GAMMA
     FORMAT ('Q' 9X 'ALPHAK' 6X 'GAMMA' / 6X, 11E11.5)
13
     WRITE (6,5) AW.CW.MW.DC.TA.HA.HAI.HA2
     FORMAT (*0* 27X *AW* 9X *CW* 9X *MW* 9X *DC* 9X *TA* 9X *HA* 8X
5^{\circ}*HA1* 8X *HA2* / 22X, 8E11.5/ )
    x
     WRITE (6,19) TI, PI, CH2I, CO2I, CH2OI, CHEI, PTI
     FORMAT (*0* 40X *INITIAL TEMPERATURES, PRESSURES, AND CONCENTRATIO
19
    XNS! / 33X 'T' 10X 'P' 8X 'CIH2' 8X 'CIO2' 6X 'CIH2O' 7X 'CIHE' ....
            BX 'TPS' / 28X, 7E11.5 /)
    x
     WRITE (6,14) T(1), P(1), H(1), CIH2(1), CIO2(1), CIHE(1)
     FORMAT (*0* 37X *INLET TEMPERATURE, PRESSURE, ENTHALPY, AND CONCE
14
    XNTRATIONS* / 39X *T* 10X *P* 10X *H* 9X *CIH2* 7X *CIO2* 7X *CIHE*
            / 33X + 6E11.5 / )WRITE (6,16) (Z(I),I=1,NOFZ)<br>FORMAT ('0' 56x 'INPUT AXIAL STATIONS' / (12E11.5) )
16IF (ITSTEP.EQ.0) GO TO 8
     WRITE (6,18) (DELT(I), I=1, NPASS)
                  51X 'TIME INCREMENTS FOR EACH PASS' / (12E11.5) )
     FORMAT ( '0'
18IF (H2LEAD) GO TO 104
8
     WRITE (6,103) PF, TSS, MBARSS, AC, VC
103 FORMAT (*0* 54X *VALUES USED TO CALCULATE DPDT* / 39X *PF* 12X
              *TSS* 10X *MBARSS* 10X *AC* 12X *VC* / 35X,E10,5,4X,
    \mathbf{x}E10.5,4X,E10.5,4X,E10.5,4X,E10.5 /)
     x
104 READ (5,4) (AVSZ(I), I=1,4)
     NA = AVSZ(3) + 4.MB = NAP1NC = 2, *AVSL(3) + 4.READ (5,4) (AVSZ(I), I=5, NA)
      REAO (5,4) (AVSZ(I),I=NB,NC)WRITE (6,24)
      FORMAT (*0* // 53X *A, AP, DELTA VS 2 TABLES*)
24WRITE (6,21) (AVSZ(1),I=1,4)WRITE (6,22) (AVSZ(I), I=5, NA)
      WRITE (6,22) (NSS(1).I=NB,NC)WRITE (6,23)
      READ (5,4) (APVSZ(I), I=1,4)
      NA = APVSZ(3)+4.
      H = M + 1HC = 2.*APV5Z(3)+4.READ (5,4) (APVSZ(1),I=5,NA)RED (5,4) (APVSZ(1).I=NB)WRITE (6,21) (APVSZ(I), I=1,4)
      WRITE (6,22) (APVSZ(1),I=5,NA)
      WRITE (0,22) (APVSZ(I), I=NB, NC)
      WRITE (6,23)
      REAU (5,4) (UELVSZ(1).1=1,4)NA = DELVSZ(3)+4.NB = NA+1NC = 2. *DELVSZ(3)+4.READ (5,4) (DELVSZ(I), I=5, NA)
      READ (5,4) (GELVSZ(I), I=NB, NC)
      WRITE (6, 21) (0ELVSZ(1), I=1, 4)WRITE (6,22) (UELVSZ(I), I=5, NA)
      WRITE (6,22) (DELVSZ(I), I=NB,NC)
      FORMAT (10E8.4)
 \muFORMAT (*0* // 53X *A* AP* DELTA VS Z TABLES* )
 20
      FORMAT (38X, 4E13.5)
 21FORMAT (1X, 10213.5)
 22FORMAT (101)
 23
      IHOT = 0
```

```
IF (PTI.GT.TI) IHOT=1
     CHRO(1) = 0.CIH2OS(1) = 0.C1H20L(1) = 0CIHZOV(1) = 0.IF. (PUNCH.EQ.2.OR.PUNCH.EQ.3) GO TO 90.
C
   SET INITIAL CONDITIONS THROUGHOUT REACTOR BED
     DO 50 I=2, NAXIAL
     CHR(I) = CH2ICL02(1) = C021CIR20(I) = CH20ICH2OS(I) = CH2OICHZOL(I) = CHZOICHZOV(I) = CHZOICIME(I) = CHEII(J) = IJPT(I) = PTP(1) = PI50
   START REACTOR CALCULATIONS
\mathsf{C}90
      CALL MCALC (H2LEAD, DEBUG)
     CALL TMINS (TEND)
 91
    . TOTELT \equiv TEND-TSTART
      IF (TOTELT.LT.0.) TOTELT=1440.-TSTART+TEND
      WRITE (6,100) TOTELT
     FORMAT (*0* /// 49X ******* OPERATIONS COMPLETE ******* /
 100
            49X *TOTAL EXECUTION TIME:' .F5.1. MINUTES' )
     X
      60, 10, 699
      STOP
      END
```

```
SUBROUTINE MCALC (H2LEAD, DEBUG)
\frac{c}{c}ROUTINE TO HANDLE MAIN BODY OF REACTOR CALCULATIONS
C_{-}LOGICAL DEBUG, H2LEAD, SSTATE
    INTEGER PASSNO, PUNCH, REGION
       REAL
             MH2, MO2, MH2O, MHE, MUH2, MUO2, MUH2O, MUHE, MU, MBAR, MFH2, MFO2,
     X.
             MFH20+MFHE+KAPPA+KP+KCH2+KC02+KCH20+MW+MU1VST+MU2VST+MU3VST+
     \mathbf xMU4VST, KCF, MBARSS
      PARAMETER NAX=70, NTI=40
       PARAMETER NPP=30, NRTS=200
      PARAMETER NX10=NAX*10
       COMMON /CB1/ TPP(NPP+NAX)+CO2(NPP+NAX)+CH2(NPP+NAX)+CH2O(NPP+NAX)+
             T(NAX),P(NAX),PT(NAX),H(NAX),CIH2(NAX),CIO2(NAX),CIH2O(NAX),
      X.
             CIH2OS(NAX), CIH2OL(NAX), CIH2OV(NAX), CIHE(NAX), DELT(NTI),
      X
              PPT(NAX)
      \boldsymbol{\mathsf{x}}COMMON /CB2/ Z(NAX), ZSSL(NTI), ZSLL(NTI), ZLLV(NTI), ZLVV(NTI)
      COMMON /CB3/ ALPHA, GAMMA, KAPPA, HC, KP, A, DELTT, KCH2, KCO2, KCH20, TCH2,
    \ddot{\phantom{a}}TCO2,TCH20,PCH2,PCO2,PCH20,MH2,MO2,MH20,MHE,HR,HA,HA1,HA2,
      \boldsymbol{\mathsf{x}}AW, CW, MW, DC, TA, DOH2, DOO2, DOH20, ALPHAK, AP, DELTA, G, MU, HS, HL,
      \boldsymbol{\mathsf{x}}HV , TW , RHOM , WH2 , WO2 , WH2OS , WH2OL , WH2OV , WHE , CFBAR , MBAR , CICP1 ,
      \mathbf{x}CICP2+CICP3+RHO+RHOV+DELHC+TITPS+DTDZ+DHDZ+TS+TL+DPDZ+DC1DZ+
              DC2DZ,DC3SDZ,DC3LDZ,DC3VDZ,DC4DZ,RHOP,CP,DELTP,DPTPS,SDTIME,
      \mathbf{x}PF, TSS, AC, VC, PREST; GSS, MBARSS
      x
       COMMON / CB4/ NOFZ+NPASS+NAXIAL+INPERP+MODPC+MODNO+PUNCH+ITSTEP+
              JOP, ISHUT, IHOT
      X
       COMMON /TABLES/ AVSZ(40), APVSZ(40), DELVSZ(40), HRVST(36), TC1(22),
              TC2(20), TC3V(20), TC4(18), MUIVST(34), MU2VST(34), MU3VST(32),
      Χ
      \boldsymbol{\mathsf{x}}MU4VST(34), CF1VST(34), CF2VST(34), CF3VST(34), CF3SVT(20),
              CF4VST(20), VPVST(60), TVSVP(48), DHCVST(24)
      X.
       DIMENSION MPH2(NAX), MFO2(NAX), MFH20(NAX), MFHE(NAX), HW(NAX),
              MINT(NAX), TM(NTI), TWT(NTI), GT(NTI), PRESTT(NTI), PP(NX10),
      \mathsf{X}.
              TT(NX10), TP(NX10), FH2(NX10), FO2(NX10), FH20(NX10), FHE(NX10)
      \mathsf{x}/10.73, 3,1415927, 35800., 5
             R.PI.OMEGA.KM
       DATA
       DIF (D0+P+T) = 14.7*D0/P*(T/492.)**1.823
       KCF (G,RHO,AM,DI,AP) = (61*G/RHO*(AM/RHO/DI)**=.67*(G/AP/AM)**=.41
\mathsf C\frac{c}{c}PROGRAM FLAGS AND INDICATORS
CCCCCC
              NOFZ.
                     : NO. OF INPUT AXIAL STATIONS
              NAXIAL: NOFZ+4 (ALLOWS FOR INTERFACE AXIAL STATIONS)
              INPERP: NO. OF TIME INCREMENTS PER PASS THRU MESH
C<br>C<br>C
              MODPC: MODULAR PASS COUNT INDICATOR USED TO DETERMINE WHEN
                                         SUMMARY OUTPUT SHOULD BE CALLED
c<br>C
              MODINO: MODULAR NÚMBER OF INDEPENDENT VARIABLES USED FOR
\overline{C}PRINTER PLOT OUTPUT
c<br>C<br>C
                     : PROGRAM COUNT OF THE NO, OF TIMES SUMMARY I/O HAS
              TOCT
                                        - BËEN CALLED
Ú
\mathsf CIT
                     : PROGRAM COUNT OF CURRENT TIME STEP INCREMENT
C
              12: PROGRAM COUNT OF CURRENT AXIAL STATION
t.
                                           60
```
 $\mathbf C$ PUNCH : AUXILIARY INPUT/QUTPUT INDICATOR ---=1 NO AUXILIARY I/O #2 READ AUXILIARY INPUT ONLY =3 PUNCH AUXILIARY OUTPUT ONLY =4 READ AUXILIARY INPUT, AND PUNCH AUXILIARY QUIPUT ITSTEP: TIME INCREMENT INDICATOR ---=0 PROGRAM DETERMINES DELT INCREMENTS =1 DELT INCREMENTS ARE INPUT : HOT START INDICATOR ---**THOT** =0 NORMAL START =1 HOT START ISHUT : REACTOR SHUTDOWN INDICATOR =0 NORMAL REACTOR OPERATION =1 REACTOR SHUTDOWN HAS OCCURRED **JDP** : CONSTANT DELT INDICATOR (USED ONLY WHEN ITSTEP=0) ---=0 PROGRAM DETERMINES DELT AS USUAL =1 DELT SET CONSTANT AT .001 SEC MINT3 : DIFFUSION CONTROL INDICATOR ---=U REACTOR CALCULATIONS NOT YET DIFFUSION CONTROLLED =1 REACTOR CALCULATIONS ALL DIFFUSION CONTROLLED  $\mathbf C$ Ċ INITIALIZE FLAGS AND COUNTERS  $LOCT = 0$  $ITP = 0$  $MINT3 = 0$  $JUP = 0$  $ISHUT = 0$  $IT = 1$  $12 = 1$  $K = 1$  $N1 = 1$  $PASSNO = 1$  $M = 1$  $MODPC = 10$ IF (NPASS, LT.10) MOUPC=NPASS DCTEMP =  $(29160,-6, *F(1))/57$ . SSTATE =  $_{6}$ FALSE.  $ZEND = Z(NOFZ)$ Ċ INITIALLY ALL INTERFACES COINCIDE WITH END OF REACTOR BED DO 7 I=1, NTI  $ZSSL(I) = ZEND$  $ZSLL(I) = ZEND$  $ZLLV(I) = ZEND$  $\overline{\mathbf{7}}$  $ZLVV(I) = ZEND$ GO TO (102,102,102,111), PUNCH  $102$   $ALPHA = 0$ . IF (IHOT.EQ.1) 60 TO 33 IF  $(T(1)-DCTEMP)$  25,25,24 SSTATE = , TRUE,  $24$ 60 TO 111 25 DO 32 I=1, NAXIAL 32  $MINf(I) = 1$ GO TO 35 33 DO 34 I=1, NAXIAL 34  $MIN(I) = 2$ 

```
60 TO 35
 111 DO 112 I=1, NAXIAL
112MINI(I) = 3C DETERMINE APPROPRIATE DELTI
      IF (ITSTEP.EQ.1) GO TO 19
 35.
      TPSMAX = PT(2)CALL DELTAT
      GO TO 17
19
      DELTT = DELT(1)
      PT(1) = PT(2)17SET INITIAL PARTICLE SURFACE VALUES FOR TEMPERATURE, CONCENTRATION
r.
      TPS \equiv PT(1)
      TW = TPSCSHz = CH2(2)CSO2 = CIO2(2)CSH20 = CH20(2)IF (H2LEAD) GO TO 121
      G = GSS*SGRT((PF=PREST)/(PF=P(1)))CIO2(1) = CIO2(1)*PREST/P(1)CH2(1) = CH2(1)*PREST/P(1)CIHE(1) = CIHE(1)*PREST/P(1)
 121TIME = 0.IF (PUNCH.NE.4) GO TO 113
      CALL PREVUS
 113 IF (PUNCH.EQ.2.OR.PUNCH.EQ.3) CALL RDPNCH(TIME,HW,MINT)
      CMSUM = CH2(1)/MHA + CIO2(1)/M02 + CIR20(1)/MHA20 + CIME(1)/MHEMFO2(1) = CIO2(1)/MO2/CMSUMREGION = 1CALL UNBAR (TVSVP+1+P(1)+0++TL+KK)
      IF (T(1)-TS) 1,1,8
      IF (T(1)-TL) 9,9,10
 8
 9
      REGION = 5GO 10 1
 10REGION = 5L
    BEGIN STEPPING AXIALLY THROUGH THE REACTOR
C
\ddot{\bm{\zeta}}IZ = IZ+1\mathbf{1}IRHOM = 0
    CHECK IF CALCULATIONS DIFFUSION CONTROLLED AT CURRENT AXIAL STATION
C
      MZ = MINT(IZ)
       GO TO (37,39,47), MZ
       IF (PASSNO.EQ.1.AND.IT.EQ.1) 60 TO 38
 -39
       IF (PPT(IZ)-PT(1Z)) 37,37,3636
       SSTATE = . FALSE.
       GO TO 38
       IF (PT(IZ)-DCTEMP) 31,36,30
 37
      MINT(IZ) = 330
       GO TO 47
    NOT DIFFUSION CONTROLLED ---
 31
       SSTATE = FALSEMINI(IZ) = 1GO TO 36
    DIFFUSION CONTROLLED ---
 47
       SSTATE = TRUE.
       IF (PUNCH, NE, 4) REGION=5
       DELTZP = DELTZ
 <sub>2</sub></sub>
       DELTZ = Z(IZ) = Z(IZ) - Z(IZ - 1)TAV = (PT(IZ-1)+T(IZ-1))/2.CALL UNBAR (AVSZ, 1, 2(IZ-1), 0, A, KK)
       CALL UNBAR (APVSZ+1+2(IZ-1)+8++AP+KK)
       CALL UNBAR (DELVSZ, 1, 2(IZ-1), 0, DELTA, KK)
```

```
CALL UNBAR (HRVST+1+T(IZ-1)+0.+HR+KK)
     CALL UNBAR (DHCVST, 1, T(IZ-1), 0, DELHC, KK)
     CALL UNBAR (MU1VST, 1, TAV, 0., MUH2, KK)
    CALL UNBAR (MU2VST, 1, TAV, 0, MU02, KK)
     CALL UNBAR (MU3VST, 1, TAV, 0., MUH20, KK)
     CALL UNBAR (MU4VST, 1, TAV, 0, MUHE, KK).
     CALL UNBAR (CF1V5T, 1, T(IZ-1), 0., CFH2, KK)
     CALL UNBAR (CF2VST)1, T(IZ-1), Q, CFO2, KK)
     CALL UNBAR (CF4VST, 1, T(IZ-1), O, , CFHE, KK)
     CALL UNBAR CICL: 1: TAV: 0. FHH2: KKI
     CALL UNBAR (TC2,1,TAV,0,,THO2,KK)
     CALL UNBAR (TC3V, 1, TAV, 0., THH2O, KK)
     CALL UNBAR (TC4,1,TAV,0.,THHE,KK)
     60 TO (2, 2, 3, 4, 5), REGION
     CALL UNBAR (CF3SVT, 1, T(1Z-1), 0, CFH2OS, KK)
\mathbf{z}CFH2OL = 1.0CFH2OV = 0.RHOM = 0,
     GO TO 6
3
     CFH2OS = 0.CFH2OL = 1.0CFH2OV = Q.RHOM = 0_eGO TO 6
\boldsymbol{u}CALL UNBAR (CF3VST, 1, T(IZ-1), 0, CFH2OV, KK)
     CFH2OS = 0.CFH2OL = 1.0RHOM = 0.
     GO TO 6
\mathbf{S}CALL UNBAR (CF3VST, 1, T(IZ-1), 0., CFH20V, KK)
     IF (IZ,EQ.2) 60 TO 84
     IF (H(IZ-1).LT.H(IZ-2)) GO TO 83
34IF (T(IZ-1)-TS) 81,81,82
61
     CALL UNBAR (CF3SVT, 1, T(IZ-1), 0., CFH20V, KK)
     60 TO 83
62IF (T(IZ-1).LT, TL) CFH20V=1.083
     CFH2OS = 0.CFH2OL = 0.RHOM = ALPHA*CIH2(IZ-1)*CIO2(IZ-1)*EXP(-OMEGA/T(IZ-1))
\bulletRHO = CIH2(IZ-1)+CIO2(IZ-1)+CIH2O5(IZ-1)+CIH2OL(IZ-1)+cIH2OV(IZ-1)
            +CIHE(IZ-1)RHOS = RHO-CIH2OL(IZ-1)-CIH2OV(IZ-1)
     RHOL = RHO-CIH2OS(IZ-1)-CIH2OV(IZ-1)
     RHOV = RHO-CIH2OS(IZ=1)-CIH2OL(IZ=1)SUM = CII2(IZ-1)/MH2+CIO2(IZ-1)/MO2+(CII2O5(IZ-1)+CII42OL(IZ-1)+CIH20V(IZ-1))/MH20+CIHE(IZ-1)/MHE
     MU = (MUH2*CIH2(IZ-1)/MH2+MU02*CI02(IZ-1)/M02+MUH20*(CIH20S(IZ-1)+
           C1H2OL (IZ-1)+CIH2OV (IZ-1)) / MH2O+MUHE*CIHE (IZ-1) / MHE) / SUM
    х
     MBAR = RHOV/(CIH2(12-1)/MH2+CI02(1Z-1)/M02+CIH2OV(1Z-1)/MH2O+
            CIHE(IZ-1)/MHE)
    X.
     CFBAR = (CFH2*C1H2(1Z-1)+CF02*C102(1Z-1)+CFH205*C1H20S(1Z-1)+CFH20L*CIH20L(IZ-1)+CFH20V*CIH20V(IZ-1)+CFHE*CIHE(IZ-1)) /
    X.
           RHO
    x
     D1H2 = D1F(10H2)P(12-1)T(12-1)DIOZ = DIF(DOOZ, P(IZ-1), T(IZ-1))D1H2O = DIF(D0H2O)P(IZ-1)P(IZ-1)KCHZ = KCF(G)RHO/MU)DH2, APKCO2 = KCF(G, RHO, MU, DIO2, AP)KCH2O = KCF (G+RHO+MU+DIH2O+AP)SUMC = CIH2(IZ-1)/MH2+CI02(IZ-1)/M02+CIH20(IZ-1)/MH20+CIHE(IZ-1)/
    X
                                                               MHF
     THERMC = (THH2*CIR2(IZ-1)/MH2+TH02*CIO2(IZ-1)/MO2+THH2O*
```

```
CIH20(1Z-1)/MH20+THHE*CIHE(1Z-1)/MHE)/SUMC
     x
      HC = .61*CFBAR*G*(G/(AP*MU))**-.41*(CFBAR*MU/THERMC)**-.667
      HW(IZ) = HCHW(1) = HW(2)IF (SSTATE) GO TO 60
58Ċ
    PARTICLE ANALYSIS --- TRANSIENT
      CALL PCALCT (CSH2,CSO2,CSH20,TPS,DCTEMP,IT,ITP,IZ,PASSNO,NC,DEBUG)
      ITP = IT\ddot{\phantom{a}}IF (NC.EQ.0) GO TO 59
      TPST = (PT(12)-PPT(12)) / 0ELTP * (DELTP + DELTT) + PPT(12)IF (TPST.LT.DCTEMP) TPST=DCTEMP
      TPS = TPSTCSO2 = CIO2(12)-HC/ (HR*KCO2) * (T(12)-TPS)CSH2 = CIH2(IZ)-2.*KC02/KCH2*MH2/M02*(CI02(IZ)-CS02)
      CSH2O = 0GO TO 59
    PARTICLE ANALYSIS --- STEADY STATE
C
 60
      CALL PCALCS (TPS, CSO2, CSH2, CSH2O, CIO2PR, IZ, MINT)
 59
      TIPS = T(IZ-1) - TPSCICP1 = CIR2(I2-1)-CSH2C1CP2 = CIO2(TZ-1) - CSO2CICP3 = CIR20V(TZ-1)-CSH20IF (CSH20) 85,85,86
 85
      CICP3 = 0.WH2 = CH2(IZ-1)/RH086.
      W02 = C102(12-1)/RHOWH2OS = CH2OS(IZ-1)/RHUWH2OL = CIH2OL(IZ-1)/RHOWH20V = CIH20V(IZ-1)/RH0IF (REGION.NE.5) GO TO 87
      WH205 = 0.wH2OL = 0.WHE = CIME (12-1)/RHO67MAKE DERIVATIVE CALCULATIONS
 900
      CALL DERIV (CIO2PR, DELTZ, IZ, REGION)
      CIO2(IZ) = CIO2(IZ-1)+OC2DZ*DELTZIF (CIO2(IZ).LT.0..AND.RHOM.GT.0.) GO TO 901
      IF (IRHOM.EQ.1) CIO2(IZ)=0.
      GO TO 903
 901
      RHOM = 0.
      IRHOM = 1GO TO 900
 903 P(IZ) = P(IZ-1)+DPOZ*DELTZTEST FOR NEGATIVE PRESSURE
      IF (P(1Z)) 905,61,61
 61
      T(IZ) = T(IZ-1) + DTOZ * DELTZIF (T(12),LT,T(1)) T(12)=T(1)PPT(12) = PT(12)PT(1Z) = TPSFT(1) = PT(2)H(IZ) = H(IZ-1)+DHDZ*DELTZIF (H(IZ).LT.H(IZ-1)) REGION=5
      IF (H(IZ), LT, 0*) H(IZ)=0.CIR_{2}(12) = CIR_{2}(12-1)+DCDZ*DELTZC1H20S(1Z) = C1H20S(1Z-1) + D63S0Z*0ELTZCIH20L(1Z) = CIH20L(IZ-1)+DC3LDZ*DELTZCH2OV(IZ) = CIH2OV(IZ-1)+DC3VDZ*DELTZIF (REGION.NE.5) GO TO 88
      CIHZOS(IZ) = 0.CIF20L(IZ) = 0.CIFIE (IZ) = CIHE (IZ-1) +DC4DZ*DELTZ
 ABIF (CIHE(IZ),LT,0_+) CIHz(IZ)=0,
```

```
64
```

```
IF (CIO2(IZ), LT, 0, ) CO2(IZ)=0.IF ICIH20V(IZ) dI7.0. ClH20V(IZ) = 0.IF (CIME(IZ), LT.0.) CIME(12)=0.CIH2O(12) = CIH2OS(12) + CIH2OL(12) + CIH2OVI2)CALL UNBAR (TVSVP,1,P(IZ),0.,TL,KK)
    . CMSUM = CIH2(IZ)/MH2+CI02(IZ)/M02+CIH20(IZ)/MH20+CIHE(IZ)/MHE
      MFO2(IZ) = CIO2(IZ)/MO2/CMSUMIE ((MFO2(IZ).LT..01*MFO2(1)).AND.(PT(IZ).GT.(T(1)+30.))) MINT(IZ)
     X.
                                                                    \equiv 3
     DO 91 I=2 NAXIAL
      IF (MINT(I)-3) 140.91.14091
      CONTINUE
Ċ
Ç
    BEGIN TESTING FOR INTERFACE LOCATIONS
Ċ
      GO TO (100,110,120,130,140), REGION ..
    SOLID/SOLID-LIQUID INTERFACE
 100 IF (T(IZ)-TS) 51,101,101
     CALL OVSTEP (ZEND, IZ, PASSNO, REGION)
10160 TO 140
    SOLID-LIQUID/LIQUID INTERFACE
c
 110. IF (CIH2OS(IZ)) 101.101.51
    LIQUID/LIQUID-VAPOR INTERFACE
c
 120 IF (T(IZ)-TL) 51,101,101
   LIQUID-VAPOR/VAPOR INTERFACE
 130 IF (CIH2OL(IZ)) 101,101,51
   END OF REACTOR BLU
 140
      IF (2(IZ)-ZEND) 51,70,101
 51IF (IZ.LT.NOFZ) GO TO 1
 70
      NML = NOFZ - 1DTWOT = (PI*DC*HSUM(NML)-AW* (HA* (TV-TA)+HAI* (TW-TA)**1.25+HA2*X
            (TW**4-TA**4)))/(MW*Cw)
      TW = TW+DTWDT*DELTT
    CALCULATE MOLE FRACTIONS
C
 54
      DO 53 I=1.NAXIAL
      CMSUM = CIH2(I)/MH2+CI02(I)/M02+CIH20(I)/MH20+CIHE(I)/MHE
      MFH2(I) = CIH2(I)/MHz/CMSUMMFO2(1) = CIO2(1)/MO2/CMSUMMFH_2O(1) = CIH_2O(1)/MH_2O/CMSUM53
      MFHE(I) = CIHE(I)/MHE/CMSUMIF (H2LEAD, OR, TIME, GT, SDTIME) GO TO 118
      OPDT = R*T(IZ)/MBAR+AC/VC*(G-PREST*GSS*SQRT(MBAR*TSS/(T(IZ)*MBARSS
            1) / P(1)\mathbf{x}PPP = R*AC*GSS/(VC*P(1)*SQRT(MBARSS/TSS))*SQRT(T(IZ)/MBAR)
      DPDT = OPDT*(1.-EXP(-PPP*DELTT))/(PPP*DELTT)
      PREST = PREST+DPDT*DELTT
      6 = 655*SQRT( (PF-PREST)/(PF-P(1)))CIOZ(1) = CIOZ(1)*PREST/P(1)CIHE(1) = CIH2(1)*PREST/P(1)CIME(1) = CIME(1)*PREST/P(1)END OF REACTOR HAS BEEN REACHED FOR CURRENT TIME STEP
\mathbf{C}118 TIME = TIME+DELTT
Ċ.
    CHECK FOR DEBUG PRINT
      IF (DEBUG) CALL DEBUG3(TIME, IT)
      IF (PUNCH.EQ.4) GO TO 104
      DO 107 I=2, NAXIAL
      IF (MINT(I)-3) 104,107,104107 CONTINUE
      CALL RPNCH4 (TIME)
      MINTS = 1NPass = PASSNO60 TO 108
```

```
104 IF (ISHUT.EQ.1) GO TO 42
    TEST IF SHUTDOWN TIME HAS BEEN REACHED
C
      IF (TIME-SDTIME) 42,42,40
   SHUTDOWN ---
C
                  a dan samatan saw
 40
      ISHUT = 1
      READ (5,41) CIH2(1), CIO2(1)
41FORMAT (2E10.5)
42
      IT = IT+112 = 1REGION = 1IF(T(1)-TS) 78,78,76
 76
      IF (T(1)-TL) 74,74,75
 74REGION = 360 TO 78
 75
      REGION = 5IF (PUNCH, NE, 4) GO TO 89
 76
      CALL DELETE (PASSNO)
      NOFZ = NAXIAL-4
    DETERMINE APPROPRIATE DELTT FOR NEXT TIME STEP
C.
 89
      DELTP = DELTT
      TPSMAX = FMAX (PT, NAXIAL, NAX, 1)CALL DELTAT
      IF (ITSTEP.NE.1.OR.JOP.EQ.1) GO TO 26
      IF (TPSMAX-380.) 26,23,23
      JDP = 123DELTT = .001DPTPS = TPSMAX
      IF (IT.LE.INPERP) 60 TO 1
 Zь
    COMPLETION OF A PASS --- CHECK OUTPUT REQUIREMENTS
     IT = 1108Nz = PASSNOMODPC = NO, OF COLUMNS OF PRINT ON SUMMARY OUTPUT PAGES --- MUST BE
    RESET AS PASS NUMBER COUNT (PASSNO) EXCEEDS 10 --- MAX, NO, OF OUTPUT
C
    COLUMNS PER PAGE IS 10 --- IOCT IS COUNT OF HOW MANY TIMES SUMMARY
    OUTPUT HAS BEEN PRINTED --- MAX. OF 3 TIMES (IOCT = 0.1.2)
      IF (IOCT.EQ.0) GO TO 55
      GO TO (56,57), IOCT
      MODPC = NPASS-105b
      GO TO 55
 57MODPC = NPASS=20TWT(PASSNO) = TW55
      TM(PASSNO) = TIME
      IF (H2LEAD.OR.TIME.GT.SDTIME) GO 10 28
      OT(PASSNO) = 6PRESTT(PASSNO) = PREST
    PASS COMPLETE -- SET UP TEMP, PRESSURE, MOLE FRACTION CURVES FOR
Ċ.
    PRINTER PLOTS
C.
 28
      CALL SETUP (TM, MFH2, MF02, MFH20, MFHE, PASSNO, K, KM)
    STORE TEMP, PRESSURE, MOLE FRACTION PROFILES FOR LATER PRINTOUT
\mathbf{C}DO 62 I=1,NOFZ
      MKT = M+MODPC*(I-1)IT(MKT) = T(I)TP(MKT) = PT(I)PP(MKT) = P(I)FHA(MKT) = MFH2(I)FO2(MKT) = MFO2(I)FH2O(MKT) = MFH2O(I)
      FHE(MKT) = MFHE(I)62
      M = M + 1IF (ITSTEP.EQ.0) GO TO 27
      DELTT = DELT(PASSNO)
    CALL OUTPUT EVERY 10TH PASS AND AFTER LAST PASS
C
```
```
IF (MOD(PASSNO, 10).EQ.0.OR.PASSNO,EQ.NPASS) GO TO 63
  27PASSNO = PASSNO+1\mathbf{C}RETURN TO INLET
    1.50 - 1063
       NNAX = NAXIALNAXIAL = NOFZCALL OUTPUT (TM, TT, TP, PP, FH2, FO2, FH20, FHE, N1, N2, IOCT)
       IF (.NOT.H2LEAD.AND.TIME.LT.SDTIME) CALL TMPRP(TM.GT.PRESTT.N1.N2)
A A A A MAXIAL E. NNAX A A A A A A A A A
       M = 1N1 = N2+1PASSNO = PASSNO+1
       IF (MINT3.EQ.0) GO TO 73
       WRITE (6,79) TIME
       FORMAT ('1' 46X 38('*') / 47X '* 90 TO ALL DIFFUSION-CONTROLLED RU
  79
      XN * Y / 47X **
                                  TIME =*: E9.4:* SEC*: 7X*** / 47X: 38(***)
      X.
              \lambdaIF (ISHUT.EQ.1) GO TO 72
     DUMMY READ STATEMENT POSITIONS PAST FINAL INPUT CARD IF SHUTSOWN TIME
     HAS NOT BEEN REACHED
 C
  71READ (5,41) DUMMY1, DUMMY2
     RETURN TO MAIN PROGRAM IF CASE HAS REACHED ALL DIFFUSION CONTROLLED
     STATUS (MINT3=1) --- EVEN IF AMIDST A PASS
 C.
  72
       RETURN
       IF (PASSNO.GT.NPASS) GO TO 77
  73
     RETURN TO INLET
 \mathsf{C}GO TO 1
  77
       IF (PUNCH.EQ.1.OR.PUNCH.EQ.3) CALL RPNCH3(TIME.HW.MINT)
       IF (ISHUT.EQ.0) GO TO 71
       RETURN
 Ċ
     ERROR MESSAGES FOLLOW ---
 Ċ
  905 WRITE (6,902) P(IZ), DPDZ, IT, PASSNO, IZ, REGION
  902 FORMAT (*0* 5X, 120(***) // 58X *ERROR === LRROR* / 53X *PRESSURE
      X HAS GONE NEGATIVE! / 48X 'P =', E11.5, 5X 'DPDZ =', E11.5 /
              52X *TIME INCREMENT*, I3,* OF PASS*, I3 /
      \mathsf{X}X 51X 'AXIAL STATION', 14, ' ... REGION', I2 // 5X,120('*') )
       CALL EXIT
 \mathsf C\mathbf{C}C<br>C<br>C
      INTERNAL FUNCTION AND SUBROUTINE SUB-PROGRAMS FOLLOW --
 \hat{\mathbf{C}}¢
       FUNCTION RSUM (NMI)
       RSU = \mathfrak{D}DO 101 I=1, NM1
  101
       R5U/4 = RSUM + S*(HW(1+1)*(T(1+1)-TV)+HW(1)*(T(1)-Tw))*(Z(1+1)-Z(1))RETURN
 \overline{C}\mathsf CSUBROUTINE PREVUS
 \mathcal{C}ROUTINE TO SET UP AND INTERPOLATE TEMP, PRESSURE, CONCENTRATION VS Z
 ¢
 Ċ
       DIMENSION TABLE1(84), TABLE2(84), TABLE3(84), TABLE4(84), ZT(40),
                    PTT(40), CO2T(40), CH2T(40), CH2OT(40), TABLE5(84), TTI(40)
      Х
       DATA (TABLE1(I), I=1,4) / 0., 1., 0., 0. /
       DATA (TABLE2(I), I=1,4) / 0., 1., 0., 0. /
       DATA (TABLE3(I), I=1+4) / 0+1+1+0+0+
```

```
67
```

```
DATA (TABLE4(I), I=1, 4) / 0.71.76.76.76.7DATA (TABLES(I), I=1,4) / 0.4 1.1 0.4 0.1
      CALL RPNCH2 (TIME, NAXT, ZT, PTT, CO2T, CH2T, CH2OT, TTI)
      TABLE1(3) = NAXTTABLE2(3) = NAXTTABLE3(3) = NAXTTABLE4(3) = NAXTTABLE5(3) = NAXTDO 1 I=1, NAXT
      TABLE1(L14) = ZT(L)TABLE2(I+4) = ZT(I)TABLE3(I+4) = ZI(I)TABLE4(I+4) = ZT(I)TABLE5(I+4) = ZT(I)\mathbf{1}DO 2 I=1, NAXT
      TABLEL(I+++NAXT) = PTT(I)TABLE2(I+4+NAXT) = CO2T(I)TABLE3(I+4+NAXT) = CH2T(I)TABLE4(I+4+NAXT) = CH2OT(I)
\overline{c}TABLE5(I+4+NAXT) = TTI(I)DO 3 I=1, NAXIAL
      CALL UNBAR (TABLE1+1+Z(I)+0.,PT(I),KK)
      CALL UNBAR (TABLE2, 1, Z(I), 0, CIO2(I), KK)
      CALL UNBAR (TABLE3, 1, Z(I), 0., CIH2(I), KK)
      CALL UNBAR (TABLE4,1,2(I),0,,CIH20(I),KK)
      CALL UNBAR (TABLE5, 1, 2(I), 0., T(I), KK)
\mathbf{3}CIHzOV(I) = 0.RETURN
Ċ
\zetaSUBROUTINE DELTAT
Ċ
    ROUTINE TO DETERMINE APPROPRIATE DELTA T INCREMENT BASED ON TEMPERATURE
Ċ
Ċ
                                                           AND PRESSURE
Ċ
      IF (ITSTEP.EQ.1) GO TO 9
      IF (57.*TPSMAX+12.*P(1)-17280.) 10.10.1
      IF (57.*TPSMAX+12.*P(1)-19990.) 11,11,2
 1
      IF (100.*TPSMAX+21.*P(1)-38000.) 12,12,3
 \mathbf{2}Ŀ.
      IF (TPSMAX-380.) 13,13,14
 14DELTT = 001JDP = 1DPTPS = TPSMAX
      GO TO 9
      DELTT = 0021360 TO 9
      DELTT = .0112<sub>2</sub>GO TO 9
      DELTT = .0511
      GO TO 9
      DELTT = .10109
      RETURN
      END
```
SUBROUTINE DERIV (CIO2PR, DELTZ, IZ, REGION) C<br>C ROUTINE TO CALCULATE DERIVATIVE EXPRESSIONS IN EACH REGION C  $\sim$   $\sim$  $\sim$ INTEGER REGION REAL KCH2, KCO2, KCH2O, MH2, MO2, MH2O, MHE, MU, MBAR PARAMETER NAX=70, NTI=40 PARAMETER NPP=30 COMMON /CB1/ TPP (NPP+NAX) +CO2 (NPP+NAX) +CH2 (NPP+NAX) +CH20 (NPP+NAX) + T(NAX), P(NAX), PT(NAX), H(NAX), CIH2(NAX), CIO2(NAX), CIH2O(NAX), Χ  $\mathsf{\tilde{X}}$ CIH2OS(NAX), CIH2OL(NAX), CIH2OV(NAX), CIHE(NAX), DELT(NTI), X. PPT (NAX) COMMON /CB2/ Z(NAX), ZSSL (NTI), ZSLL (NTI), ZLLV (NTI), ZLVV (NTI) COMMON /CB3/ ALPHA, GAMMA, KAPPA, HC, KP, A, DELTT, KCH2, KCO2, KCH20, TCH2, TC02,TCH20,PCH2,PC02,PCH20,MH2,M02,MH20,MHE,HR,HA,HA1+HA2,  $\mathbf{x}$ AW, CW, MW, DC, TA, DOH2, DOO2, DOH2O, ALPHAK, AP, DELTA, G, MU, HS, HL,  $\mathsf{X}$ HV, TW, RHOM, WH2, WO2, WH2OS, WH2OL, WH2OV, WHE, CFBAR, MBAR, CICP1,  $\mathsf{X}$ CICP2:CICP3:RHO,RHOV:DELHC;TITPS:DTDZ:DHDZ:TS:TL:DPDZ:DC1DZ: X OC2DZ, OC3SDZ, OC3LDZ, OC3VDZ, OC4DZ, RHOP, CP, OELTP, OPTPS, SDTIME,  $x$ . PF, TSS, AC, VC, PREST, GSS, MBARSS  $X$ . COMMON /CB4/ NOFZ, NPASS, NAXIAL, INPERP, MODPC, MODNO, PUNCH, ITSTEP, JDP.ISHUT.IHOT X. DATA DELHF/143.4/ IF (IZ.EQ.NOFZ) GO TO 10  $0ZPR = Z(1Z+1)-Z(1Z-1)$ FACT1 = (1.-EXP(-KCH2\*AP\*RHOV\*DELTZ/G))/(KCH2\*AP\*RHOV\*DELTZ/G)  $10$ FACT2 = (1.-EXP(-KCO2\*AP\*RHOV\*DELTZ/G))/(KCO2\*AP\*RHOV\*DELTZ/G) FACT3 = (1.-EXP(-KCH2O\*AP\*RHOV\*GELTZ/G))/(KCH2O\*AP\*RHOV\*DELTZ/G) FACT2P = (1.-EXP(-KCO2\*AP\*RHOV\*DZPR/G))/(KCO2\*AP\*RHOV\*DZPR/G) DW10Z = (-(RHOM\*DELTA+KCH2\*AP\*CICP1)/G)\*FACT1 Dw2uZ = (-(RHOM\*DELTA\*,5\*MO2/MH2+KCO2\*AP\*CICP2)/G)\*FACT2 Dw3C2 = ((RHOM\*DELTA\*MH2O/MH2=KCH2O\*AP\*CICP3)/G)\*FACT3 DW2DZP = DW2DZ\*FACT2P/FACT2  $DW4DZ = 0$ . DPDZ = (DELTA-1,)/(144.\*DELTA\*\*3)\*(1,75+75.\*MU\*(1,-DELTA)/(A\*G)\* (G\*G/(64.4\*A\*KHO))) х GO TO (1,2,3,4,5), REGION Ċ ICE REGION  $HRD = 0.$  $\mathbf{I}$ DELTAH = DELHC+DELHF  $DW3DZ = DW3DZ/FACT3$  $DhDZ3 = 0.$ **UW3SDZ = 0W3DZ**  $DW3LDZ = 0.$  $UW3VDZ = 0.$  $M\dot{\theta} = 0.$  $HFACT = 0.$  $RHO1 = RHO/(1 - wH2O5)$  $DwJDZ = DW3DZ$  $RHOZ = RHOVZHHO$ 60 TO 6  $\mathsf{C}$ ICE-LIGUID REGION  $\overline{\phantom{a}}$  $H\ddot{D} = 0.$  $HSL = H(1Z-1) + UELHF*vH20S$ DELTAH = DELHC+DELHF\*(HSL-H(IZ-1))/(HSL-HS)  $D_{W}$ 30Z =  $DW3DZ/FACT3$  $DwDZ3 = 0$ . DW35DZ = DW3DZ\*((HSL-H(IZ-1))/(HSL-HS))-OHDZ/(HSL-HS) 69

SUBROUTINE PCALCT (CSH2+CSO2+CSH2O+TPS+DCTEMP+IT+ITP+I7+PASSNO+ NCON, DEBUG)  $X$ . <u>na a semina d</u>  $\mathbf{u} = \mathbf{u} \times \mathbf{u}$ C ROUTINE TO DO PARTICLE ANALYSIS OF TEMP. CONCENTRATION DISTRIBUTIONS  $\mathsf C$  $\tilde{\mathsf{c}}$ AT PRE-STEADY STATE (TRANSIENT) CONDITIONS  $\cdot$  C LOGICAL DEBUG INTEGER PASSNO, PUNCH REAL LAMDA,LAMDA0,KAPPA,KP,KCO2,KCH2,KCH20,MO2,MH2,MH20 PARAMETER NAX=70, NTI=40 PARAMETER NPP=30, NRTS=200 COMMON ZCB1Z TPPINPP:NAX).CO2(NPP:NAX):CH2(NPP:NAX):CH2O(NPP:NAX). X. T(NAX),P(NAX),PT(NAX),H(NAX),CIH2(NAX),CIO2(NAX),CIH2O(NAX), X. CIH2OS (NAX) » CIH2OL (NAX) » CIH2OV (NAX) » CIHE (NAX) » DELT (NTI) » PPT (NAX)  $\chi$  . COMMON /CB3/ ALPHA:GAMMA:KAPPA:HC:KP:A:DELTT:KCH2:KCO2:KCH2O:TCH2: X. TCO2+TCH20+PCH2+PCO2+PCH20+MH2+MO2+MH20+MHE+HR+HA+HA1+HA2+ X., AW+CW+MW+DC+TA+D0H2+D0O2+D0H2O+ALPHAK+AP+DELTA+G+MU+HS+HL+  $\boldsymbol{\mathsf{x}}$ HV, TW, RHOM, WH2, WO2, WH2OS, WH2OL, WH2OV, WHE, CFBAR, MBAR, CICP1,  $\bar{\mathbf{X}}$ CICP2, CICP3, RHO, RHOV, DELHC, TITPS, DTDZ, DHDZ, TS, TL, DPDZ, DC1DZ, DC2DZ,DC3SDZ,DC3LDZ,DC3VDZ,DC4DZ,RHOP,CP,DELTP,DPTPS,SDTIME,  $\pmb{\times}$ X PF, TSS, AC, VC, PREST, GSS, MBARSS COMMON /CB4/ NOFZ, NPASS, NAXIAL, INPERP, MODPC, MODNO, PUNCH, ITSTEP, JDP LISHUT LIHOT X DIMENSION GRT(NPP+NPP)+GRTI(NPP+NPP)+GRTTI(NPP+NPP)+GR02(NPP+NPP)+  $\boldsymbol{\mathsf{x}}$ GRO2I(NPP,NPP),GRO2TI(NPP,NPP),GRH2(NPP,NPP),GRH2I(NPP,NPP), X  $GRH2TI(NPPrNPP)$  ,  $TP(NPPr2)$  ,  $CP02(NPPr2)$  ,  $CPH2(NPPr2)$  ,  $CPH20(NPPr)$ X 2) RHET (NPP (2) (LAMDA (NPP) (LAMDAO (NPP) (RATE (NPP) (RTT (NRTS) ( RT02(NRTS), RTH2(NRTS), F(NPP)  $\mathbf{x}$ **LATA** PI/3.1415927/,RAOP/.656E-7/,TOL/.0001/,MAX/25/ Ċ L PARTICLE ANALYSIS NOMLNCLATURE FOR 02 + 2H2 --- 2H20 REACTION C : PARTICLE SURFACE CONCENTRATION OF 02 CSO<sub>2</sub> CSH<sub>2</sub> : PARTICLE SURFACE CONCENTRATION OF H2 CSH20 : PARTICLE SURFACE CONCENTRATION OF H20 : PARTICLE SURFACE TEMPERATURE TS. : PARTICLE CONCENTRATION DISTRIBUTION OF 02 AT TIME 1  $CPO2(I,1)$  $CPH2(I,1)$ : PARTICLE CONCENTRATION DISTRIBUTION OF H2 AT TIME 1 CPH20(I,1): PARTICLE CONCENTRATION DISTRIBUTION OF H2O AT TIME 1 : PARTICLE TEMPERATURE DISTRIBUTION AT TIME 1  $TP(I,1)$ : PARTICLE CONCENTRATION DISTRIBUTION OF 02 AT IIME 2  $CPO2(I, 2)$ (GUESSED)  $CPO2A(1)$ : PARTICLE CONCENTRATION DISTRIBUTION OF C2 AT TIME 2 **(CALCULATED)** : PARTICLE CONCENTRATION DISTRIBUTION OF H2 AT TIME 2  $CPH2(I,2)$ CPH20(I+2) : PARTICLE CONCENTRATION DISTRIBUTION OF H2O AT TIME 2 : PARTICLE TEMPERATURE DISTRIBUTION AT TIME 2.  $TP(I,2)$ : INTERSTITIAL CONCENTRATION OF H2 CIH2 CI02 : INTERSTITIAL CONCENTRATION OF 02 CIH20 : INTERSTITIAL CONCENTRATION OF H2O P : INTERSTITIAL PRESSURE にじし : KNUDSEN 902 DH<sub>2</sub> **DIFFUSION**  $\mathbf{r}$ Ċ **UH20** COEFFICIENTS  $\mathbf{r}$ 

70

 $\mathsf c$ ¢ Ċ  $\zeta$ Ċ Ĉ  $\ddot{\mathbf{C}}$ Ċ Ć しじじ ن<br>ن  $\overline{C}$ Ú Ċ じしじし

C RTO2(N) : ARRAYS CONTAINING<br>RTH2(N) : CHARACTERISTIC R  $\ddot{\phantom{a}}$ **C RTH2(N) : CHARACTERISTIC ROOTS OF**  $\overline{a}$ **c**. RTH2O(N); THE EQUATION X\*COT(X)+(PHI\*A-1) = 0  $\overline{\phantom{a}}$ **C RTT(N) HEAT** TRANSFER (RTT)e **AND MASS** TRANSFER (RTO2pRTH2rRTH2O) c contract the contract of the contract of the contract of the contract of the contract of the contract of the **C LAMDA(I) :** NORMALIZED RADIAL **POSITIONS C** LAMDAO(I): WITHIN THE CATAL<u>YST PARTICLE</u> GRT : **GREEN'S FUN.TON. 95Q"JA..TIC C GRTI** TEMPERATURE DISTRIBUTION CALCULATIONS C GRO2 : GREEN'S FUNCTIONS USED IN PARTICLE CALCULATION **C** GR021 OF **OXYGEN** DISTRIBUTION GRH2 : GREEN'S FUNCTIONS USED IN PARTICLE CALCULATION<br>GRH2I : OF HYDROGEN DISTRIBUTION OF HYDROGEN DISTRIBUTION C GRH2O : GREEN'S **FUNCTIONS** USED **IN** PARTICLE **CALCULATION\_** ..... OF H20 DISTRIBUTION condococococococococococo RADP : PORE RADIUS OF CATALYST PELLET<br>TOL : TOLERANCE USED FOR CONVERGENCE C TOL **:** TOLERANCE USED FOR CONVERGENCE CHECK ON 02 PROFILE C MAX **;** MAXIMUM **NO.** OF ITERATIONS ALLOWED C NPP : NO, OF POINTS/PROFILE WITHIN CATALYST PELLET IRTT : MAXIMUM-NUMBER OF TERMS USED IN SERIES EXPANSION FOR NRTO2 : OBTAINING GREEN'S FUNCTIONS **NRTO2 : OBTAINING GREEN'S FUNCTIONS ...**<br>NRTH2 : NRTT --- TEMPERATURE, NRTO2 -**C** NRTH2 2 NRTT --- TEMPERATURE, NRT02 **--- OXYGENP C** NRTH20: NRTH2 --- HYDROGEN, 1RTH20 **---** WATER  $\mathcal{C}$ UKFCRAOPTPWT) **=** 237,\*RAOP\*SORT(T/WT) DF(PC+PCH2+WT+WYH2+T+P+TC+TCH2) = <sub>\*</sub>442E-6\*CBRT(PC\*PCH2)\*SQRT(1<sub>\*</sub>/W'<br>X . +1<sub>\*</sub>/WTH2)\*T\*\*1+823 / (P\*(TC\*TCH2)\*\*+495) **X,** +1./WTH2)\*T\*\*I,623 / (P\*(TC\*TCH2)\*\*,L95)  $\equiv$  **A** OT **z** DELTT CAPPA **=** KAPPA  $NP1 = NPP-1$ ITER *=* 0 **KOUNT =** 0  $NCON = 0$ IHATE **= 0** NEWOT **=** 0 **If** (PASSNOEQ.,1ANO.IT.EQ1) **GO** TO 21 IF **(ITSTEPEQ.1,ANDPASSNO.EQ,l GO** TO 20 IF (ITSTEP.E v1.AN,JDP.EQ,0) Go TO **25** IF **(JDPEO.0) GU** TO **28** TPSX **=** DPTPS+50, IF (PT(IZ).GTTPSX) **GO** TO **23 C** CHECK TIME **INCREMENT** WITH PREVIOUs DELTT **--- MUST CALCULATE** NEW GREEN'S -.-C FUNCTIONS IF DIFFERENT 28 IF (DELTP-DELTT) 21,20,21<br>25 IF (DELT(PASSNO)-DELT(PAS **?5** IF **(DELT(PASSNO)-DELT(PASSNO-1))** 21#20,21 **C NEWDT** IS INDICATOR FOR NEW TIME INCREMENT **...**  C NEWDT = 0 --- INCREMENT UNCHANGED<br>C NEWDT = 1 --- NEW INCREMENT IN USE **c**<br> **c**<sub>2</sub>3 DPTPS = PT(IZ)<br> **c** 23 DPTPS = PT(IZ)  $DPTPS = PT(IZ)$ 21 NEWDT **= 1** 20 IF **(PUNCHEQ.2,UR.PUNCH,EQ.3)** Go TO **93** IF (PASSNO.EG.1.AND.IT.EQ.1) GO TO 43 SET PARTICLE CONCENTRATION, TEMP, RHET PROFILES FROM SURFACE VALUES **C CALCULATED AT PREVIOUS TIME INCREMENT**<br>93 DO 42 I=1,NPP 93 00 42 I=1, NPP  $CPO2(I,1) = CO2(I,1Z)$  $CPH2(I,1) = CH2(I,1Z)$  $CPH20(I_11) = CH20(I_1I_2)$ 

```
TP(I,1) = TP(1,1Z)RHET(I,1) = ALPHAK*CPO2(I,1)**4.8*EXRI=QAMMAZTP(I,11).RHET(I,2) = RHET(I,1)42
    60 TO 44
43DO 1 I=1.NPP
      CPO2(I, 1) = CSO2...CPH2(I,1) = CSH2CPH2O(I, 1) = CSH2O.<u>s esser class con acess</u>.
      RHET(I,1) = ALPHAK*CPO2(I,1)**{}_{0}A*EXP(-GAMMA/TP(I,1))\mathbf{1}TP(I,1) = TPSNRTT = A*SQRT(23.03/(KAPPA*DELTT))/PI+.5
44
      IF (NRTT.GT.NRTS) NRTT=NRTS
      PHIT = HC/KPSOLVE FOR ROOTS OF EQUATION X*COT(X)+C = 0. ... C=HC/KP*A-1.
   C = PHIT*A-1.and the contract of the second contract contract of the second contract of the contract of the contract of the
                                                     HEAT TRANSFER
Ċ
      RLOWER = PI/2.
      RUPPER = PIDO 2 N=1, NRTTCALL ROOT (RLOWER, RUPPER, C, RTT(N), N)
      RLOWER = RLOWER + PL2
      RUPPER = RTT(N)+PIDKO2 = DKF (RADP, T(IZ).MO2)DKHz = DKF (RADP, T(1Z) * MHZ)IF (P(IZ).LT..001) 60 TO 18
      IF (PUNCH, EQ.2.0R.PUNCH.EQ.3) GO TO 71
      IF (PASSNO.EQ.1.AND.IT.EQ.1) GO TO 26
 71
      TEMP = PT(12)GO TO 24
 26
      TEMP = T(12)24
      1002 = DF (PC02) FCH2 F H02 F H H2 F TEM P F P (IZ) F CO2 F T CH2)DHA = DF (PCH2) PCH2) MHA, MHA, TLMP, P(12), TCH2, TCH2)
      D02 = D02*(1 - EXP(-DKO2/D02))UH2 = DH2*(1, -EXP(-DKH2/0H2))GO TO 50
      D\upsilon2 = DKO2
 18
      DHA = DKHAPHIO2 = KCO2/DO250
      PHIH2 = KCH2/DH2SOLVE FOR ROOTS OF THE EQUATION X*COT(X)+C = 0. --- C=KCH2/OH2*A-1.,
Ć
                                                       C = KCO2/D02*A-1...C=KCH2O/DH2O*A-1.
C
      NRT02 = A*SQRT(23,03/(D02*DELTT))/PI+,5
 6
      NRTr12 = A*SQRT(23.03/(DH2*DELTT))/PI+5IF (NRTO2.GT.NRTS) RRTO2=NRTS
      IF (NRTH2.6T.NRTS) NRTH2=NRTS
      RLOWER = PI/2.RUPPER = PIĊ
                                                        MASS TRANSFER
      CA = 11102*A-1.DO 3 N=1, NRT02
      CALL ROOT (RLOWER, RUPPER, CA, RTO2(N), N)
      RLOWER = RLOWER+PIRUPPER = RTO2(N)+PI3
      CB = PHIH2*A-1.RLOWER = PI/2.
      RUPPER = PIDO 4 N=1, NRTH2
      CALL ROOT (RLOWER, RUPPER, CB, RTH2(N), N)
      RLOWER = RLOWER+PIRUPPER = RTH2(N) + PI4
                                           72
```

```
SET UP RADIAL STATIONS WITHIN PARTICLE ON FIRST ENTRY TO ROUTINE
C
      DEL = 1.7FLOAT(NPP)
      LANDA(1) = 0.LAMDAO(1) = 0.
      DO 8 I=2, NP1
      LAMDA(I) = LAMDA(I-1)+DELLANDAO(I) = LAMDA(I)\mathbf{a}LAMDA(NPP) = 1.0LANDAO(NPP) = 1.0Ċ
    CALCULATE INITIAL GUESS FOR PARTICLE CONCENTRATION DISTRIBULION OF UZ
\mathsf{C}C
      NT = NRT0219
      DO 150 L=1, NPP
      DO 100 I=2,NPP
      IF (NEWDT.EQ.0.OR.ITP.EQ.IT.OR.ITER.GT.0) SO TO 9
      IF (I.LT.L) GO TO 7
      CALL GREEN (LAMDA(L), LAMDAO(I), RTO2, DO2, PHIO2, GRO2(L, I),
                         GRO2I(L, I), GRO2TI(L, I), DT, R, NTI, L)\mathbf{x}GO TO 9
    GREEN'S FUNCTIONS SYMMETRIC W.R.T. LAMDA, LAMDAO --- G(L,LO)=G(LO,L)
C
      GROZ(L, I) = GROZ(I, L)7
                                                                      المنافس المتاريب
      GRO2I(L,I) = GRO2I(I,L)
      GRO2TI(L,I) = GRO2TI(I, L)IF (L.EQ.1) GO TO 30
 9
      F(1) = 2.*LAMDA0(I)/LAMDA(L)*(-A**4/CO2**2*(RHET(I,2)-RHET(I,1))/
             DELTT*GR02TI(L+I)=A**2/D02*RHET(I+1)*GR02I(L+I)+
     X.
              (CPO2(I,1)-CIO2(IZ))*GRO2(L, I)X.
      GO TO 100
      F(I) = 2_* * (-A**4/DO2**2*(RHET(I,2)-RHET(I,1))/DELTT*GRO2TI(L,1)-A*50
              *2/D02*RHET(I,1)*GR02I(L,I)+(CP02(I,1)=CI02(IZ))*GR02(L,I))
     X.
 100 CONTINUE
      R5UM = 0.DO 133 I=1, NP1
      RSUM = RSUM+, 5*(F(I)+F(I+1))*(LAMDA(I+1)-LAMDA(I))
 133
      CPOZ(L, 2) = CIOZ(LZ) + RSUMIF (CPO2(L,2),LT,0,) CPO2(L,2) = 0.CO2(L_1L_2) = CO2(L_1L_2)CONTINUE
 150
    CALCULATE PARTICLE TEMPERATURE DISTRIBUTION
\epsilonNT = NRTT15DO 650 L=1, NPP
       DO 600 I=2, NPP
       IF (NEWDT.EQ.0.0R.ITP.EQ.IT.OR.ITER.6T.0) GO TO 10
       IF (I.LT.L) GO TO 11
       CALL GREEN (LAMDA(L)+LAMDA0(I)+RTT+CAPPA+PHIT+GRT(L+I)+
                          GKTI(L,I), GRTTI(L,I), DT, R, NT, L)\mathsf{x}60 TO 10
    GREEN'S FUNCTIONS SYMMETRIC W.R.T. LAMDA AND LAMDAO --- G(L,L0)=G(L0,L)
C
       GRT(L,I) = GRT(I, L)11GRTI(L,I) = GRTI(I,L)
       GRTTI(L, I) = GRTTI(I, L)CALCULATE INTEGRAND FUNCTION
C.
       IF (L.EQ.1) GO TO 31
  10F(I) = 2.444AMDA0(I)/LAMDA(L)*((-HR*A**4/{KAPPA*KP))*(RHET(I+2)-
              RHET(1,1))/DELTT*6RTTI(L,I)-HR*A**2/KP*RHET(I,1)*6RTI(L,1)+
      \mathsf{X}(TP(I/I)-T(IZ))*GPT(L,I))Х
       GO TO 600
      F(I) = 2.*((-HR*A**4/(KAPPA*KP))*(RHET(I,2)-RHET(I,1))/DELTT*
  51GRTTI(L,I)=HR*A**2/KP*RHET(I,1)*GRTI(L,I)+(TP(I,1)=T(IZ))*
      x
```

```
GRT(L, I))X.
 600 CONTINUE
    CALCULATE INTEGRAL EXPRESSION FOR GIVEN LAMDA, ALL LAMDAO'S.
C
   RSUM = 0.<br>Ang dipinang kalang kalang kalendar kalang kalang kalang manang manang kalang kalang kalang kalang manang kala
      DO 55 I=1, NP1
      RSUM = RSUM+.5*(F(I)+F(I+1))*(LAMDA(I+1)-LAMDA(I))
 55
      TP(L, 2) = T(1Z) + RSWTPP(L, 12) = TP(L, 2)RATE(L) = ALPHAK*CPO2(L,2)**,8*EXP(-GAMMA/TP(L,2))
 с
\frac{\tilde{c}}{c}CHECK FOR CONVERGENCE
      DO 49 I=1, NPP
      IF (ABS(RHET(I,2)=RATE(I))=,02*RATE(I)) 49,49,32
       IF (RATE(I)-,02*RATE(NPP)) 49.49.27 .
 32
 49
      CONTINUE
Ċ
Ċ
    CONVERGENCE --- CALCULATE CONCENTRATIONS FOR H2, H2O
    CALCULATE PARTICLE CONCENTRATION DISTRIBUTION FOR H2
C
\mathbb{C}NT = NRTH2DO 550 L=1.NPP
       DO 500 1=2.NPP
       IF (NEWDT.EQ.0.0R.ITP.EQ.IT) GO TO 13
       IF (I.LT.L) GO TO 12
       CALL GREEN (LAMUA(L); LAMDAO(I); RTH2; DH2; PHIH2; GRH2(L; I);
                           GHH2I(L,I), GRH2TI(L,I), DI, R, NI, L)
      x
       GO TO 13
    GREEN'S FUNCTIONS SYMMETRIC W.R.T. LAMDA AND LAMDAO --- G(L.LO)=G(LO.L)
 12<sup>1</sup>GRH2(L,I) = GRHz(I,L)
       GRH2I(L, I) = GRH2I(I, L)GHLTI(L, I) = GRH2TI(I, L)IF (L.EQ.1) GO TO 33
 13<sub>1</sub>F(I) = 2.*LAHDA0(I)/LAMDA(L)*(-A**4/DH2**2*2.*MH2/M02*
               (RHET(I,2)=RHET(I,1))/DELTT*GRH2TI(L,I)=A**2/DH2*2.*MH2/
      X .
               MO2*RHET(I+1)*GRH2I(L+I)+(CPH2(I+1)-CIH2(IZ))*GRH2(L+I))
      \mathsf{X}GO TO 500
       F(1) = 2,*(-A**4/DH2**2*2.*MH2/MO2*(kHET(I,2)-RHET(I,1))/DELTT
 ڏڻ
               *GRH2TI(L,I)=A**2/DH2*2.*MH2/MO2*RHET(I,1)*GRH2I(L,I)
      \mathbf{X}+(CPH2(I,1)-CIH2(IZ))*GRH2(L,I))
      \mathsf{X}500 CONTINUE
       RSUW = 0.
       DO 75 1=1, NP1
 75
       RSUM = RSUM+, 5*(F(1) + F(1+1)) * (LAMDA(I+1) - LAMUA(I))CPIL(L,Z) = CIRL(LZ) + RSWCH2(L,12) = CH2(L,2)550 CONTINUE
       CPH20(NPP, 2) = 0.
C . SAVE SURFACE VALUES OF TEMP, CONCENTRATION
       CSO2 = CPO2(NPP/2)CSH2 = CPH2(NPP/2)CSH2O = CPH2O(NPP+2)TPS = TP(NPP, 2)ITER = ITER+1
       IF (TPS-DCTEMP) 77,77,78
 78
       NCON = 1GO TO 99
       IF (CS02) 880,76,76
 77IF (CSH2) 881,99,99
 76
  99
       RETURN
 Ċ
```

```
74
```

```
NO CONVERGENCE ..... SAVE CALC. RHET PROFILE AND REPEAT TEMP AND CPO2 CALCS
\mathbf CC
      IF (KOUNT.EQ.1) GO TO 38
 27
      IF (ITER.GT.0) GO TO 35
      IF (RATE(NPP).GT.RHET(NPP.2)) IRATE=1
      GO TO 36
      IF ((RATE(NPP).GT.RHET(NPP,2).AND.IRATE.EQ.0).OR.(RATE(NPP).LT.
 35
            RHET(NPP,2), AND, IRATE, EQ.1)) GO TO 38
     X.
 36
      DO 37 I=1, NPP
 37
      RHET(I,2) = RATE(I)
      GO TO 41
      DO 39 I=1, NPP
 38
 39
      RHET(I_22) = .5*(RATE(I)+RHET(I_22))KOUNT = 141ITER = ITER+1
      IF (ITER GE MAX) GO TO 86
      GO TO 19
      CSO2 = CPO2(NPP, 2)86
      CSH2 = CPH2(NPP, 2)C5H20 = CPH20(NPP,2)
      TPS = TP(NPP, 2)IF (TPS-DCTEMP) 161,161,162
 162 NCON = 1
      RETURN
      IF (CSO2) 880,90,90
 161
      IF (CSH2) 881,92,92
 90
 92
      RETURN
¢
    ERROR STATEMENTS FOLLOW ...
C
C
 880 WRITE (6,890) CS02, CSH2, CSH20, TPS, IT, PASSNO
 890 FORMAT (*0* 5X, 120(***) // 58X *ERROR --- ERROR* / 38X *PARTICLE
     XSURFACE CONCENTRATION OF 02 HAS GONE NEGATIVE ' / 24X 'CSO2 =',
            E11.5, 5X, *CSH2 =*,E11.5, 5X, *CSH20 =*,E11.5, 5X, *TPS =*.
     X.
             E11.5 / 52X 'TIME INCREMENT', 13.1 OF PASS', 13 // 120('*') )
     X.
      CALL EXIT
 881 WRITE (6,891) CSH2, CS02, CSH20, TPS, IT, PASSNO
 891 FORMAT (*0* 5X, 120(***) // 58X *ERROR --- ERROR* / 38X *PARTICLE
     XSURFACE CONCENTRATION OF H2 HAS GONE NEGATIVE! / 24X 'CSH2 =',
             E11.5, 5X, 'CSO2 =',E11.5, 5X, 'CSH2O =',E11.5, 5X, 'TPS =',
     X.
             E11.5 / S2X 'TIME INCREMENT', I3,' OF PASS', I3 // 120('*') )
     \mathbf{x}CALL EXIT
      END
```

```
SUBROUTINE PCALCS (TPS,CS02,CSH2,CSH20,CI02PR,IZ,MINT)
Ç
\overline{C}ROUTINE TO DO PARTICLE SURFACE TEMPERATURE CALCULATIONS AT STEADY STATE
\mathcal{C}INTEGER PUNCH
      REAL KCO2, KCH2, KCH20, MO2, MH2, MH20
      PARAMETER NAX=70, NTI=40
      PARAMETER NPP=30, NRTS=200
      COMMON / CB1/ TPP (NPP+NAX) + CO2 (NPP+NAX) + CH2 (NPP+NAX) + CH2O (NPP+NAX) +
     x
             T(NAX), P(NAX), PT(NAX), H(MAX), CIH2(NAX), CIO2(NAX), CIH20(NAX),
             CIH2OS(NAX)+CIH2OL(NAX)+CIH2OV(NAX)+CIHE(NAX)+DELT(NTI)+
     X.
             PPT (NAX)
     λ
      COMMON /CB3/ ALPHA, GAMMA, KAPPA, HC, KP, A, DELTT, KCH2, KCO2, KCH20, TCH2,
             TC02+TCH20+PCH2+PC02+PCH20+MH2+M02+MH20+MHE+HR+HA+HA1+HA2+
     ×
     X
             AW, CW, MW, DC, TA, DOH2, DOO2, DOH2O, ALPHAK, AP, DELTA, G, MU, HS, HL,
     Χ.
             HV, TW, RHOM, WH2, WO2, WH2O5, WH2OL, WH2OV, WHE, CFBAR, MBAR, CICP1,
     \mathsf{x}cICP2+CICP3+RH0+RH0V+DELHC+TITPS+DTDZ+DHDZ+TS+TL+DPDZ+DC1DZ+
     \lambda .
             DC2DZ, DC3SDZ, DC3LOZ, DC3VDZ, DC4DZ, RHOP, CP, DELTP, DPTPS, SDTIME,
             PF, TSS, AC, VC, PREST, GSS, MBARSS
     x
      COMMON /CB4/ NOFZ+NPASS+NAXIAL+INPERP+MODPC+MODNO+PUNCH+ITSTEP+
             JUP, ISHUT, IHOT
     x
      COMMON /TABLES/ AVS2(40), APVSZ(40), DELVSZ(40), HRVST(36), TC1(22),
     \lambda .
             TC2(20), TC3V(20), TC4(18), MU1VST(34), MU2VST(34), MU3VST(32),
     \pmb{\mathsf{X}} .
             MU4VST(34), CF1VST(34), CF2VST(34), CF3VST(34), CF3SVT(20),
             CF4VST(20), VPVST(60), TVSVP(48), DHCVST(24)
     \mathbf{x}CALL UNBAR (HRVST.1, PT(IZ), O., HR, KK)
      GO TO (1,1,1,2), PUNCH
       IF (IZ.NE.2) GO TO 3
 2
       CIOZ(TZ) = CIOZ(TZ-1)GO TO 1
 3
       CIO2(IZ) = CIO2PR\ddot{\phantom{1}}IF (CIO2(IZ), LT, 0, ) CIO2(IZ)=0.\text{UTPSDT} = 3.7(\text{A*RH0P*CP})*(HC*(T(1Z)-PT(1Z)))-HR*KCO2*CIO2(IZ-1))EXTRM = (1,-EXP(-3,*HC*DELTT/(A*RHOP*CP)))Z(3,*HC/(A*RHOP*CP))TPS = PT(IZ) * DTPSOT* (1 - EXP(-3, *HC*)DLLTT/(A*RHOP*CP)))(3, *HC/(A*RHOP*CP))
     X
      CS02
             \equiv 0.CSH2 = CIH2(IZ-1)-(KCO2/KCH2*MH2/(MO2*,5)*(CIO2(IZ-1)-CSO2))
       CSH20 = CIH20V(1Z-1)-(KC02/KCH20*MH20/(M02*.5)*(CS02-CI02(IZ-1)))
       RETURN
       END
```

```
DW3LDZ = DW3DZ*((H(IZ-1)-HS)/(HSL-HS))+DHDZ/(HSL-HS)
      DW3VDZ = 0.
      W3 = 0.RHO1 = RHO / (1. - WH20S-WH2OL)DWJDZ = DW3SDZ+DW3LDZRHO2 = RHOV/RHOGO TO 6
   LIQUID REGION
C
 3
      HRD = Q_{\bullet}DELTAH = DELHC
      DW3DZ = DW3DZ/FACT3DWDZZ = 0.DW3SDZ = 0.DW3LDZ = DW3DZDW3VDZ = 0.W3 = 0.
      HFACT = 0.
      RHO1 = RHO/(1, -WH2OL)DWJOZ = DWJOZRHO2 = RHOV/RHO
      GO TO 6
Ċ.
    LIQUID-VAPOR REGION
 Ш
      HRD = 0.HLV = H(IZ+1)+DELHC*2H2OLDELTAH = DELHC*(HLV-H(IZ-1))/(HLV-HL)
      DW3DZ = DW3DZ/FACT3DW3SDZ = 0.DW3LOZ = DW3DZ*((HLV-H(1Z-1)) / (HLV-HL)) - DHDZ/(HLV-HL)DW3VDZ = DW3DZ * ( (H(IZ-1) - HL) / (HLV - HL) ) + DhDZ / (HLV - HL)OWDZ3 = DW3VDZW3 = WH2OV
      HFACT = -KCO2*AP*CICP3*DELHC/(G*(HLV-H(IZ-1)))
      RHO = RHO/(1 - WH2OL)DwJUZ = DwJUDZR_HO2 = RHOV/RHU60 TO 6
    VAPOR REGION
\mathbf CHRD = HR*RHOM*DELTA/G
 5
      ELELIAH = 0.DWDZ3 = DW3DZDw35DZ = 0.
      UW3LDZ = 0.Dw3VDZ = DW5DZW3 = WH20VHFACT = 0.
      RHO1 = RH0DivJUZ = 0.RHOZ = 1.FACTOR = (1,-EXP(-(HC*AP/(G*CFB)R)+HFACT)*DELTZ))/(HC*AP/(G*6
            CFBAR)+HFACT)+DELTZ)
     X.
      DHDZ = (-HRD-HC*AP*TITPS/6-KCH20*AP*CICP3*DELTAH/G-4.*HC
              *(T(IZ-1)-Tw)/(G*DC))*FACTOR
     X.
      DTDZ = DHDZ/CFBARGO TO (7,8,7,8,7), REGION
 \mathbf{7}TUZ = DTDZ/T(IZ-1)
      GO TO 9
      TDZ = 0.\mathbf{p}DMBRDZ = -MBAR*(DW10Z/MH2+Dw2DZ/M02+DWDZ3/MH20)/(WH2/MH2+W02/M02+
 \alphaW3/MH20+WHE/MHE)
     x.
      DRHODZ = RHOL*(DWJDZ+RHO2*(DPDZ/P(IZ-1)+DMBRDZ/MBAR -TDZ))RCOR = -RHO1/RHU*(DWJDZ+RHO2*(DPDZ/P(IZ-1)+DMBRDZ/MBAR-TDZ))
```

```
DRODZP = DRHODZ*(1.-EXP(-RCOR*DZPR))/(RCOR*DZPR)
DC2DZP = RHO*DW2DZP+WO2*DRODZP<br>CZ02PR = CIO2(IZ-1)+DC2DZP*DZPR
DRHODZ = DRHODZ*(1.-EXP(-RCOR+DELTZ))/(RCOR+DELTZ)....<br>DC1DZ = RHO+DW1DZ+WH2+DRHODZ
DC2DZ = RHO*DW2DZ+W02*DRHODZ
DC3SDZ = RHO*DW3SDZ+WH2OS*DRHODZ
DC3LDZ = RHO*DW3LDZ+WH2OL*DRHODZ
DC3VDZ = RHO*DW3VDZ+WH2OV*DRHODZ
DC40Z = WHE*DRHODZ\zeta = \zetaRETURN
END
```
 $\sim$ 

 $\ddot{\phantom{a}}$ 

```
SUBROUTINE GREEN (LAMDA, LAMDA0, RT, D, PHI, GR, GRI, GRTI, DT, A, NR, LL)
¢
    ROUTINE TO CALCULATE GREEN'S FUNCTIONS NEEDED FOR TRANSIENT
Ċ
\ddot{\mathbf{C}}PARTICLE ANALYSIS
                                          Contract Contract
                                                 \cdotsĊ
      REAL LAMDA.LAMDAO
      DIMENSION RT(1)
      SUM1 = 0.
      SUM2 = 0.SUM3 = 0.SUML1 = 0.SUMLL2 = 0.SUML3 = 0.DO 2 I=1, NR
      RTERM = (RT(I)**2+(PHI*A-1*)**2)/(RT(I)**2+PHI*A*(PHI*A-1.))RAD = RT(I)*LAMQARAD0 = RT(I) * LAMDA0SINL = SIN(RAD)SINLO = SIN(RAOO)EXTRM1 = EXP(-(RT(I)/A)**2*D*DT)
      EXTRM2 = EXTRM1/RT(I)**2EXTRM3 = (1, -EXTRM1)/RT(1)**4IF (LL.EQ.1) GO TO 1
      SUM1 = SUM1+RTERM*SINL*SINL0*EXTRM1
      SUM2 = SUM2+RTERM*SINL*SINL0*EXTRM2
      SUM3 = SUM3+RTERM*SINL*SINL0*EXTRM3
      GO TO 2
      SUML1 = SUML1+LAMDA0*RTERM*RT(I)*SINL0*EXTRM1
 \mathbf{1}SUML2 = SUML2+LAMDA0*RTERM*1./RT(I)*SINL0*EXTRM1
      SUML3 = SUML3+LAMDA0*RTERM*1./RT(I)**3*SINL0*(1.-EXTRM1)
      CONTINUE
 \overline{2}IF (LL.EQ.1) GO TO 4
      GR = SUM1IF (LAMDA0.GT.LAMDA) GO TO 3
      S = 0.5 * LAMDA * LAMDA + (1./LAMDA - (PHI*A-1.)/(PHI*A))GRT = S - SUBZGKTL = D*DT/A***2*S - SUM3RETURN
 3
      S = 0.5*LAMDA*LAMDA0*(1./LAMDA0~(PHI*A-1.)/(PHI*A))
      GRI = S - SUM2GRTI = D*DT/A**2*S - SUM3
      RETURN
      GR = SUML1\overline{a}S = LAMDA0/2,-LAMDA0**2/2,*((PHI*A-1,)/(PHI*A))
       GRT = S - SUML2GRT1 = D*DT/A**Z*S = SUML3RETURN
      END
```

```
SUBROUTINE ROOT (RLOWER, RUPPER, C, RTO, N)
C<br>CROUTINE TO FIND ROOTS OF THE CHARACTERISTIC EQUATION X*COT(X)+C = 0.<br>MODIFIED METHOD OF SUCCESSIVE SUBSTITUTIONS
\tilde{c}\ddot{\phantom{a}}I = 0RTLO = RLOWER
        RTHI = RUPPERIF (ABS(RTHI-RTLO).LT.2.E-5) GO TO 9
 \mathbf{1}I = I+1IF (1,67,25) 60 TO 7
        RTO = (RTLO+RTHI)/2.RT = -C*TAN(RTO)IF (RT-RUPPER) 2.2.44IF (RT-RLOWER) 5,3,3
 \mathbf{r}IF (ABS((RT-RT0)/RT)-.00005) 9,9,6
 \overline{3}4
        RTLO = RT0GQ TO 1
 \overline{5}RTHI = RT0GO TO 1
        IF (RT.LT.RTO) RTHI=RTO<br>IF (RT.GT.RTO) RTLO=PTO
 \sigmaGO TO 1
        WRITE (6,8) N<br>FORMAT (*0* // 21X, *NO CONVERGENCE ON ROOT NUMBER*,13,* AFTER 25
 \overline{7}\boldsymbol{\beta}XITERATIONS --- USE VALUE CALCULATED ON 25TH ITERATION')
 9
        RETURN
        END
                                                                                      \ddot{\phantom{a}}
```
 $\ddot{\phantom{0}}$ 

```
\begin{array}{rcl}\n\text{CIO2(K)} & = & \text{CCIO2(I)}\\
\text{CII420(K)} & = & \text{CCH20(I)}\\
\text{K} & = & \text{K=1}\\
\text{RETURN} & & & \\
\text{END}\n\end{array}
```
## SUBROUTINE INSERT (ZIF, IZ)

 $\hat{u}$ 

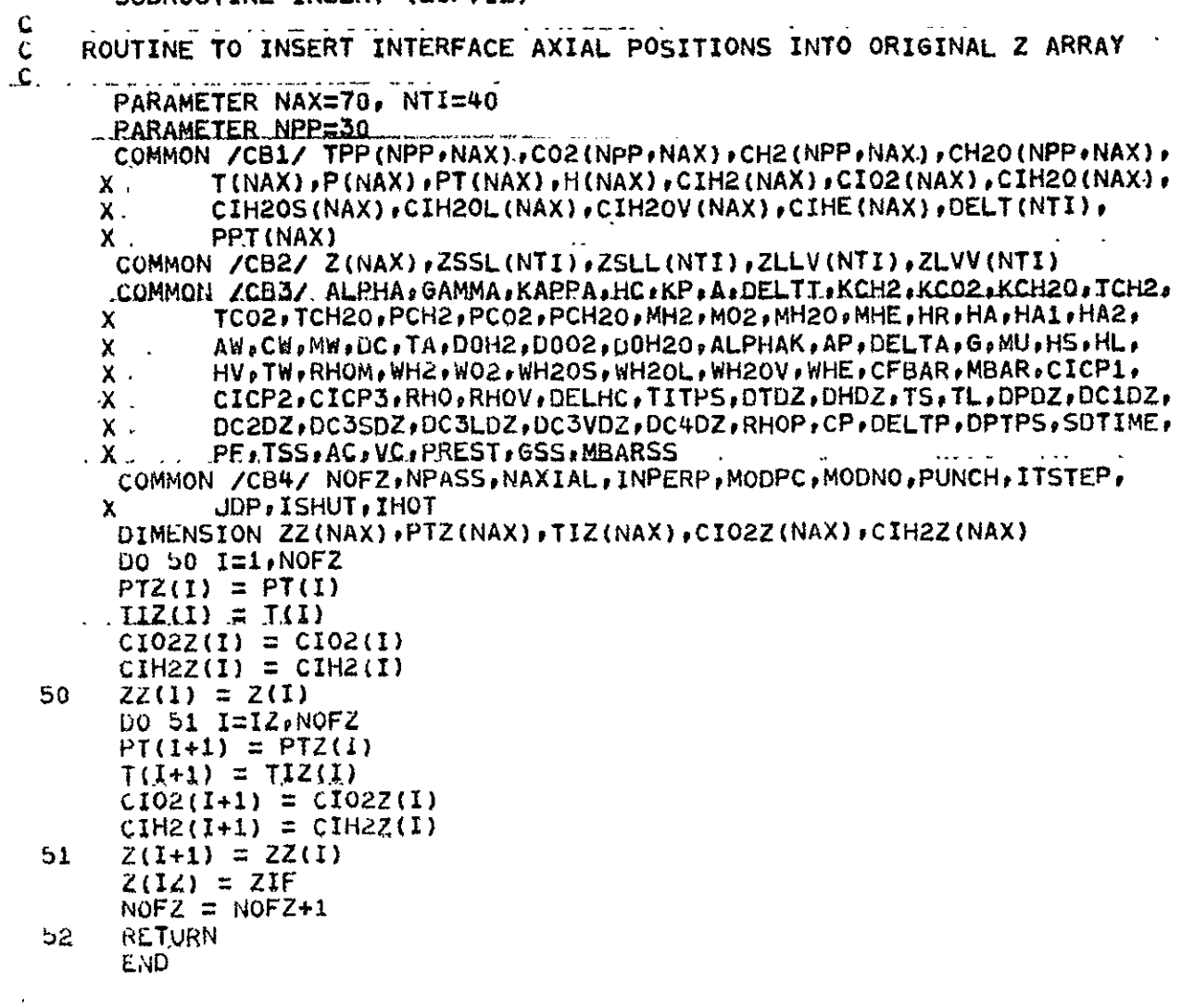

SUBROUTINE DELETE (PASSNO)  $\frac{c}{c}$ ROUTINE TO DELETE INTERFACE AXIAL STATIONS FROM INITIAL INPUT Z ARRAY  $\mathbf c$  $\mathbb{Z}^{\mathbb{Z}}$  $\sim$  . The state is the state of  $\sim$ INTEGER PASSNO PARAMETER NAX=70, NTI=40, NPP=30  $\ddot{\phantom{a}}$ COMMON / CB1/ TPP (NPP, NAX), CO2 (NPP, NAX), CH2 (NPP, NAX), CH20 (NPP, NAX), X. T(NAX) , P(NAX) , PT(NAX) , H(NAX) , CIH2(NAX) , CIO2(NAX) , CIH2O(NAX) ,  $\mathbf{x}$ CIH2OS(NAX), CIH2OL(NAX), CIH2OV(NAX), CIHE(NAX), DELT(NTI), PPT(NAX)  $\mathsf{X}^-$ COMMON /CB2/ Z(NAX), ZSSL(NTI), ZSLL(NTI), ZLLV(NTI), ZLVV(NTI) COMMON /CB4/ NOFZ, NPASS, NAXIAL, INPERP, MODPC, MODNO, PUNCH, ITSTEP, X. JDP, ISHUT, IHOT DIMENSION ZZ(NAX), TT(NAX), CCIH2(NAX), CCIO2(NAX), CCH20(NAX) C SAVE CURRENT Z ARRAY AND CORRESPONDING TEMPS, CONCENTRATIONS 00 5 I=1, NOFZ  $ZZ(I) = Z(I)$  $TI(L) = T(L)$  $PPT(I) = PT(I)$ .  $CCHR(I) = CH2(I)$  $CCIO2(I) = CIO2(I)$ 5 CCH20(I) = CIH20(I) Ċ. LOCATE INTERFACE POSITIONS  $NOFZ1 = NOFZ-1$ DO 10 I=1, NOFZ1 IF (Z(I)-ZSSL(PASSN0)) 10,1,10  $10$ **CONTINUE RETURN**  $IF1 = 1$  $\mathbf{1}$ DO 20 I=IF1, NOFZ1 IF  $(Z(I)-ZSLL(PASSNU))$  20.2.20 20 CONTINUE  $IF2 = NAXIAL+1$  $IF3 = NAXIAL+1$  $IF4 = NAXIAL+1$ GO TO 6  $IF2 = I$  $\mathbf{z}$ DO 30 I=IF2.NOFZ1 IF  $(Z(I)-ZLLV(PASSNO))$  30.3.30 30 CONTINUE  $IF3 = NAXIAL+1$  $IF4 = \text{MAXIAL}+1$ GO TO 6  $IF3 = I$ ð. DO 40 I=IF3, NOF21 IF  $(Z(I)-ZLVV(PASSNO)) 40.4.46$ 40 **CONTINUE**  $IF4 = \text{MAXIAL+1}$ GO TO 6  $\pmb{u}$  $IF4 = T$ ADJUST Z ARRAY TO INITIAL VALUES C  $K = \text{MAXIAL}-4$ 6 DO 50 I=NOFZ, 1,-1 IF (I.EQ.IF4.OR.I.EQ.IF3.OR.I.EQ.IF2.OR.I.EQ.IF1) GO TO 50  $Z(K) = ZZ(1)$  $T(K) = TT(I)$  $PT(K) = PPT(I)$  $CIH2(K) = CCH2(I)$ 

```
SUBROUTINE OVSTEP (ZEND, IZ, PASSNO, REGION)
C
     THIS ROUTINE MAKES APPROPRIATE ADJUSTMENTS TO TEMPERATURF, PRESSURE,
じ<br>C<br>C
     CONCENTRATION ETG. WHEN AXIAL POSITIONING HAS OVERSTEPPED INTERFACE.
     BOUNDARIES FROM ONE REGION TO ANOTHER
. Q.,
       INTEGER PASSNO.REGION
       PARAMETER NAX=70, NTI=40
       PARAMETER NPP=30
       COMMON /CB1/ TPP (NPP+NAX) +CQ2 (NPP+NAX) +CH2 (NPP+NAX) +CH20 (NPP+NAX) +.
              T(NAX), P(NAX), PT(NAX), H(NAX), CIH2(NAX), CIO2(NAX), CIH2O(NAX),
      X.
            . CIH2OS(NAX):CIH2OL(NAX):CIH2OV(NAX):CIHE(NAX):DELT(NTI):....
     \mathbf{X} ...
              PPT (NAX)
      \mathbf{x}COMMON /CB2/ Z(NAX), ZSSL(NTI), ZSLL(NTI), ZLLV(NTI), ZLVV(NTI)
       COMMON /CB3/ ALPHA,GAMMA,KAPPA,HC,KP,A,DELTT,KCH2,KCO2,KCH20,TCH2,
              TCO2, TCH20, PCH2, PCO2, PCH20, MH2, MO2, MH20, MHE, HR, HA, HA1, HA2,
      Χ.
              AW, CW, MW, DC, TA, DOH2, DOO2, DOH2O, ALPHAK, AP, DELTA, G, MU, HS, HL,
      X.
              HV: TW:RHOM: WH2: WO2: WH2OS: WH2OL: WH2OV: WHE: CEBAR: MBAR: CICP1:
      X. ..
              CICP2, CICP3, RH0, RH0V, DELHC, TITPS, DTDZ, DHDZ, TS, TL, DPDZ, DC1DZ,
      X.
      x
              DC2DZ, DC3SDZ, DC3LDZ, DC3VDZ, DC4DZ, RHOP, CP, DELTP, DPTPS, SDTIME,
      Χ
              PF, TSS, AC, VC, PREST, GSS, MBARSS
       COMMON /CB4/ NOFZ, NPASS, NAXIAL, INPERP, MODPC, MODNO, PUNCH, ITSTEP,
              JOP.ISHUT.IHOT
      \mathbf{x}60 IO (1.2.3.4.5), REGION
     SOLID/SOLID-LIQUID INTERFACE
 ũ
       DELTZ = (TS-T(IZ))/UTDZ
  \mathbf{1}T(IZ) = TSH(IZ) = H(IZ) + DHDZ*ULLTZHS = H(IZ)CLH2OS(IZ) = CIH2OS(IZ)+DC3SDZ*DELTZ255L(PASSNO) = Z(IZ) + DELTZZIF = ZSSL(PASSNO)PT(12) = (ZIF-Z(12-1))*(PT(12)-PT(12-1))/Z(12)-Z(12-1))+PT(12-1)CALL INSERT (ZIF.IZ)
       REGION = 260 TO 10
     SOLID-LIQUID/LIQUID INTERFACE
 L
       vELTZ = -C1H2OS(IZ)/DC3SDZ\mathbf{p}H(IZ) = H(IZ) + D_H DZ * UELTZCIH2OS(IZ) = 0.CIR20L(IZ) = CIR20L(IZ) + DC5L0Z*0EL1ZZSLL(PASSNO) = Z(12) + DELTZZIF = ZSLL(PASSNO)PT(12) = (ZIF-Z(IZ-1))*(PT(IZ)-FT(IZ-1))/Z(IZ)-Z(12-1))+PT(IZ-1)CALL INSERT (ZIF, IZ)
       REGION = 3GO TO 10
     LIQUID/LIQUID-VAPOR INTERFACE
 C
       DELTZ = (TL-T(IZ)) / UTDZT(IZ) = TLH(IZ) = H(IZ) + DHDZ*UELTZBL = H(12)CIH2OL(IZ) = CIH2OL(IZ)+DC3LOZ*DELTZZLLV(PASSNO) = Z(IZ)+DELTZ
       ZIF = ZLLV(PASSNO)PT(IZ) = (ZIF-2(IZ-1))*(PT(IZ)-PT(IZ-1))/(Z(IZ)-Z(IZ-1))+PT(IZ-1)
       CALL INSERT (ZIF,IZ)
       REGION = 4
```

```
84
```

```
GO TO 10
\frac{c}{4}LIQUID-VAPOR/VAPOR INTERFACE
        DELTZ = -CIH2OL(IZ)/DC3LDZ
       H(IZ) = H(IZ) + DHDZ * DELTZCIRSOF(15) = 0<sup>e</sup>
        CIH2OV(1Z) = CIH2OV(1Z) + DC3VDZ*QELTZZLVV(PASSNO) = Z(\overline{1}Z) + \overline{D}ELTZZIF = ZLVV(PASSNO)\widetilde{PT(12)} = \widetilde{(2IF - Z(12-1))} * (\widetilde{PT(12)} - \widetilde{PT(12-1))}/(\widetilde{Z(12)} - Z(\widetilde{12}-1)) + \widetilde{PT(12-1)}CALL INSERT (ZIF, IZ)
        REGION = 5GO TO 10
     END OF REACTOR BED
\mathbf{C}DELTZ = ZEND-Z(IZ)\mathbf{S}H(IZ) = H(IZ) + DHDZ * DELLTZCHZOV(IZ) = CHZOV(IZ) + DC3VDZ*DELTZZ(\overline{1}Z) = ZENDZIF = ZENDPT(12) = (ZIF=Z(IZ=1))*(PT(IZ)=PT(IZ=1))/Z(IZ)=Z(IZ=1))+PT(IZ=1)ADJUST TEMP, PRESSURE, CONCENTRATIONS
 C
  10
        CH2(IZ) = CH2(IZ)+DC1DZ*DELTZCIO2(IZ) = CIO2(IZ)+DCDZ+DELTZ\mathbf{v}CIH20(IZ) = CIH20S(IZ)+CIH20L(IZ)+CIH20V(IZ)
        CIME(12) = CIME(12) + DC4DZ*DELTZIF (REGION, EQ.2.OR. REGION, EQ.4) GO TO 12
        T(12) = T(12) + DTDZ * DELTZ12P(1Z) = P(1Z) + OPDZ * DELTZRETURN
        END
```
FUNCTION FMAX (X,N,MAX,M) C<br>C C ROUTINE TO FIND MAXIMUM VALUE OF **ALL** ELEMENTS IN ARRAY X **DIMENSION** X(MAXpM)  $FMAX = X(1,1)$ . DO **1o** J=IM DO **10** I=IiN  $IF (X(I<sub>r</sub>J) - FMAX) 10,10,5$ 5 FMAX **=** X(IeJ) CONTINUE RETURN. END

FUNCTION FMIN  $(x, N, MAX, M)$ 

ä,

```
ር<br>ር
    ROUTINE TO FIND MINIMUM VALUE OF ALL ELEMENTS IN ARRAY X
C. 
      UIMENSION X(MAXM)
      FMLV = X(1,1)DO 10 J~leM
\omegaDO 10 I=IpN

       IF CFMIN-X(IJ)) 10,lOP5.
 5 FMIN = X(IJ)<br>10 CONTINUE
      CONTINUE
      RETURN
      END
```

```
SUBROUTINE RDPNCH(TIME, HW, MINT)
\mathbf CĊ
    ROUTINE TO READ AND PUNCH AUXILIARY INPUT
C
      INTEGER PUNCH
     . PARAMETER NAX=70, NTI=40
      PARAMETER NPP=30, NRTS=200
      COMMON /CB1/ TPP (NPP+NAX) +CO2 (NPP+NAX) +CH2 (NPP+NAX) +CH2O (NPP+NAX) +
             T(NAX), P(NAX), PT(NAX), H(NAX), CIH2(NAX), CIO2(NAX), CIH2O(NAX),
     \mathbf{x}\mathbf{X}.
             CIH2OS(NAX), CIH2OL(NAX), CIH2OV(NAX), CIHE(NAX), DELT(NTI),
     \boldsymbol{\mathsf{X}}PPT (NAX)
      COMMON /CB2/ Z(NAX).ZSSL(NTI).ZSLL(NTI).ZLLV(NTI).ZLVV(NTI)...
      COMMON /CB3/ ALPHA+GAMMA+KAPPA+HC+KP+A+DELTT+KCH2+KC02+KCH20+TCH2+
             TC02,TCH20,PCH2,PC02,PCH20,MH2,M02,MH20,MHE,HR,HA,HA1,HA2,
     х
             AW, CW, MW, DC, TA, DOH2, DOO2, DOH2O, ALPHAK, AP, DELTA, G, MU, HS, HL,
     X
     X.
             HV, TW, RHOM, WH2, WO2, WH2OS, WH2OL, WH2OV, WHE, CFBAR, MBAR, CICP1,
     \boldsymbol{\mathsf{x}}CICP2, CICP3, RHO, RHOV, DELHC, TITPS, DTDZ, DHDZ, TS, TL, DPDZ, DC1DZ,
     \mathbf xDC2DZ, DC3SDZ, DC3LDZ, DC3VDZ, DC4DZ, RHOP, CP, DELTP, DPTPS, SDTIME,
             PF, TSS, AC, VC; PREST, GSS, MBARSS
     x
      COMMON / CB4/ NOFZ, NPASS, NAXIAL, INPERP, MODPC, MODNO, PUNCH, ITSTEP,
             JOP, ISHUT, IHOT
     X
      DIMENSION HW(1), CO2T(1), CH2T(1), CH2OT(1), PTT(1), TTI(1), ZT(1),
             MINT(1)
     X
      READ (5,1) (Z(I),I=1,NAXIAL)READ (5,1) (PT(I)), I=1, NAXIALREAU (5,1) (T(I),IT=2,NAXIAL)READ (5,1) (R(I),I=\lambda) R=XREAU (5,1) (P(I),I=2,NAXIAL)
      REAO (5.1) (CIH2(I).I=2, NAXIAL)READ (5,1) (CIO2(I), I=2, NAXIAL)REAU (5,1) (CIH20V(I), I=2, NAXIAL)RLAD (5,1) (CIHE(I), I=2, NAXIAL)READ (5,1) (PPT(I), I=1, NAXIAL)
      REAU (5,1) (STPP(I,J).IE1,NPP), J=1, NAXIAL)REAO (5,1) (CO2(I, J), I=1, NPP), J=1, NAXIAL)READ (5,1) (CHZ(I, U), I=1, NPP), J=1, NAXIAL)READ (5,2) (MINT(I), I=1, NAXIAL)
      READ (5,1) TIME, TW, DELTT
       FORMAT (8E10.5)
 \mathbf{1}RETURN
      ENTRY RPNCH2 (TIME, NAXT, ZT, PTT, CO2T, CH2T, CH2OT, TTI)
      READ (5.2) NAXT
       RED (5,1) (ZT(I),1=1,NAXT)READ (5,1) (PTT(I), I=1, NAXT)
      READ (5,1) (C02T(I),I=1,NAXT)READ (5,1) (CH2T(I),I=1,NAXT)READ (5,1) (CH2OT(I), I=1, NAXT)READ (5,1) (TTI(I),IT=1,NAXT)READ (5,1) TIME, TW
      RETURN
      ENTRY RPNCH3 (TIME, HW, MINT)
       WRITE (7,1) (Z(1),I=1,NAXIAL)10WRITE (7.1) (PT(1).1=1.9AXXIAL)WRITE (7,1) (T(1),1=2) NAXIAL)
       WRITE (7,1) (H(I),I=2,NAXIAL)WRITE (7,1) (P(1),1=2) NAXIAL\lceil WRITE (7,1) (CIH2(1), I=2, NAXIAL)
       WRITE (7,1) (CIO2(I),II=2,NAXIAL)
```
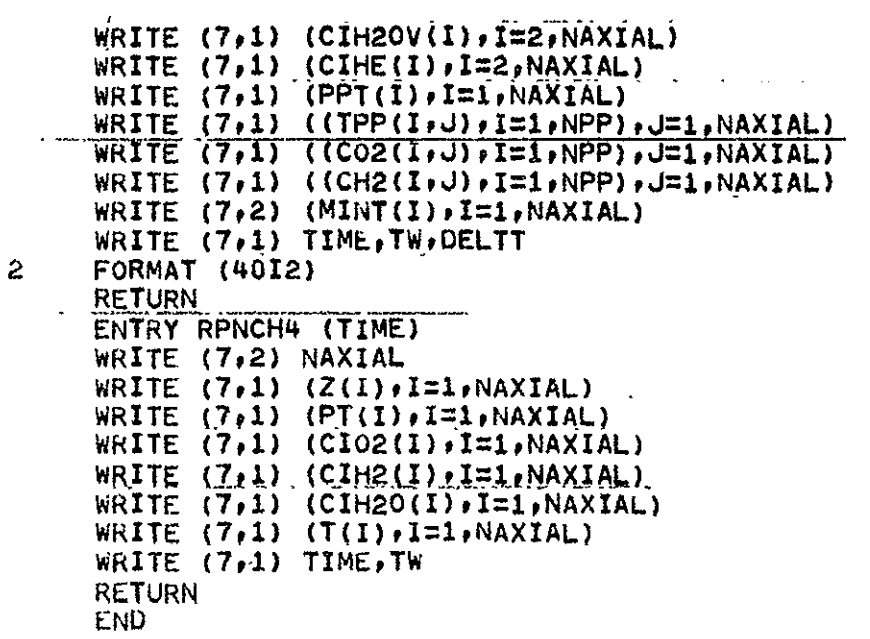

 $\Box$ 

```
SUBROUTINE OUTPUT (TM.TT.TP.PP.FH2.FO2.FH20.FHE.N1.N2.IOCT)
\overline{C}\overline{c}ROUTINE TO PRINT TEMP, PRESSURE, MOLE FRACTION PROFILES IN SUMMARY FORM
\mathbf{C}PARAMETER NAX=70, NTI=40
      INTEGER FORMT (9) / 54H
                                      (11X, 1H*, 5X, 3HSEC.
                                                                 (9X, 3HSEC) /11
     XX, 1H*)
      COMMON / CB2/ Z(NAX) , ZSSL (NTI) , ZSLL (NTI) , ZLLV (NTI) , ZLVV (NTI)
      COMMON / CB4/ NOFZ, NPASS, NAXIAL, INPERP, MODPC, MODNO, PUNCH, ITSTEP,
            <u> JOP, ISHUT, IHOT</u>
     x.
                                  a memberi di rapanca kama akan wake da ka kata kama a sa mata ya kata ka mata kama da ka
      DIMENSION NUMBER (9)
      DIMENSION TM(1),TT(1),TP(1),PP(1),FHZ(1),FO2(1),FH20(1),FHE(1)DATA NUMBER / 1 2 3 4 5 6 7
                                                                            \mathbf{A}9'\mathbf{x}NO. OF COLUMNS OF OUTPUT = (N2-N1+1)\mathbf CEQRMT(5) = NUBER(N2-N1)WRITE (p,100)
 100
      FORMAT (*1* / 36X *TIME PROFILES OF INTERSTITIAL TEMPERATURE VS AX
     XIAL POSITION* // 3X *AXIAL ** 42X *TEMPERATURE (DEGREES R)* /
             ' POSITION *' / 3X '(FT)X
                                             *!WRITE (6,101) (TM(I), I=N1, N2)
      FORMAT ( 11X ** * FB.4, 9(4X, FB.4) )
 101WRITE (6,FORMT)
      K1 = 1K2 = MOOPCDO 10 I=1, NAXIAL
      WRITE (6,102) Z(1), (TT(K),K=K1,K2)
      K1 = K2+110<sub>1</sub>K2 = (I+1)*MODPC102 FORMAT ( E9,4, * **, E11,5, 9(E12,5) )
      WRITE (6,109)
 109
     FORMAT (*1* / 38X *TIME PROFILES OF PARTICLE TEMPERATURE VS AXIAL
     XPOSITION' // 3X 'AXIAL *' 43X 'TEMPERATURE (DEGREES R)' /
         \uparrow POSITION \uparrow / 3X \uparrow (FT)
                                          *, *λ
      WRITE (6,101) (TM(I), I=N1, N2)
      WRITE (6, FORMT)
      K1 = 1Kg = MODPCDO 70 I=1, NAXIAL
      WRITE (6,102) Z(I), (TP(K), K=K1,K2)\sim \sim \sim \simK1 = K2+170
      K2 = (1+1)*MODPCWRITE (6,103)103 FORMAT (*1* / 40X *TIME PROFILES OF CHAMBER PRESSURE VS AXIAL POSI
     XTION! // 3X 'AXIAL *' 46X 'PRESSURE (PSIA) ! /
             ' POSITION *' / 3X *(FT)\mathbf{x}, \mathbf{y}x
      WRITE (6,101) (TM(I), I=N1, N2)
      WRITE (6,FORMT)
      K1 = 1K\lambda = MODPCDO 20 I=1, NAXIAL
      WRITE (6,102) Z(I), (PP(K), K=K1, K2)
      K1 = K2+120
      K2 = (I+1)*MODPCWRITE (6.104)
      FORMAT (*1* / 40X *TIME PROFILES OF H2 MOLE FRACTION VS AXIAL POSI
 104
```
XTION\* // 3X \*AXIAL \*\* 38X \*H2 MOLE FRACTION (DIMENSIONLESS)\* /  $'$  POSITION #' / 3X 'IFT) ... \*' 1  $\mathsf{X}$ WRITE (6,101) (TM(I), I=N1, N2) ... WRITE (6.FORMT)  $K1 = 1$  $K2 = MODPC$ DO 30 I=1, NAXIAL WRITE (6,102) Z(I), (FH2(K), K=K1, K2)...  $K1 = K2+1$ WRITE (6,107) 107 FORMAT (\*1\* / 40X \*TIME PROFILES OF 02 MOLE FRACTION VS AXIAL POSI XTION' // 3X 'AXIAL \*\* 38X '02 MOLE FRACTION (DIMENSIONLESS)' /  $*$  POSITION  $*'$  / 3X  $!(FT)$   $*'$  )  $\mathsf{X}$ WRITE  $(6,101)$  (TM(I), I=N1, N2) WRITE (6.FORMT)  $\sim$  $K1 = 1$  $K2 = MODPC$ DO 40 I=1, NAXIAL WRITE (6,102)  $Z(I)$ , (FO2(K), K=K1, K2)  $K1 = K2+1$  $40$   $K2 = (1+1)*MQDPQ$ WRITE (6,105) 105 FORMAT (\*1\* / 40X \*TIME PROFILES OF H2O MOLE FRACTION VS AXIAL POS XITION\* // 3X \*AXIAL \*\* 38X \*H2O MOLE FRACTION (DIMENSIONLESS) \* /  $*$  POSITION  $*$ <sup>1</sup> / 3X <sup>1</sup>(FT)  $*$ <sup>1</sup>)  $\mathsf{X}^-$ WRITE  $(6,101)$  (TM(I), I=N1, N2) WRITE (6.FORMT)  $K1 = 1$  $K2 = MOOPC$ DO 50 I=1, NAXIAL  $RITL (6,102) Z(1)$ ,  $FH20(K)$ ,  $KxK1,K2$  $K1 = K2+1$  $50<sub>1</sub>$  $K2 = (I+1)*MODPC$ WRITE (b,106) 106 FORMAT (\*1\* / 40X \*TIME PROFILES OF HE MOLE FRACTION VS AXIAL POSI XTION' // 3X 'AXIAL \*\* 38X 'HE MOLE FRACTION (DIMENSIONLESS)' /  $'$  POSITION \*\* / 3X '(FT) \*\* )  $\mathbf{x}$ WRITE (0,101)  $(TM(I), I=NI,N2)$ WRITE (6, FORMT)  $K1 = 1$  $K2 = M00PC$ DO 60 I=1.NAXIAL WRITE  $(6,102)$   $\angle$ (I), (FHE(K), K=KI, K2)  $K1 = K2+1$  $K2 = (1+1)*MODPC$ 60  $IOCI = IOCT+1$ **RETURN** END

```
SUBROUTINE SETUP (TM, MFH2, MFO2, MFH20, MFHE, PASSNO, K, KM)
Ċ
    ROUTINE TO SET UP ARRAYS FOR PRINTER PLOTS
Ċ
Ċ
      INTEGER PASSNO
      REAL. MFH2, ME02, MEH2Q, MEHE.....
      PARAMETER NAX=70, NTI=40
      PARAMETER NPP=30, NRTS=200
      COMMON /CB1/ TPP (NPP+NAX) +CO2 (NPP+NAX) +CH2 (NPP+NAX) +CH2O (NPP+NAX) +
     X.
             TINAX), PINAX), PTINAX), HINAX), CIH2(NAX), CIO2(NAX), CIH2OINAX),
     \mathsf{x}CIH2OS(NAX)+CIH2OL(NAX)+CIH2OV(NAX)+CIHE(NAX)+DELT(NTI)+
     \mathbf{x}PPT (NAX)
      COMMON /CB2/ Z(NAX), ZSSL(NTI), ZSLL(NTI), ZLLV(NTI), ZLVV(NTI)
      COMMON /CB4/ NOFZ, NPASS, NAXIAL, INPERP, MODPC, MODNO, PUNCH, ITSTEP,
             JDP, ISHUT, IHOT
     \mathbf{x}DIMENSION LABEL (91), LBL (15), LABLY (91), LABLX (24), TZ(5)
      DIMENSION 21(NAX+5)+Y1(NAX+5)+Y2(HAX+5)+Y3(NAX+5)+Y4(NAX+5)+
                  Y5(NAX,5), Y6(NAX,5), YY(NAX,5)\mathbf{x}DIMENSION TM(1), MFH2(1), MF02(1), MFH20(1), MFHE(1)
    LABELS FOR PRINTER PLOTS ARE IN FOLLOWING DATA STATEMENTS ...
\mathsf{C}'.'TIME PROFILES: INTERSTITIAL TEMPERATURE VS
      DATA LABEL/6*'
      XAXIAL POSITION
                          1,6*1*.* TIME PROFILES: CHAMBER PRESSURE VS
                             !1+6*!XAXIAL POSITION
                                         *,*TIME PROFILES: H2 MOLE FRACTION V
     XS AXIAL POSITION
                               1,6*1', 'TIME PROFILES: 02 MOLE FRACTION
                                              *,*TIME PROFILES: H2O MOLE FRACT
      X VS AXIAL POSITION
                                 1,6*1XION VS AXIAL POSITION
                                   ",6*"*,*TIME PROFILES: HE MOLE FRAC
      XTION VS AXIAL POSITION
                                     \bullet*.*TIME PROFILES: PARTICLE TEMPERATURE VS AXIAL
      DATA LBL/6**
      XPOSITION '/
      DATA LABLX/'AXIAL POSITION (FT)
                                                \mathbf{r}_1 ,
                                                         TIME (SECONDS)
                                                                               \mathbf{F}TIMES (IN SEC) REPRESENTED BY CURVES I THRU *, *AXIAL POSITION
      X *XS (IN FT) REPRESENTED BY CURVES 1-1/
      DATA LABLY/1 122 12317123123224121232241212324212312313123242123231 1
      X , the extreme term of (1,101) (Eleign, IR1, IR1, IE1, IE1, IS1, In TelR1, I) for the
     X JEFFIDEFTERMEFELFNEFISEFTEFOLFINEFULEFELFFTSEFTSEFTER
      X + I_2I_1 + I_3I PI_3IK1_3IET_3IST_3IST_3IET_3IT_3IRT_3IET_3I^TT_3I^TT_3I^TT_3I^TT_3I^TT_3I^TT_3I^TT_3I^TT_3I^TT_3I^TT_3I^TT_3I^TT_3I^TT_3I^TT_3I^TT_3I^TT_3I^TT_3I^TT_3I^TT_3I^TT_3I^TT_3I^TT_3I^TT_3I^TT_3I^TT_3I^TT_3I^TT_3I^TT_3X , the first (figheric State Dealer) first state first state fight \mathcal{A}IF (K.GT.1) GO TO 5
       MAX = NAXÙ
     CALCULATE NUMBER OF POINTS PER PLOT
       NPTS = NAXIAL/MODNOIF (MOD(NAXIAL, MODNO).NE.0) NPTS=NPTS+1
       I = 1\ddot{\sigma}DO 10 J=1, NAXIAL, MODNO
       Z1(1,K) = Z(J)Y1(L,K) = T(J)YY(I,K) = PT(J)YZ(i,K) = P(J)Y3(I,K) = MFH2(U)Y4(I,K) = MFO2(J)YS(I,K) = MFH2O(J)Y6(I,K) = MFHE(J)10
       I = I+1ZI(NPTS,K) = Z(NAXIAL)Y1(NPTS,K) = T(NAXIAL)\gamma7(NPTS, K) = PT(NAXIAL)
       YZ(NPTS,K) = P(NAXIAL)
```

```
91
```

```
Y3(NPTS_FK) = MFR2(NAXIAL)Y4(NPTS,K) = MFO2(NAXIAL)Y5(NPTS_FK) = MFR20(NAXIAL)Y_0(NPTS, K) = MFHE(NAXIAL)
      K = K+1IF (PASSNO.NE.NPASS) GO TO 15
      KM = K-115
      IF (K.LE.KM) RETURN
      ITM = PASSNO-KM
      DO 20 I=1, KM
 20<sub>2</sub>TZ(1) = TM(ITH+1)Ċ
    CALL PRINTER PLOT ROUTINE WHEN ALL Y1, Y2, ..., Y6 ARRAYS FULL
      CALL PRPLOT (Z1, Y1, NPTS, KM, MAX, TZ, LABEL(1), LABLX(1), LABLX(9),
            LABLY(1), LABLY(17), 16,0)
     X
      CALL PRPLOT (Z1, Y7, NPTS, KM, MAX, TZ, LBL(1), LABLX(1), LABLX(9),
            LABLY(1), LABLY(17), 15, 0)
    \cdot X \cdot\sim \sim \simCALL PRPLOT (ZI,Y2,NPTS,KM,MAX,TZ,LABEL(17),LABLX(1),LABLX(9),
            LABLY(62), LABLY(77), 15, 0)
     X
      CALL PRPLOT (Z1,Y3,NPTS,KM,MAX,TZ,LABEL(32),LABLX(1),LABLX(9),
            LABLY(32), LABLY(47), 15, 0)
     X
      CALL PRPLOT (Z1,Y4,NPTS,KM,MAX,TZ,LABEL(47),LABLX(1),LABLX(9),
            LABLY(32), LABLY(47), 15, 0)
     X
      CALL PRPLOT (Z1,Y5,NPTS,KM,MAX,TZ,LABEL(62),LABLX(1),LABLX(9),
            LABLY(32), LABLY(47), 15,0X
      CALL PRPLOT (Z1, Y6, NPTS, KM, MAX, TZ, LABEL (77), LABLX (1), LABLX (9),
     \mathsf{X}LABLY(32), LABLY(47), 15.0)
      K = 1RETURN
      END
```

```
SUBROUTINE PRPLOT (X,Y,NP,NV,MAX,TZ,LBL,LX1,LX2,LY1,LY2,NL,NC)
\overline{\phantom{a}}ROUTINE TO DEVELOP PRINTER PLOTS OF Y VS X
\mathbf C\mathbf cMAXIMUM OF FIVE SUPERIMPOSED CURVES PER PLOT
Ċ
      DIMENSION X(1), Y(1), IZ(1)
      DIMENSION LBL(1), LX1(1), LX2(1), LY1(1), LY2(1)
      DIMENSION LINE(126), XGRAD(12), YGRAD(12), XSCAL(12), YSCAL(12)
      INTEGER NUMBR(10) /*1*+*2*+*3*+*4*+*5*+*6*+*7*+*8*+*9*+*0*/
      INTEGER ALPHA(26) /*A*,*B*,*C*,*D*,*E*,*F*,*G*,*H*,*I*,*J*,*K*,
             ₽L*₽₽M*₽₹N*₽₹O*₽¥P*₽₹@₹₽₽₹₽R*₽*S*₽¥T*₽₽U*₽¥V¥₽₽¥₽₽¥₹₽¥₹₽₽₽₽
     x
      DATA KBLNKZ!..!Z. IPLUSZ!+!Z. MINUSZ!+!Z. ICOLNZ!!!Z.
      WRITE (6,1000) (LBL(I), I=1, NL)
 1000 FORMAT ('1' // 20A6)
      NSCAL = 120LK = 12NTRS = 1. NNN = 1XYMRGN = 0.XMAX = FMAX(X, NP, MAX, NV)XMIN = FMIN(X, NP, MAX, NY)C
    SCALE AXES FROM MAX AND MIN VALUES (SAME SCALING PROCEDURE FOR BOTH AXES)
    LXSF: POWER OF 10 TO WHICH X VALUES ARE SCALED
c.
    LYSF: POWER OF 10 TO WHICH Y VALUES ARE SCALED
ŧ.
 920
     IF (ABS(XMAX).LT.1.) GO TO 100
      DO 30 II=1,30
      IF (ABS(XMAX).LT.10.**II) GO TO 31
      CONTINUE
 3031LYSF = -(II-1)GO TO 22
 100
      DO 40 II = 1.10IF (ABS(XMAX).67.10.**(-II)) GO TO 41
 40
      CONTINUE
 41
      LYSF = IIMANT = IFIX(XMAX*10, **(LYSF+2))22
      DO 302 K=1,10
      IF (MOD(MANT+K,5). £0.0) GO TO 383
 302
      CONTINUE
 303
      AMM = FLOAT(MANT+K)/100.
      XSPAN = AMM-XMIN*10.**LYSF
      MANT = IFIX(XSPAN*100.)DO 504 K=1, NSCAL
      IF (MOD(MANT+K,NSCAL),EQ.0) 60 TO 305
 304
      CONTINUE
 305
      XINCR = (FLOAT(MANT+K)/100, )/FLOAT(LK-1)HALFX = XINCR/Z.
      IF ((XMIN-(AMM-FLOAT(LK-1)*XINCR)),GT.HALFX) XYMRGN=HALFX
    ADD HALF A SCALING INCREMENT TO FORM MARGIN IF NEEDED
Ĉ
      YSCAL(LK) = AMM+XYMRGNDO 306 I=LK,2,-1
 306
      YSCAL (I-1) = YSCAL (I)-XINCR
      IF (ABS(YSCAL(1)).LT.10.) GO TO 338
      LYSF = LYSF-1XINCR = XINCR/10.00 339 1=1,LK
 339
     YSCAL(I) = YSCAL(I)/10.SCALING COMPLETE ON X-AXIS --- IF NTRS=0, SCALING COMPLETE ON Y-AXIS ALSO
338 IF (NTRS.EQ.0) 60 TO 42
```

```
XSCAL: SCALING GRADATIONS ON X-AXIS
Ċ.
    YSCAL: SCALING GRADATIONS ON Y-AXIS
\mathsf{C}LXSF = LYSFXINCX = XINCR<br>DO 43 JJ=1, LK
    ويرو
      XGRAD (JJ) = YSCAL (JJ)\mathbf{L} and \mathbf{L} and \mathbf{L}43
      XSCAL(JU) = YSCAL(GU)RESET SCALING PARAMETERS TO SCALE FOR Y-AXIS
      NSCAL = 5016 = 6NTRS = 0MN = LKXYMRGN = 0.XMAX = FMAX(Y, NP, MAX, NY)XML = FMIN(Y, NP, MAX, NV)RANGE = ABS(XMAX-XMIN)
    IF Y-AXIS RANGE LESS THAN 1 PERCENT OF MAX VALUE, ASSUME CURVE IS CONSTANT
\mathsf{C}IF (RANGE.LT.ABS(.O1*XMAX)) XMAX=XMIN
      GU TO 920
 42
      DO 44 J=1,LK
 44
      YGRAD(J) = YSCAL(J) * 10, ** (-LYSF)
    GENERATE TOP AND BOTTOM LINES OF GRAPH
 q.
      DO 13 K=16,126
      1F (MOD(K-16,10)) 14,15,141+LINE(K) = MINUSGO TO 13
      LINK(K) = IPLUS15
 13
      CONTINUE
      N/M = 11 - NNN*5WRITE (6,52) YGRAD(NMN), (LINE(M), M=16, 126)
 52
      FORMAT (6X, E10.5, 1X, 111A1)
      IF (NNN.E0.2) GO TO 712
    GENERATE INTERNAL LINES OF GRAPH
C
      C = XINGRA*10**(-LYSP)/10.A = YSCAL(6) * 10, **(-LYSF) + C/2,B = ACC
    LEGIN LOOP TO SET UP EACH INTERNAL LINE OF GRAPH --- LINES ARE LABELED
                                      1 THRU 49 FROM TOP TO BOTTOM
      DO 401 JS=1,49
      DO 403 K=1,126
 403
      LINE(K) = KBLNKIF (MOD(J5,10)) 18,19,18
      LINE (16) = ICOLN18
      LINE (126) = ICOLN
      GO TO 20
 19
      LINE(16) = IPLUSLINE(126) = IPLUSA, B ARE UPPER AND LOWER BRACKETING VALUES FOR Y-COORDINATE OF POINT
    C IS SCALED HEIGHT OF PRINT CHARACTER (A) B ARE ADJUSTED BY THIS AMOUNT
Ċ.
                                              ON EACH NEW PRINT LINE)
t.
 20
      A = A-CB = B - CDO 427 HN=1, NV
      DO 427 JR=1, NP
    GET SUBSCRIPT OF JR TH POINT OF NN TH CURVE
Ċ
      UD = UR + (NN-1)*MAXTEST IF Y-COORDINATE LIES WITHIN RANGE OF A MINUS B OF LINE NO. JS
Ċ
       IF (Y(JD) GT.A.OR.Y(JD) LE.B) GO TO 427
Ċ
    VALUE IS POSITIONING VALUE FOR X-COORDINATE OF POINT
       VALUE = X(JD) *10.**LXSF
      DD = XINCX
      NPOS = (VALUE-XSCAL(1)) / DD*10. + 16.5
```
TEST IF X-COORDINATE LIES WITHIN CHARACTER POSITIONS 17 THRU 125 OF LINE JS  $\mathbf{C}$ IF INPOS.LT.17.OR.NPOS.GT.125) GO TO 427  $\frac{1}{2}$  . The contract of the contract of the contract of the contract of the contract of the contract of the contract of the contract of the contract of the contract of the contract of the contract of the contract of t CURVES IDENTIFIED WITH DIGITS IF NC=0 Ċ. LUME (NPOS) = NUMBR (NN)  $JRS = MOD(JR, 26)$ IF (JRS.EQ.0) JRS=26 CURVES IDENTIFIED WITH SEQUENTIAL CHARACTERS OF ALPHABET IF NC=1 Ċ. IF (NC.EQ.1) LINE(NPOS) =ALPHA(JRS) .... ..... 427 CONTINUE IF (MOD(JS, 10)) 25, 24, 25 24  $MM = MM - 1$ WRITE (6,52) YGRAD(MM), (LINE(M), M=16, 126) GO TO 401 25 IF (US.NE.25.AND.US.NE.26) GO TO 36 IF (JS.EQ.26) GO TO 27 DO. 33 I=1,15  $\mathbf{r}$  $LINE(I) = LY1(I)$ 33 GO TO 36  $D0$  34  $I=1.15$  $27$ 34  $LINE(I) = LYZ(I)$ WRITE  $(6,55)$  (LINE(M), M=1, 126) ەڌ EORMAT ( 1X, 15A1, 1X, 111A1 ) 55 401 CONTINUE  $NNN = NNN+1$ GO TO 9 PRINT X-AXIS GRADATION MARKINGS  $\mathsf{C}^-$ 712 WRITE (6,53) (XGRAD(M), KBLNK, M=1, 11), XGRAD(12) FORMAT (14X, 11(F6.3, A4), F6.3) 53 WRITE (6,56)  $(LX1(I),I=1,4)$ 56. FORMAT (\*0\* 56X, 4A6) WRITE (6,58)  $(LX2(1) \cdot I=1,8) \cdot NV_1(TZ(1) \cdot I=1,NV)$ FORMAT (1+1 81X, 8A6, I1 / 86X, 5F8.4) 58 IF (LXSF.EQ.0) GO TO 57 WRITE (6,35) LXSF<br>FORMAT ( '0' 50x 'X-AXIS SCALING: X VALUES\*10\*\*', I2 ) 55  $57$ **RETURN END** 

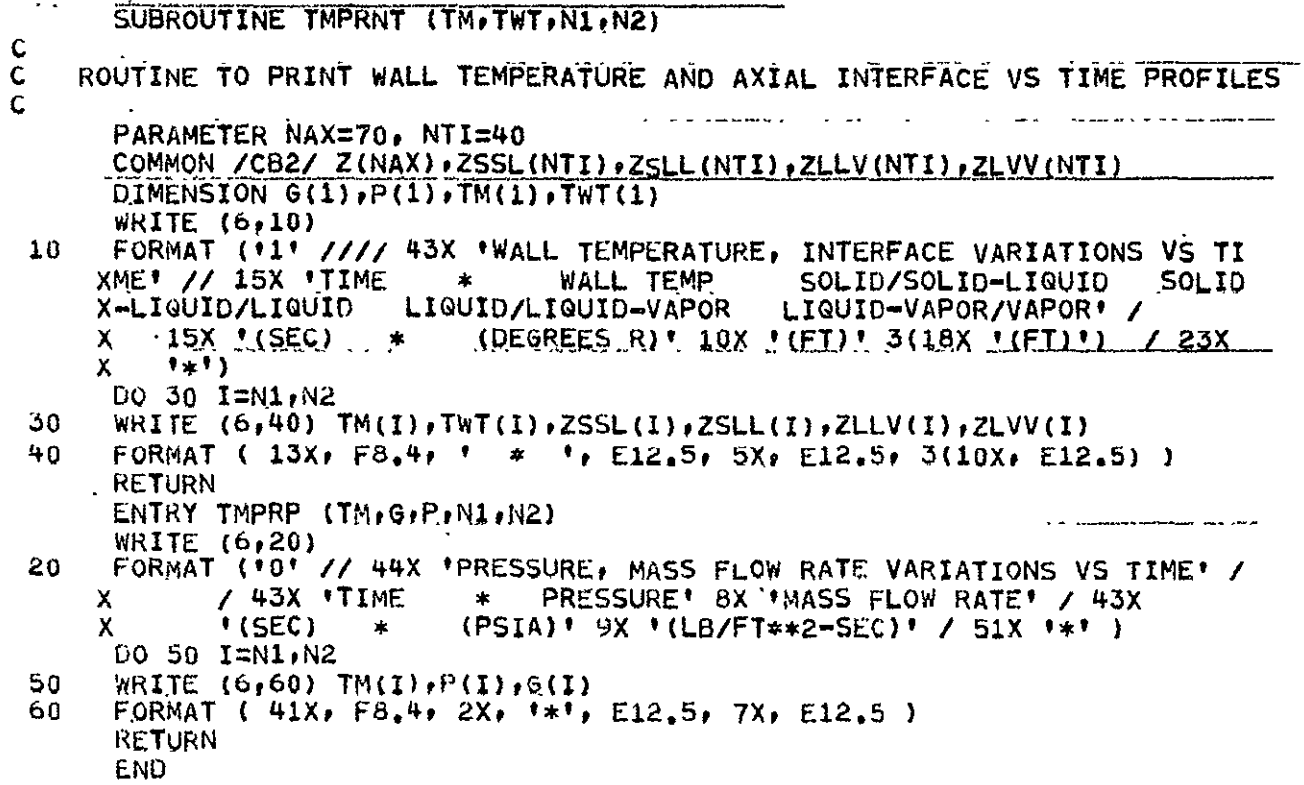

```
SUBROUTINE DEBUG3 (TIME, IT)
            MH2.M02. MH20. MHE. MU. MBAR. KAPPA . KP. KCH2 . KCO2. KCH20. MW. MU1VST.
     REAL
            MU2VST, MU3VST, MU4VST
    \mathbf xPARAMETER NAX=70, NTI=40
     PARAMETER NPP=30
     COMMON / CB1/ TPP (NPP (NAX) . CO2 (NPP . NAX) . CH2 (NPP . NAX) . CH2O (NPP . NAX) .
            T(NAX),P(NAX),PT(NAX),H(NAX),CIH2(NAX),CIO2(NAX),CIH20(NAX),
    X.
            CIH2OS (NAX) , CIH2OL (NAX) , CIH2OV (NAX) , CIHE (NAX) , DEL T (NTI) ..
    X -\mathbf{x}PPT(NAX)
     COMMON / CB2/ Z(NAX), ZSSL (NTI), ZSLL (NTI), ZLLV (NTI), ZLVV (NTI)
     COMMON /CB3/ ALPHA, GAMMA, KAPPA, HC, KP, A, DELTT, KCH2, KCO2, KCH20, TCH2,
        . TCO2:TCH2OrPCH2rPCO2:PCH2OrNH2:MO2:MH2OrNHE:HR:HA:HA1:HA2:
    X ..
            AW, CW, MW, DC, TA, DOH2, DOO2, DOH2O, ALPHAK, AP, DELTA, G, MU, HS, HL,
    \mathbf{x}HV, TW, RHOM, WH2, WO2, WH2OS, WH2OL, WH2OV, WHE, CFBAR, MBAR, CICP1,
    x.
    \mathbf xCICP2+CICP3+RH0+RH0V+DELHC+TITPS+DTDZ+DHDZ+TS+TL+DPDZ+DC1DZ+
    X
            DC2DZ,DC3SDZ,DC3LDZ,DC3VDZ,DC4DZ,RHOP,CP,DELTP,DPTPS,SDTIME,
    X.
            PF, TSS, AC, VC, PREST, GSS, MBARSS
     COMMON / CB4/ NOFZ, NPASS, NAXIAL, INPERP, MODPC, MODNO, PUNCH, ITSTEP,
    \boldsymbol{\mathsf{X}}JDP.ISHUT, IHOT
     COMMON /TABLES/ AVSZ(40), APVSZ(40), DELVSZ(40), HRVST(36), TC1(22),
            TC2(20), TC3V(20), TC4(18), MU1VST(34), MU2VST(34), MU3VST(32),
    X -MU4VST(34), CF1VST(34), CF2VST(34), CF3VST(34), CF3SVT(20),
    \mathbf xCF4VST(20), VPVST(60), TVSVP(48), DHCVST(24)
    \mathbf{x}.
     NAXIAT = NAXIALNAXIAL = NOFZWRITE (6,90) (CIH2(I),I=1,NAXIAL)
     WRITE (6, 91) ( CIO2(I), I=1, NAXIAL)WRITE (6, 92) (C1H205(I), I=1, NAXIAL)WRITE (6,93) (CIH2OL(I), I=1, NAXIAL)
     WRITE (6,94) (CIH2QV(I), I=1, NAXIAL)
     WRITE (6, 95) (CIHE(I), I=1, NAXIAL)
     WRITE (6,96) (T(I),I=1,NAXIAL)WRITE (b, 81) (PI(I), I=1, NAXIAL)WRITE (6,97) (H(I), I=1,NAXIAL)WRITE (6,98) (P(I),I=1,NAXIAL)WRITE (6,80) (\zeta(1),1=1,NAXIAL)
     WRITE (6,99) TIME, TW-
     FORMAT ('0' 57X 'AXIAL POSITIONS' / (1X,10E13,5))
80
     FORMAT (*0* 50X *PARTICLE SURFACE TEMPERATURES* / (1X+10E13.5))
b190
     FORMAT (*0*//48x*INTERSTITIAL CONCENTRATIONS OF H2* / (1X+10E13.5)
    \mathbf{x}- 1
     FORMAT (*0* 48X *INTERSTITIAL CONCENTRATIONS OF 02* / (1X,10E13.5)
91
            \lambdax
     FORMAT (*0* 47X *INTERSTITIAL CONCENTRATIONS OF H2O(S)* / (1X)
92
            10E13, 5) )
    x
     FORMAT (*0* 47X *INTERSTITIAL CONCENTRATIONS OF H2O(L)* / (1X)
93
            10E13.5) )
    X.
94
     FORMAT ('0' 47X 'INTERSTITIAL CONCENTRATIONS OF H2O(V)' / (1X) ...
            10E13, 5) )
    X.
95
     FORMAT (*0* 48X *INTERSTITIAL CONCENTRATIONS OF HE* / (1X,10E13.5)
    X.
            \mathcal{F}9<sub>0</sub>FORMAT (*0* 52X *INTERSTITIAL TEMPERATURES* / (1X,10E13.5) )
     FORMAT (*0* 60X *ENTHALPIES* / (1X,10E13.5) )
97
     FORMAT (*0* 53X *INTERSTITIAL PRESSURES* / (1X,10E13.5) )
98
     FORMAT (*0* 22X *TIME =**E11.5* 3X *WALL TEMP =**E11.5)
-99
     MAXIAL = NAXIATRETURN
     END
```

```
97
```
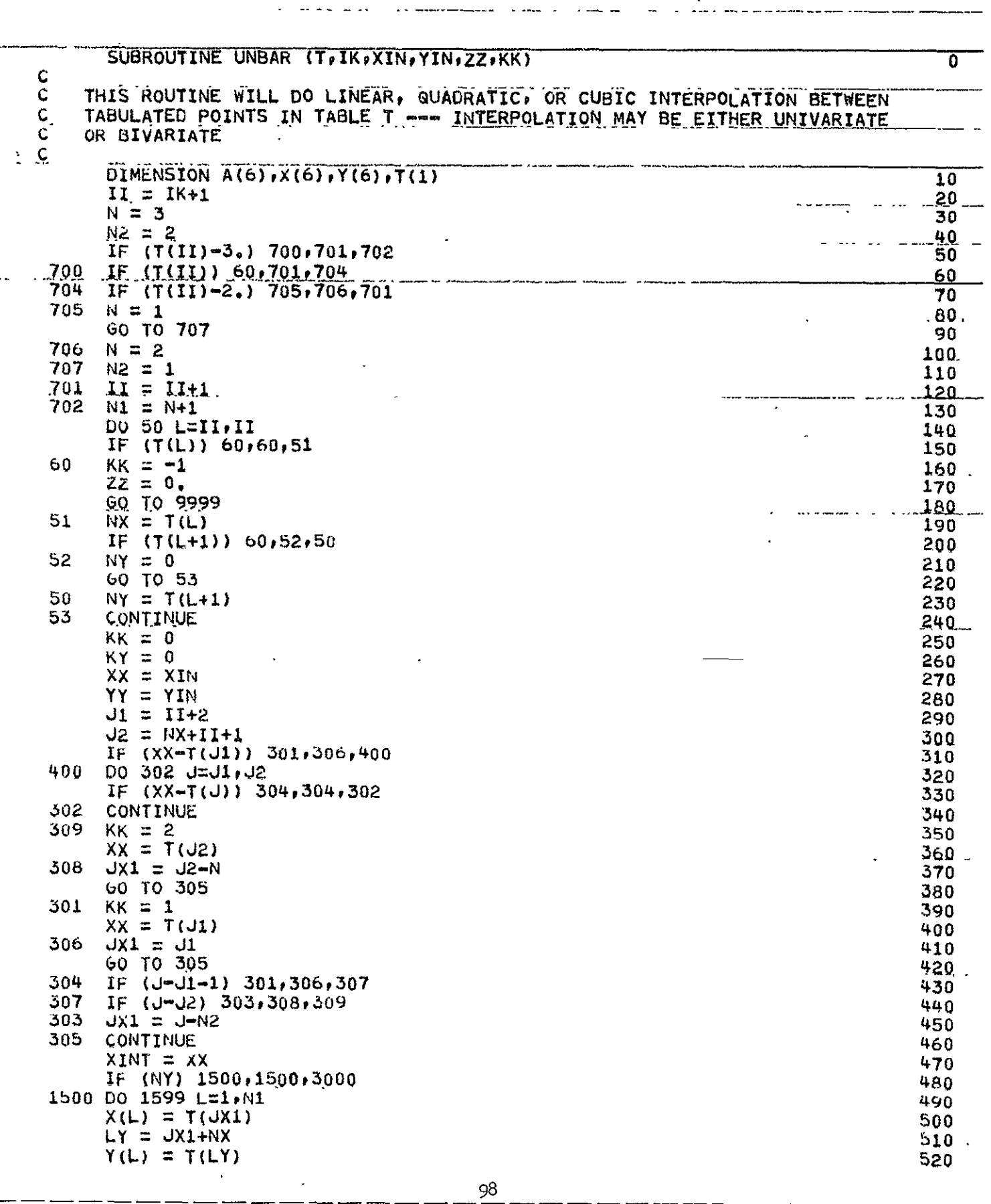

 $\ddot{\phantom{1}}$ 

a de <del>contecento de la contecenta</del><br>La contecento

- - - - - - - - - - - - - - -

 $\overline{\phantom{0}}$ 

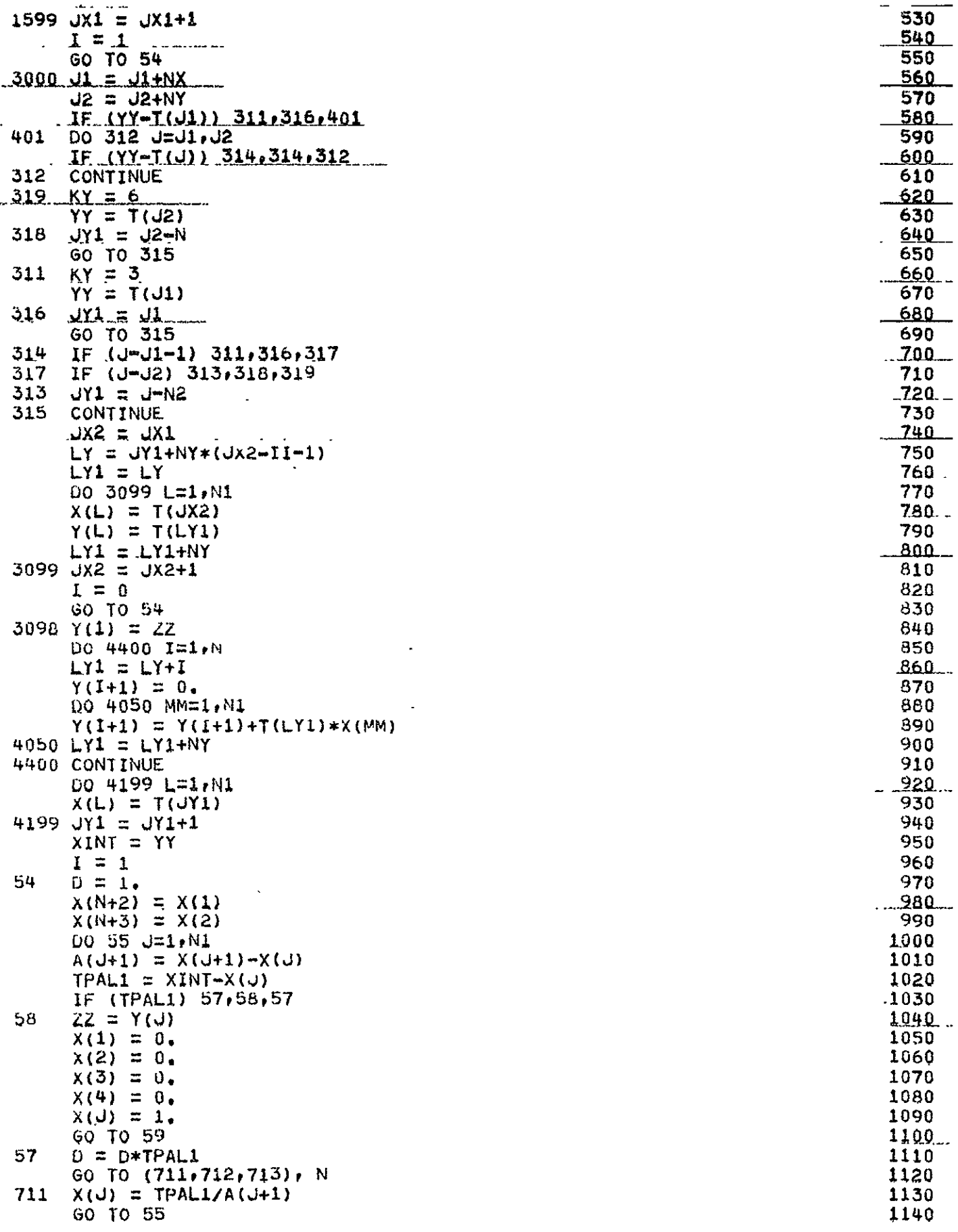

 $\bar{\mathcal{A}}$ 

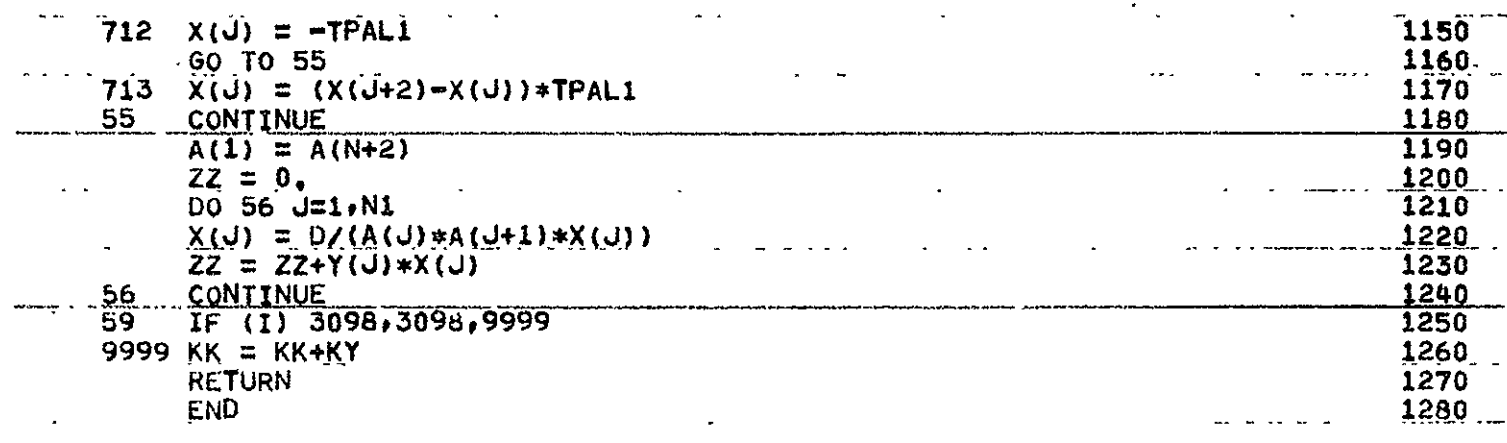

**BLOCK DATA** Ċ  $\sim$   $\sim$   $\sim$   $\sim$  $\mathbf c$ REAL MUIVST.MU2VST.MU3VST.MU4VST... . . . . . COMMON /TABLES/ AVSZ(40), APVSZ(40), DELVSZ(40), HRVST(36), TC1(22), <u>\_\_\_\_\_TC2(20),TC3V(20),TC4(18),MU1VST(34),MU2VST(34),MU3VST(32),</u>  $\mathbf{x}$ MU4VST(34), CF1VST(34), CF2VST(34), CF3VST(34), CF3SVT(20),  $\mathsf{X}$ CF4VST(20), VPVST(60), TVSVP(48), DHCVST(24)  $\mathbf C$  $\overline{C}$ HEAT OF REACTION OF 02 VS TEMPERATURE (DEG R)  $\mathsf{C}$ DATA (HRVST.(I):1=1:36) / 0. : 1. : 16. : 0. : C **TEMPERATURES**  $\mathbf{X}$ 180.  $0<sub>z</sub>$  $360.$ 720. 1080. 1440.  $\pmb{\cdot}$  $\bullet$  $\bullet$  $\bullet$  $\mathbf x$ 1800.  $2160.$  $2520.$ 2880.  $3240.$ 3600.  $\bullet$  $\pmb{\mathfrak{g}}$  $\lambda$  $\bullet$  $\bullet$  $\bullet$ 3960. 4320. 4680. . X  $5040.$  $\bullet$  $\mathbf{r}$  $\bullet$ Ċ HEATS OF REACTION  $X = 6423$ .  $-6461.$  $-64.78 + 1$  $-6529$ .  $-6581.$ , <del>.</del> 6626. .  $\bullet$  $\bullet$  $-6720$ , ,  $x = 6665.$  $-6696.$  $-6740.$  $-6755.$  $-6766.$  $\bullet$  $\bullet$  $-6801.$  $X - 6777.$  $-6786.$  $-6794.$  $\overline{ }$  $\mathbf{r}$  $\bullet$  $\mathbf{r}$  $\mathsf C$ C FOUR VISCOSITY TABLES FOLLOW ...  $\mathbf C$  $rac{c}{c}$ H2 VISCOSITY (LB/FT-SEC) VS TEMPERATURE (DEG R) Ċ DATA (MU1VST(I),I=1,34)/ 0. , 1. , 15. , 0. , C **TEMPERATURES**  $\lambda$  $180 - 4$  $360 720.$ 1080. 1440. 1800.  $\bullet$  $\pmb{\ast}$  $\bullet$ 2520.  $2880 + 1$  $\mathbf x$  $2160.$  $3240.$ 3600. 3960.  $\bullet$  $\bullet$  $\bullet$  $\bullet$  $\bullet$ 5040.  $4680.$ х 4320.  $\bullet$  $\bullet$ H2 VISCOSITIES L Х 2.54 Е-6, 4.47 Е-6, 7.30 Е-6, 9.54 Е-6, 11.48 Е-6, 13.29 Е-6, X 14.97 E-6, 16.54 E-6, 18.04 E-6, 19.47 E-6, 20.84 E-6, 22.16 E-6, Х 23.45 Е-6, 24.68 Е-6, 25.89 Е-6 / C 02 VISCOSITY (LB/FT-SEC) VS TEMPERATURE (DEG R)  $\mathbf C$ C DATA (MU2VST(I), I=1, 34)/ 0, , 1, , 15, , 0, , **TEMPERATURES**  $\mathbf C$  $180 360 720.$  $1440.$ 1080. X.  $\bullet$  $1800 - 4$  $\bullet$ ,  $\bullet$  $2520.$  $2160 - 1$ 2880.  $3246.$  $\mathbf{X}$ Ŷ  $3600 - 1$  $3960...$  $\mathbf{r}$  $\pmb{\mathsf{r}}$ 4320.  $4680 -$ 5040. x  $\bullet$ C 02 VISCOSITIES 9.94 E-6, 17.24 E-6, 22.94 E-6, 27.87 E-6, 32.30 E-6,  $5.15 E-6$  $\mathbf{v}$ х 36.33 Е-6, 40.10 Е-6, 43.74 Е-6, 47.29 Е-6, 50.65 Е-6, 53.90 Е-6, X 57.03 E-6, 60.08 L-6, 63.03 E-6 / ¢  $\ddot{\mathbf{C}}$ H20 VAPOR VISCOSITY (LB/FT-SEC) VS TEMPERATURE (DEG R)  $\ddot{\text{C}}$ DATA (MU3V5T(I), I=1, 32)/ 0. , 1. , 14. , 0. ,  $\mathbf C$ **TEMPERATURES**  $360.$  $720.$  $1080 - 1$  $1440 - 1$ 1800. X 2160. ×  $\bullet$ 2520. 2880.  $3240 - 1$  $3600 - 1$  $\mathsf{X}$ 3960.  $4320 - 1$  $\blacksquare$  $\bullet$  $\bullet$ 4680.  $5040.$  $\mathbf{x}$  $\bullet$ Ċ H20 VAPOR VISCOSITIES  $X = 5.18$  E-6, 9.62 E-6, 14.44 E-6, 19.35 E-6, 24.10 E-6, 28.67 E-6, X 32.99 E-6, 37.07 E-0, 40.92 E-6, 44.60 E-6, 48.11 E-6, 51.49 E-6,

X 54.73 E-6, 57.87 E-6 / Ċ HE VISCOSITY (LB/FT-SEC) VS TEMPERATURE (DEG R) C  $C$ DATA (MU4VST(I), I=1, 34)/ 0.  $-1.75.7$  0.  $-1.7$  $\mathbf C$ **TEMPERATURES** 720.  $\frac{1080}{3240}$ , 1440.  $\frac{1600}{7}$  $X = 180$ .  $360.$  $2520.$   $2880.$   $100.$  $\mathbf{x}$  $2160.$  $4320 - 1$  $\mathbf{x}$ C HE VISCOSITIES X 6.71 E-6, 10.54 E-6, 16.50 E-6, 21.43 E-6, 25.80 E-6, 29.79 E-6,<br>X 33.50 E-6, 37.01 E-6, 40.34 E-6, 43.52 E-6, 46.58 E-6, 49.54 E-6, X 52.40 E-6, 55.17 E-6, 57.87 E-6 / Ċ FIVE SPECIFIC HEAT TABLES FOLLOW  $\mathbf C$  $\mathsf{C}$ and the contract of the con-**A THE CARD CARD MALE AND RESIDENT A REPORT**  $\mathbf C$  $\mathbf{C}$ H2 SPECIFIC HEAT (BTU/LB-DEG R) VS TEMPERATURE (DEG R)  $\epsilon$ DATA (CF1VST(I),  $\{ \pm 1, 34 \}$ / 0, , 1, , 15, , 0, ,  $\mathcal{C}$ **TEMPERATURES**  $360$ , , 720, , 1080, , 1440, , 1800, ,<br>2520, , 2880, , 3240, , 3600, , 3960, ,  $X = 180 + 1$  $2160 \cdot r$  $\mathsf{X}$  $4680 \div 9$  5040.  $x = 4320$  $\mathbf{p}$ H2 SPECIFIC HEATS Ċ  $X = 2.675$  ,  $3.233$  ,  $3.460$  ,  $3.474$  ,  $3.509$  ,  $3.577$  ,<br> $X = 3.670$  ,  $3.772$  ,  $3.872$  ,  $3.966$  ,  $4.050$  ,  $4.126$  ,  $4.193 + 4.253 + 4.306$  /  $\mathbf{x}$  $\mathsf{C}$ O2 SPECIFIC HEATS (BTU/LB-DEG R) VS TEMPERATURE (JEG R) ¢ C DATA (CF2VST(I),  $I=1,34$ )/ 0.  $I = 1, 15, 10, 0, 1$  $\mathbf C$ TEMPERATURES  $1440$   $\bullet$  $360+$ 720. – 1080. – 1440. – 1800. –<br>2880. – 3240. – 3600. – 3960. –  $X = 180$ .  $\mathcal{F}$  $2520$ ,  $\frac{1}{7}$ X  $2160.$  $4320 - 1$  $5040 - 1$  $\mathbf{x}$ 02 SPECIFIC HEATS  $\ddot{c}$  $224$  $.239$  ,  $.251$  ,<br> $.278$  ,  $.281$  ,  $\lambda$  .217 , .217  $.260$  $\mathcal{O}(\mathbf{P})$  $\mathbf{r}$  $\bullet$  $-274$  $1266$  $\sim$  270  $\rightarrow$  $.285 - .$  $\mathsf{x}$  $\bullet$  $\mathcal{C}^{\text{in}}$  $88S<sub>9</sub>$  X  $\sim$  291 .294 Č H20 VAPOR SPECIFIC HEATS (BTU/LB-DEG R) VS TEMPERATURE (DEG R) L Ċ DATA (CF3VST(I),  $I=1,34$ )/ 0, 1 1, 15, 00, 1 **TEMPERATURES**  $\mathsf{C}$  $X = 180$   $\bullet$  $720.7$  $1080$ ,  $\mu$   $1440$ ,  $\mu$   $1800$ ,  $\mu$  $360 \bullet \bullet$  $2b20$ ,  $\sqrt{2600}$ ,  $\sqrt{3240}$ ,  $\sqrt{3600}$ ,  $\sqrt{3960}$ ,  $\sqrt{240}$  $2160, 7$ X. 4320. .  $-504C<sub>0</sub>$ 4680.  $\mathsf{X}$ H2O VAPOR SPECIFIC HEATS  $\mathbf C$  $x$   $+4406$   $+$   $+4411$   $+$   $+453$   $+$   $+80$   $+$   $-512$   $+$   $-546$ <br> $x$   $-279$   $+$   $-609$   $+$   $-636$   $+$   $-659$   $+$   $-678$   $+$   $-694$  $\bullet$  $\vec{x}$   $\rightarrow$  709  $.721$  $\rightarrow$   $\sqrt{31}$  $\overline{ }$  $\mathbf{r}$  $\mathbf C$ H20 SOLID SPECIFIC HEATS (6TU/LB-DEG R) VS TEMPERATURE (DEG R)  $\mathsf C$  $\ddot{\phantom{0}}$ DATA (CF3SVI(I),  $I=1,16$ )/ 0,  $I = 1, 1, 6, 0, 0, 0$  $\ddot{\mathbf{C}}$ **TEMPERATURES**  $30v<sub>o</sub>$  $.550.$  $\frac{1}{2}$  400.  $\frac{1}{2}$  450.  $\frac{1}{2}$  491.4  $\times$  200.  $\blacksquare$ H2O SOLID (ICE) SPECIFIC HEATS  $\mathbf C$  $X = 227$  ,  $320$  ,  $367$  ,  $415$  ,  $4962$  $\bullet$   $\bullet$  502 /  $\mathsf{C}$ HE SPECIFIC HEAT (BTU/LB-OEG R) VS TEMPERATURE (DEG R) C. 102
$\mathbf c$ DATA (CF4VST(I), I=1, 16)/  $0$ ,  $1$ ,  $1$ ,  $6$ ,  $9$ ,  $0$ ,  $1$ and the state C **TEMPERATURES**  $720.$ , 1800, 2880, 3960, 5040,  $X = 180$ C HE SPECIFIC HEATS  $1.24 - 1$  $X = 1.24$  $1 - 1.24$  $\frac{1.24}{1.24}$   $\frac{1.24}{1.24}$  $\sqrt{1.24}$  $\bullet$  .  $\mathbf C$  $\tilde{\mathbf{C}}$ VAPOR PRESSURE (PSIA) VS TEMPERATURE (DEG R)  $\mathbf c$ DATA (VPVST(I) $rI=1.60$ )  $\angle$  0.2.  $1.2$ , 28.2. 0.3.  $\mathcal{L}_{\rm{max}}$ Ċ **TEMPERATURES**  $331.$  $301.$  $360.$ 380.  $210.$ 281.  $\mathbf{x}$  $\blacksquare$  $\bullet$  $\mathbf{r}$  $\mathbf{r}$  $\blacksquare$  $\bullet$ 401. 440. 460. 492.  $420.$ 480.  $\pmb{\mathsf{X}}$  $\bullet$  $\bullet$  $\bullet$  $\bullet$  $\bullet$  $\bullet$ 622. 688.  $562.$ 653. 586.  $X$ . 513.  $\bullet$  $\pmb{\mathfrak{p}}$  $\pmb{\cdot}$  $\bullet$  $\bullet$  $\bullet$  $727.$ 788.  $818.$  $877.$ 768. 842. X  $\bullet$  $\bullet$  $\bullet$  $\bullet$  $\bullet$  $\bullet$  $927.$  $.1155.$ 1005.  $X$ . 905.  $\hat{r}$  $\overline{1}$  $\bullet$  $\bullet$ and the company of the company of the  $\mathbf C$ **PRESSURES**  $.441$  E-8 , .588 E-7 , .147 E-5 , .232 E-4 ,  $.00012$  $X_{14}17E-11$  $\bullet$  $.0019 +$  $.0062$  $.0185$  $.0505$  $.0885$  $.00056$  $\bullet$  $\bullet$  $\bullet$  $\mathbf{r}$  $\bullet$  $\mathbf{x}$  $0, 2$  $1.0$  $2.0$  $5.0$  $10.$  $20 \mathbf x$  $\pmb{\epsilon}$  $\mathbf{r}$  $\bullet$  $\bullet$  $\bullet$  $\bullet$ 75.  $100.$ 150.  $200.$ 300.  $\mathbf{x}$  $40.$  $\mathbf{r}$  $\bullet$  $\bullet$  $\bullet$  $\bullet$  $\bullet$  $X = 400$  $500...$ 1000. 3000.  $\overline{I}$  $\bullet$  $\bullet$  $\bullet$ C TEMPERATURE (DEG R) VS VAPOR PRESSURE (PSIA) C Ċ DATA (TVSVP(I),  $I=1,48$ ) / 0. , 1. , 22. , 0. , Ĉ **PRESSURES**  $20$  $.50$  $1.0$  $2.0$  $3.5$  $5.0$ X ż  $\pmb{\ast}$  $\pmb{\ast}$  $\mathbf{r}$  $\mathbf{r}$  $\sim$   $\sim$   $\sim$ 15. 25.  $\mathsf{x}$ 7.5  $10.$  $20.$  $30 \bullet$  $\pmb{\mathfrak{p}}$  $\pmb{\ast}$  $\pmb{\ast}$  $\bullet$  $\bullet$  $50<sub>o</sub>$ 75.  $\pmb{\times}$ 40. 100. 150.  $200.$  $\pmb{\mathsf{r}}$  $\pmb{\cdot}$  $\bullet$  $\bullet$ ×  $\pmb{\ast}$ 400. 300. 500. 1000.  $\boldsymbol{\mathsf{X}}$  $\bullet$  $\mathbf{r}$  $\bullet$ Ċ **TEMPERATURES** 540. 562. 586. 603. 622.  $\mathsf{X}$ 513.  $\bullet$  $\bullet$  $\bullet$  $\mathbf{r}$ ٠  $\bullet$ 688. 70u.  $040.$ 653.  $673.$  $-710.$  $\mathbf{x}$  $\bullet$  $\mathbf{r}$  $\bullet$  $\mathbf{r}$  $\bullet$  $\mathbf{r}$ 727. 842. 741. 768. 788. 818.  $\bullet$  $\bullet$  $\mathbf{x}$  $\bullet$  $\bullet$  $\bullet$  $\bullet$  $\mathbf{x}$ 877. 905.  $927 -$ 1005.1  $\overline{I}$  $\bullet$  $\bullet$  $\bullet$ C DELTA HEAT OF CONDENSATION VS TEMPERATURE ¢ Ċ DATA (DHCVST(I), I=1, 24)/ 0.  $\ell$  1.  $\ell$  10.  $\ell$  0.  $\ell$ **TEMPERATURES**  $\overline{\phantom{0}}$  $586.$ 622. 653. 688.  $513.$  $\mathsf{X}$  $\bullet$  $562.$  $\bullet$  $\bullet$  $\bullet$  $741.$ 768. 788. x 710. DELTA HEATS OF CONDENSATION Ċ  $1064. 1$ 982. 960.  $1036.$  $1022.$  $1001.$  $\mathbf{x}$  $\bullet$  $\bullet$  $\mathbf{x}$  $745.$  $924.$ 904. 889.  $\bullet$ 7  $\bullet$  $\bullet$ C TABLE OF THERMAL CONDUCTIVITY OF H2 VS TEMPERATURE (DEG R)  $\mathfrak{c}$ DATA (TC1(I), I=1, 22) / 0., 1., 9., 0., Ć **TEMPERATURES**  $492.$   $1$  672.  $8.2.8$  $\lambda$ 132.  $312.$  $1032 - 4$  $\bullet$  $\bullet$ 2000. 1200.  $\bullet$ 1500.  $\bullet$  $\lambda$  $\ddot{\phantom{a}}$ THERMAL CONDUCTIVITIES (H2) Ċ X .414 E-5, 1.811 E-5, 2.683 E-5, 3.444 E-5, 4.122 E-5, 4.736 E-5, X 5.292 E-5, 6.194 E-5, 7.583 E-5/ TABLE OF THERMAL CONDUCTIVITY OF 02 VS TEMPERATURE (DEG R) Ú DATA (TC2(I)+I=1,20) / 0++ 1++ 84+ 0++ Ċ **TEMPERATURES** 492. .  $312.$  $582.7$  $672.$ 132.  $300 \boldsymbol{\chi}$  $\mathcal{L}$  $\bullet$  $\boldsymbol{\mathsf{x}}$ 1000.  $\rightarrow$  $2000.$ THERMAL CONDUCTIVITIES (02) Ċ

**Contract Contract** 

X .106 E-5, .253 E-5, .394 E-5, .461 E-5, .522 E-5, .600 E-5,  $X = 714 E-5$ , 1.222  $E-5/$ TABLE OF THERMAL CONDUCTIVITY OF H2O VAPOR VS TEMPERATURE (DEG R) DATA (TC3V(I), I=1, 20) / 0., 1., 8., 0., **TEMPERATURES**  $852 - 1$  $X^{\top}$  $672. +$  $1032$ ,  $\sqrt{1212}$ ,  $\sqrt{1392}$ ,  $\sqrt{1600}$ ,  $\sqrt{1600}$  $1800.$  $2000<sub>o</sub>$  $\mathsf{X}$  $\bullet$ THERMAL CONDUCTIVITIES (H2O VAPOR) X .378 E-5, .506 E-5, .639 E-5, .775 E-5, .911 E-5, 1.061 E-5,  $X$  1.208 £-5, 1.356 £-5/ TABLE OF THERMAL CONDUCTIVITY OF HELIUM VS TEMPERATURE (DEG R) DATA (TC4(I), I=1, 18) / 0., 1., 7., 0., **TEMPERATURES**  $492$ ,  $\bullet$  672,  $\bullet$  1000,  $\bullet$  1500,  $\bullet$  $132 + 1$  $312.77$ X.  $\mathbf{x}$  $2000 - r$ THERMAL CONDUCTIVITIES (HELIUM) X .939 E-5, 1.700 L-5, 2.272 E-5, 2.744 E-5, 3.458 E-5, 4.347 E-5,  $X 5.139 E-5/$ 

END